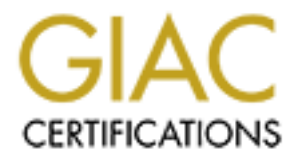

# Global Information Assurance Certification Paper

# Copyright SANS Institute [Author Retains Full Rights](http://www.giac.org)

This paper is taken from the GIAC directory of certified professionals. Reposting is not permited without express written permission.

# [Interested in learning more?](http://www.giac.org/registration/gsna)

Check out the list of upcoming events offering "Auditing Systems, Applications, and the Cloud (Audit 507)" at http://www.giac.org/registration/gsna

**Technical Report**

# **DNS and SMTP Server Security Audit: An Auditor's Perspective**

FRIAND STRIAN SURVEY SECUTIV AUDIT: AN AUDITOR'S SAND Practical applied toward the GIAC Systems and Network Auditor (GSNA Practical Assignment Version 2.1 (Amended July<br>CSNA Practical Assignment Version 2.1 (Amended July<br>C A GIAC Practical applied toward the GIAC Systems and Network Auditor (GSNA) Certification GSNA Practical Assignment Version 2.1 (Amended July 5, 2002), Option 1

**Prepared By** Jeff Pack **Construction Construction Prepared By** June 14, 2003

….……………………………………………………….

# **Table of Contents**

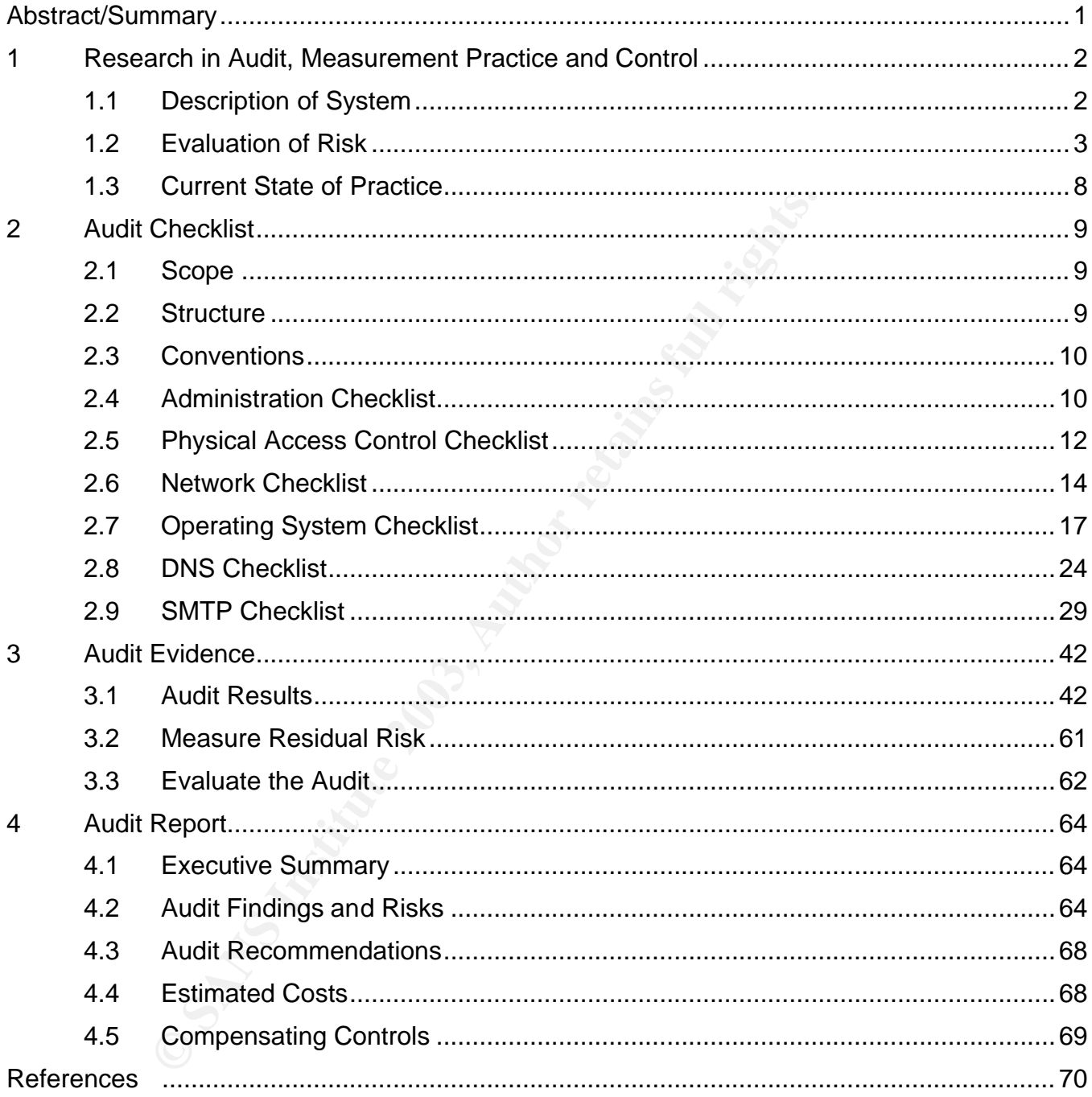

# $Table of Figures$

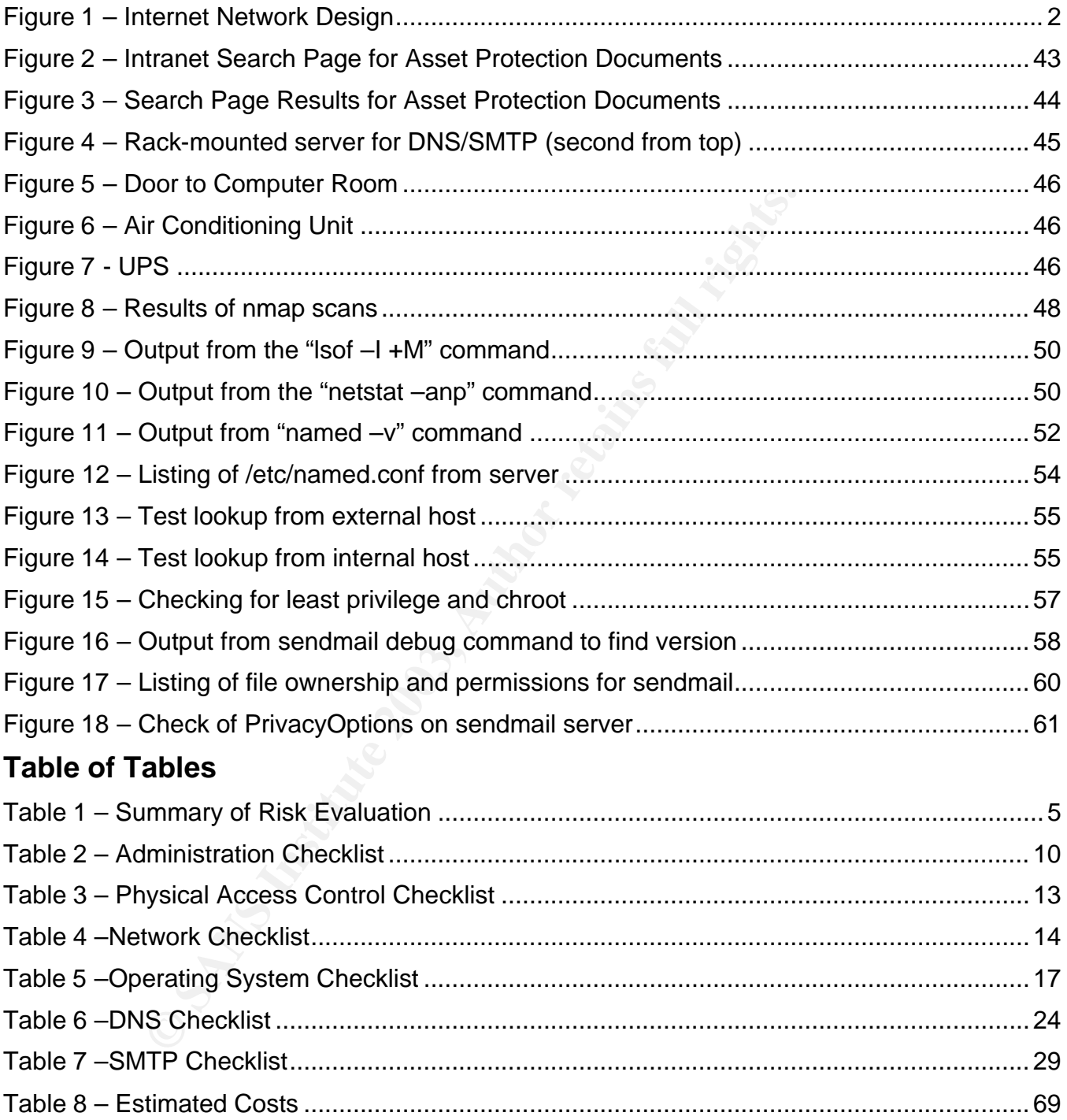

# **Abstract/Summary**

Auditing systems and networks is a challenging task. The auditors have several obstacles to overcome even before they start the process. Auditors, for the most part, are not welcomed with open arms by management or staff, are considered to have limited technical and practical knowledge about how the system actually works, typically have to defend their findings in a somewhat hostile environment, and are rarely complimented for finding faults with the system or network. It makes a lot of people wonder if auditing is really worth it.

Auditing, however, is necessary and fundamental to the proper operation of systems and networks. Using the analogy from the SANS "Auditing Networks, Perimeters and Systems" coursework, if your company had never had an information security incident, you might be tempted to not do anything to protect your network [SANS – 03-1]. However, if you were having a new office building designed, disregarding the building codes, would you install a fire suppression system even if you had never had a fire in your buildings before? Of course! It's an easy decision. Also, once you moved into the building, would you test the fire control system even if you have never had a fire before? Yes, of course, because you want to make sure that the fire control system will work when a fire occurs.

System and network auditing provides the same function as testing the fire control system. Without a periodic review of policies, standards, and procedures, network perimeters, critical systems and services, you are never sure if your security controls are going to work when they need to.

wer, is necessary and fundamental to the proper operation or growing the analogy from the SANS "Auditing Networks, Perimete the and an information security incider or werp and an information security incider full convert p This paper discusses the steps required to audit the DNS and SMTP services based on a Linux Intel server for a small to medium-sized organization. The first section describes the system being reviewed, the types of risk inherent for this system and services, and the current state of practice for auditing similar systems. The second section provides a checklist of steps that are used to evaluate the system and determine the level of risk present. The third section details the process taken and the findings from ten of the steps that were defined in the second section. The final section provides an audit report for management, including an executive summary, summary of findings and risk, recommendations, estimated costs and any additional compensating controls.

# **1 Research in Audit, Measurement Practice and Control**

# *1.1 Description of System*

The system being reviewed is the external Domain Name System (DNS) and Simple Mail Transfer Protocol (SMTP) server for an application development company.

The DNS server is providing external (Internet) name resolution for the company's domain name and acts as a forwarder for internal name resolution that is not resolved by the internal DNS servers [Albitz – 01].

The SMTP server provides the gateway function between the Internet and the internal SMTP server. All incoming and outgoing SMTP traffic travels through the gateway.

The company has a dedicated Internet connection and publicly accessible web servers as well as the DNS/SMTP server. The publicly accessible servers are connected in a screened subnet design [Chapman – 00]. This design is shown in Figure 1. The main subject of the audit is circled.

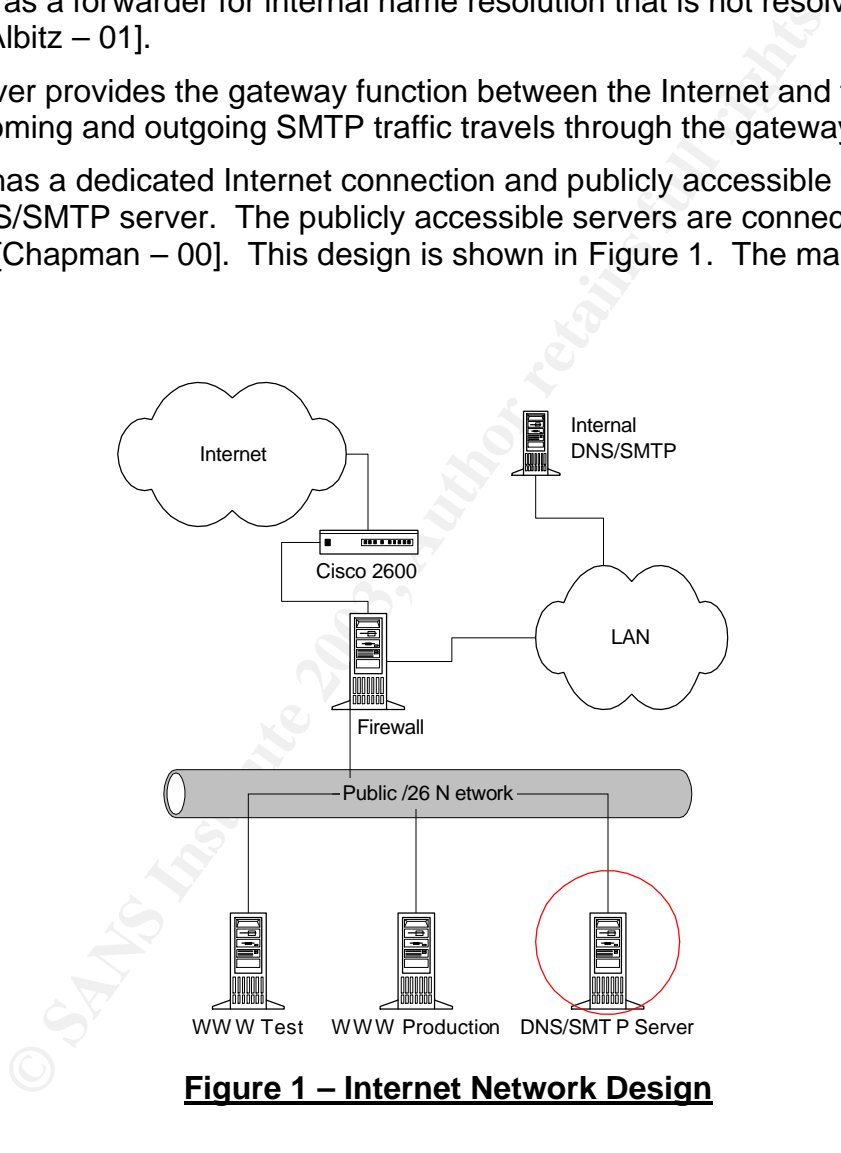

The DNS/SMTP server is an Intel rack-mount server using Red Hat 9.0 as the operating system. The DNS server application is the open source Berkeley Internet Name Domain (BIND) 9.2.1 implementation developed and maintained by the Internet Software Consortium (ISC) as delivered in the Red Hat distribution [ISC – 01]. The SMTP server application is the open source Sendmail 8.12.8 implementation developed and maintained by the Sendmail Consortium also as delivered by Red Hat [Sendmail – 03].

The scope of this audit is primarily concerned with the DNS and SMTP services on the subject server. However, in order to evaluate risk properly, other areas of the network will require review, such as the policies, standards and procedures, the physical location of the server, the router configuration and any access control lists (ACLs), the firewall rules with respect to DNS and SMTP services, and the configuration of the operating system in those areas that relate to the DNS and SMTP services.

For the purposes of maintaining privacy, all company information has been omitted or modified and actual IP addresses have either been deleted or modified to non-routable addresses.

# *1.2 Evaluation of Risk*

**Solution of Risk**<br> **Example 3** and a set all this report has a relatively high level the information resources at this company due to its location<br>
in the proper operation of the organization. The evaluation<br>
the risk of The DNS/SMTP server being audited in this report has a relatively high level of risk compared to other information resources at this company due to its location in the network and its function in the proper operation of the organization. The evaluation of risk is partitioned into the risk of improper administration, physical protection, the underlying computing platforms, and the separate services. A summary table is presented at the end of this section.

# **1.2.1 Administration Risks**

Improper administration practices can result in risks to the DNS and SMTP services. Without proper policies, standards and procedures, the system will allow unauthorized access and improper configuration of the services.

# **1.2.2 Physical Access Control Risks**

There is a physical access threat for the DNS/SMTP server as well as the firewall and router. The major threats from physical access are denial-of-service and inappropriate access to the equipment. This equipment should be in a secure location with appropriate physical and environmental controls to protect the equipment from physical threats. With proper controls, this risk can be effectively mitigated.

# **1.2.3 Network Risks**

Network devices in the path of the service connection are also responsible for protecting the service to the extent that they are able to. For example, Internet routers should have ACLs installed to limit incoming DNS requests to the external name servers. Continuing our example, outbound DNS requests should only be allowed from the external name servers, as all other internal hosts should be configured to ask the internal name servers for DNS requests.

# **1.2.4 Operating System Risks**

All network services including DNS and SMTP rely on an underlying operating system to provide a basic structure for the computing platform. Specialized hardware solutions with "hardened" operating systems are increasingly popular for firewalls and intrusion detection systems, but even these suffer from vulnerabilities  $[CVE - 01]$ . The major threats to

operating systems are the unauthorized use of the system, denial-of-service attacks on the system, and the improper configuration or maintenance of the system. Proper management of the systems will reduce the risk to acceptable levels.

### **1.2.5 DNS Risks**

DNS has a long and colorful history of security vulnerabilities. Perhaps the most famous DNS vulnerability that had widespread implications was the AlterNIC incident in July 1997 [Albitz – 01]. Eugene Kashpureff, then affiliated with AlterNIC, "poisoned" the caches of major name servers around the world, which in effect redirected all requests for www.internic.net to a web server belonging to AlterNIC. The result was a much higher awareness of how vulnerable DNS can be.

The major threats to the DNS service are denial-of-service, unauthorized modification of configuration data, and unauthorized access to the operating system via the DNS service. Proper configuration and maintenance of the DNS configuration files is critical to mitigating the risk associated with these threats. This includes proper administrative policies and procedures for configuration management as well as prudent access controls and separation of duties.

### **1.2.6 SMTP Risks**

rvers around the world, which in effect redirected all request<br>
c..net to a web server belonging to AlterNIC. The result way<br>
ow vulnerable DNS can be.<br>
ats to the DNS swice are denial-of-service, unauthorized rats to the If there is one service that has a more colorful history for security vulnerabilities than DNS, it is SMTP, and in particular, the sendmail implementation of SMTP. The Morris worm, unleashed on the Internet in November 1988, exploited a vulnerability in sendmail, along with other weaknesses in Sun and DEC VAX Unix implementations [Boettger – 00]. The consequences of this event were many of the "firsts" in information security. The CERT (Computer Emergency Response Team) Coordination Center at Carnegie Mellon University was founded primarily in response to the worm, and Morris was the first person convicted of violating the 1986 US Federal Computer Fraud and Abuse Act. Many other stories exist regarding the exploitation of SMTP and sendmail [SANS – 03-2].

By far the largest risk associated with SMTP is gaining unauthorized access to the operating system via the SMTP service. There have been numerous buffer overflows exploited against SMTP servers and the vast majority of them provide the intruder with privileged access (i.e., "root" in Unix) to the operating system. Other threats include denial-of-service, improper use of the SMTP service (for example, relaying SMTP traffic), and unauthorized modification of the SMTP configuration data. Configuring the SMTP service to operate as much as possible in a non-privileged mode (as in Sendmail 8.12) mitigates much of the unauthorized access risk. As with DNS, proper configuration and maintenance, as well as administrative policies and procedures, is critical to mitigating the risk.

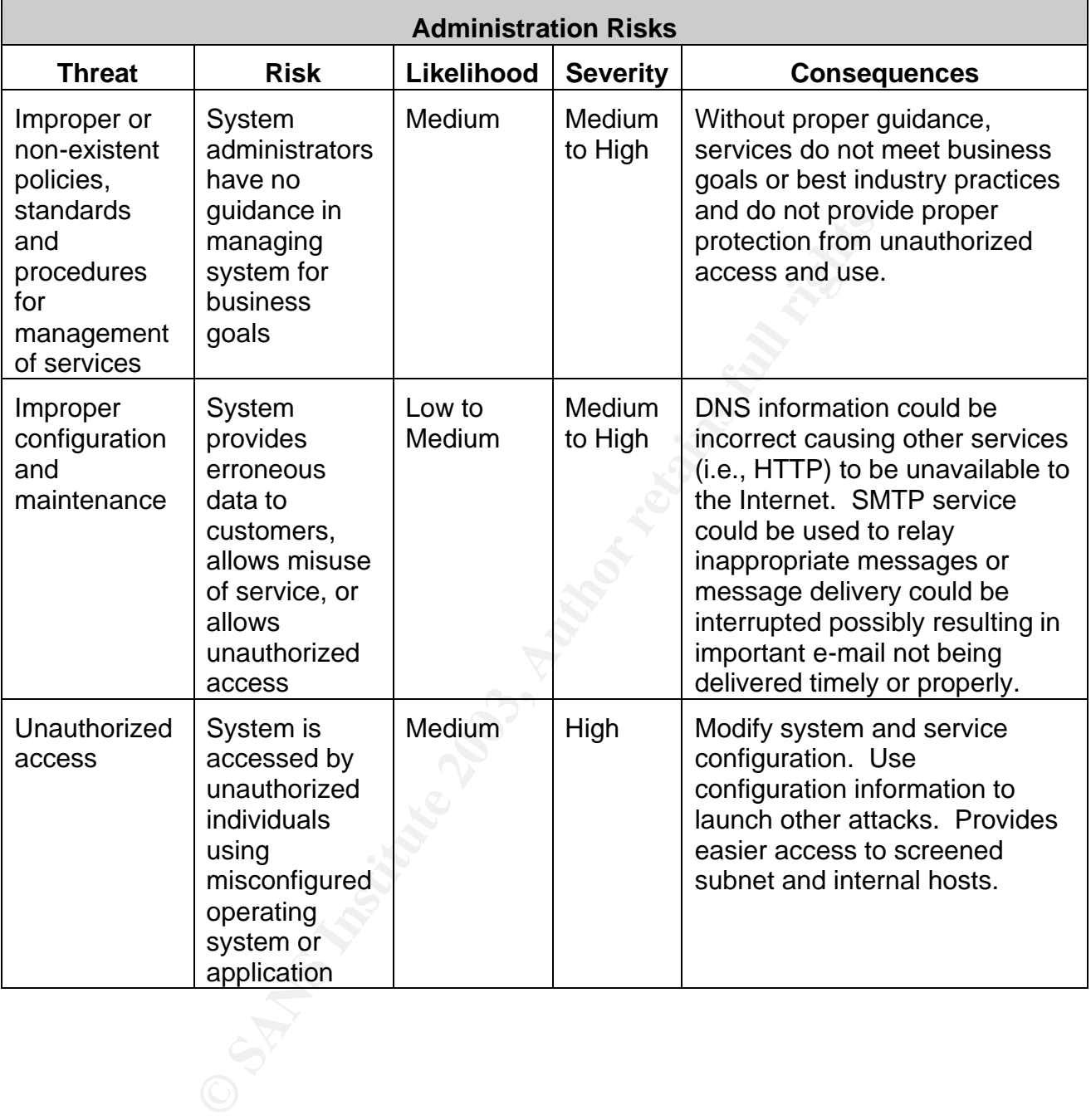

# <u>Table 1 – Summary of Risk Evaluation</u>

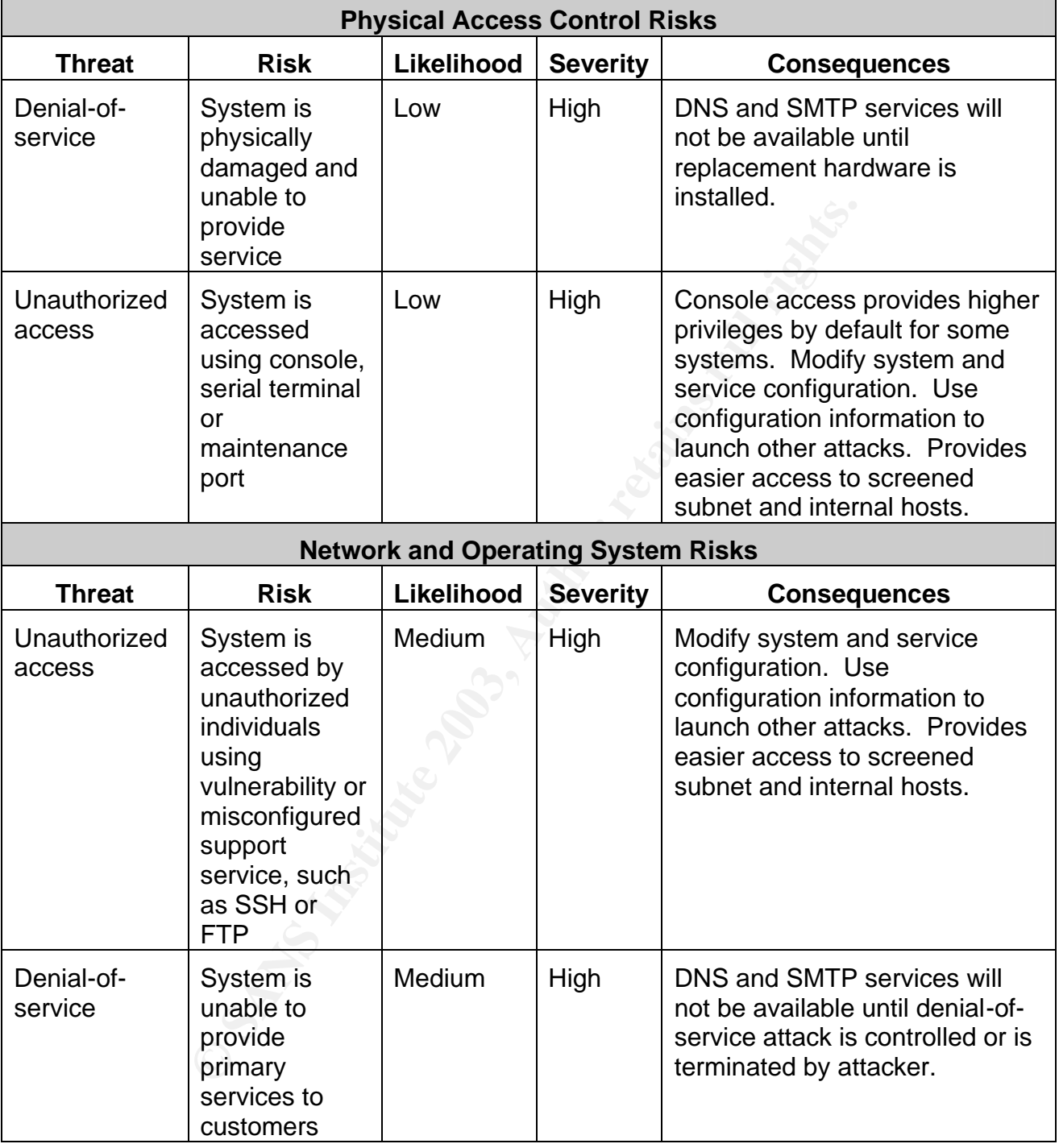

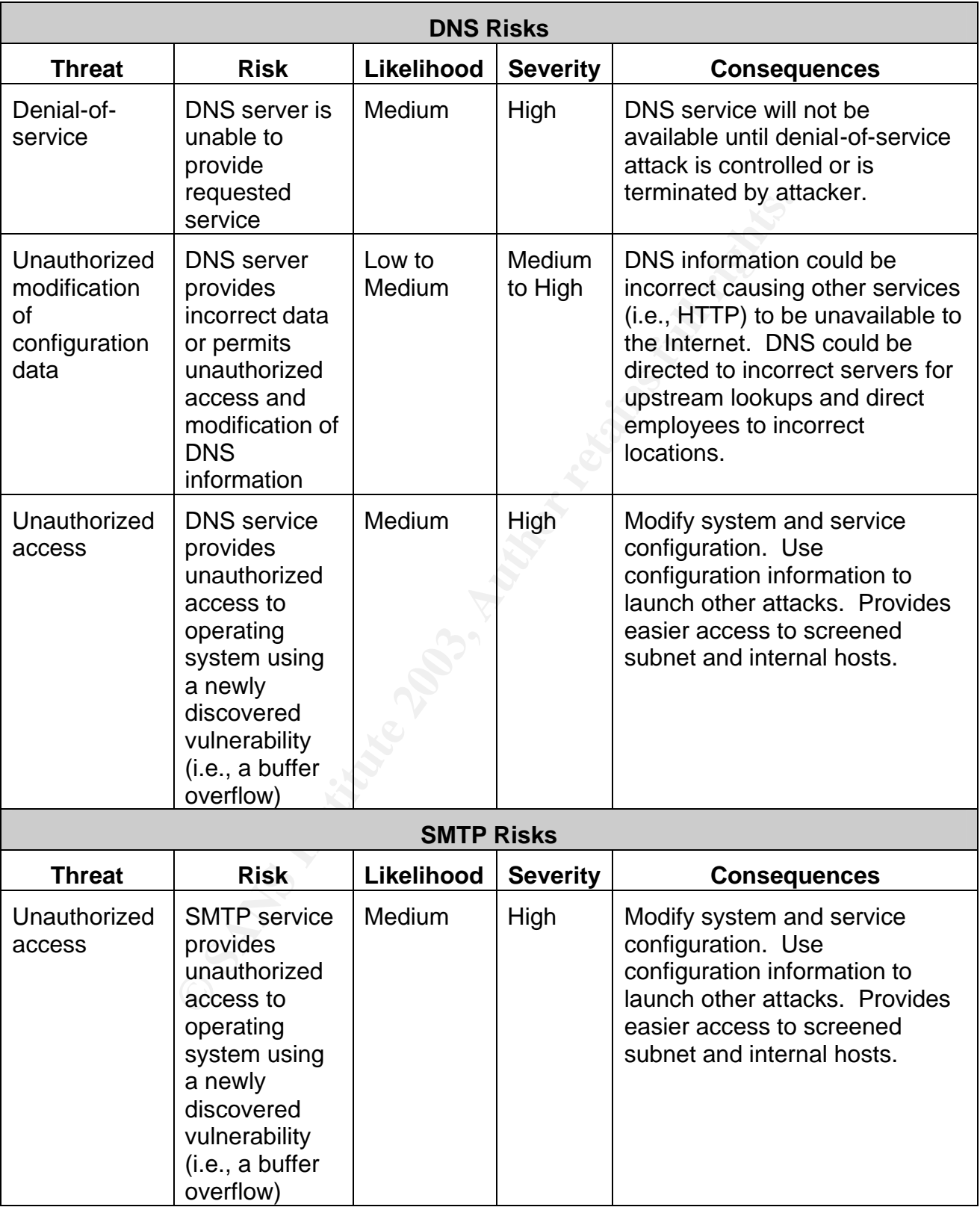

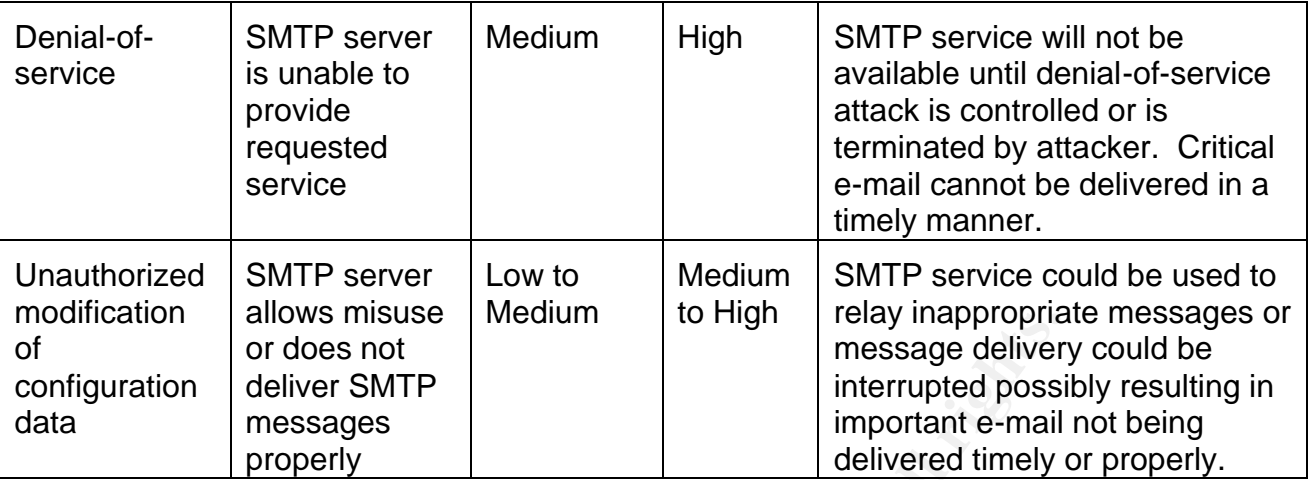

# *1.3 Current State of Practice*

There are several different types of resources available for developing checklists for DNS and SMTP service auditing. The resources used to develop the checklists in the second section are listed below.

# **1.3.1 Reference Books**

Two of the primary resources for DNS and SMTP information are the O'Reilly reference books. DNS and BIND, Fourth Edition, by Paul Albitz and Cricket Liu is the de facto reference guide for BIND. Sendmail, Third Edition, by Bryan Costales with Eric Allman is the de facto reference for the *sendmail* implementation of SMTP. Each of these books has specific chapters dedicated to the secure configuration of the respective service.

# **1.3.2 Configuration Guides**

Final We interest and the message deliver<br>
or does not<br>
deliver SMTP<br>
nessages<br>
properly<br> **State of Practice**<br>
and different types of resources available for developing che-<br> *I.*<br> **Authority** The resources used to develop There are many configuration guides available for low or no cost. The SANS Institute has several "Step-By-Step" guides for various operating systems. Some of them have steps for securing DNS and SMTP services. The SANS Reading Room (http://www.sans.org/rr) has several references for securely implementing DNS and SMTP services. CERT (http://www.cert.org) has several resources for securing services. The Center for Internet Security (http://www.cisecurity.org) also has several resources for configuring routers, firewalls and operating systems.

#### **1.3.3 Web Resources**

The millions of Web servers available combined with the search capabilities of a modern search engine provide a large number of resources for developing checklists. There are too many available to provide a complete list. Any specific resources used in this document are referenced in each checklist step and listed in the References section.

# **2 Audit Checklist**

The audit checklist provides the auditor with a systematic, repeatable process for measuring compliance to company policies and standards and industry best practices. This is important for measuring the change in risk to the organization over time.

# *2.1 Scope*

**Example the exist is printing concerned with DNS and SNTT**<br>Bet server. However, in order to evaluate risk properly other and<br>cial location of the server<br>ant policies, standards and procedures<br>ical location of the server<br>a The scope of this audit checklist is primarily concerned with DNS and SMTP services on a screened subnet server. However, in order to evaluate risk properly other areas will require review such as:

- all relevant policies, standards and procedures
- the physical location of the server
- the router configuration and firewall rules with respect to DNS and SMTP services
- the configuration of the operating system in those areas that relate to the DNS and SMTP services.

# *2.2 Structure*

The checklists are organized by the types of risk as described in Section 1. Each checklist step has the following elements.

#### **2.2.1 Identifier**

The identifier is a unique name for each step in the checklist.

#### **2.2.2 Objective**

The objective is the description and goal of a particular step.

#### **2.2.3 Reference**

The reference indicates the source of the step, either from a reference or an original contribution from the auditor.

#### **2.2.4 Risk**

The risk identifies which type and element of risk the step is addressing.

#### **2.2.5 Compliance**

The compliance element describes the criteria for compliance to the step.

#### **2.2.6 Test**

The test describes the action taken to determine if the system passes or fails a particular step.

#### $O/S$ **2.2.7 O/S**

The O/S item indicates whether the test is objective or subjective. Objective tests are independently verifiable and repeatable, whereas subjective tests mainly rely on the impression and opinion of the auditor.

# *2.3 Conventions*

System commands and the results returned that are used as part of the testing are referenced in Courier font. References are denoted by an author or organization name with a full reference to the References list at the end of the report.

# *2.4 Administration Checklist*

The administration checklist groups the common administrative steps for the DNS/SMTP server and for the organization in general.

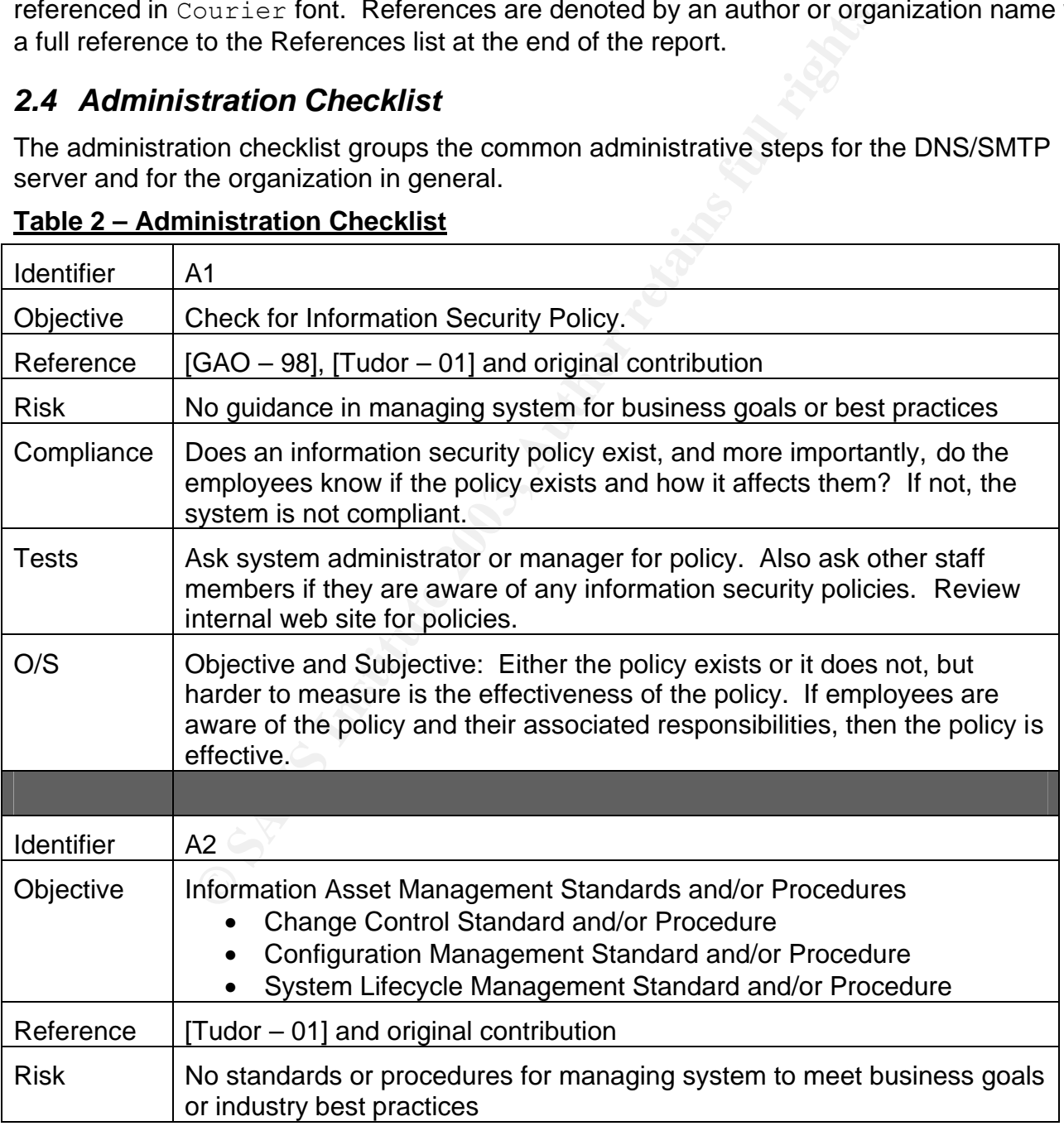

#### **Table 2 – Administration Checklist**

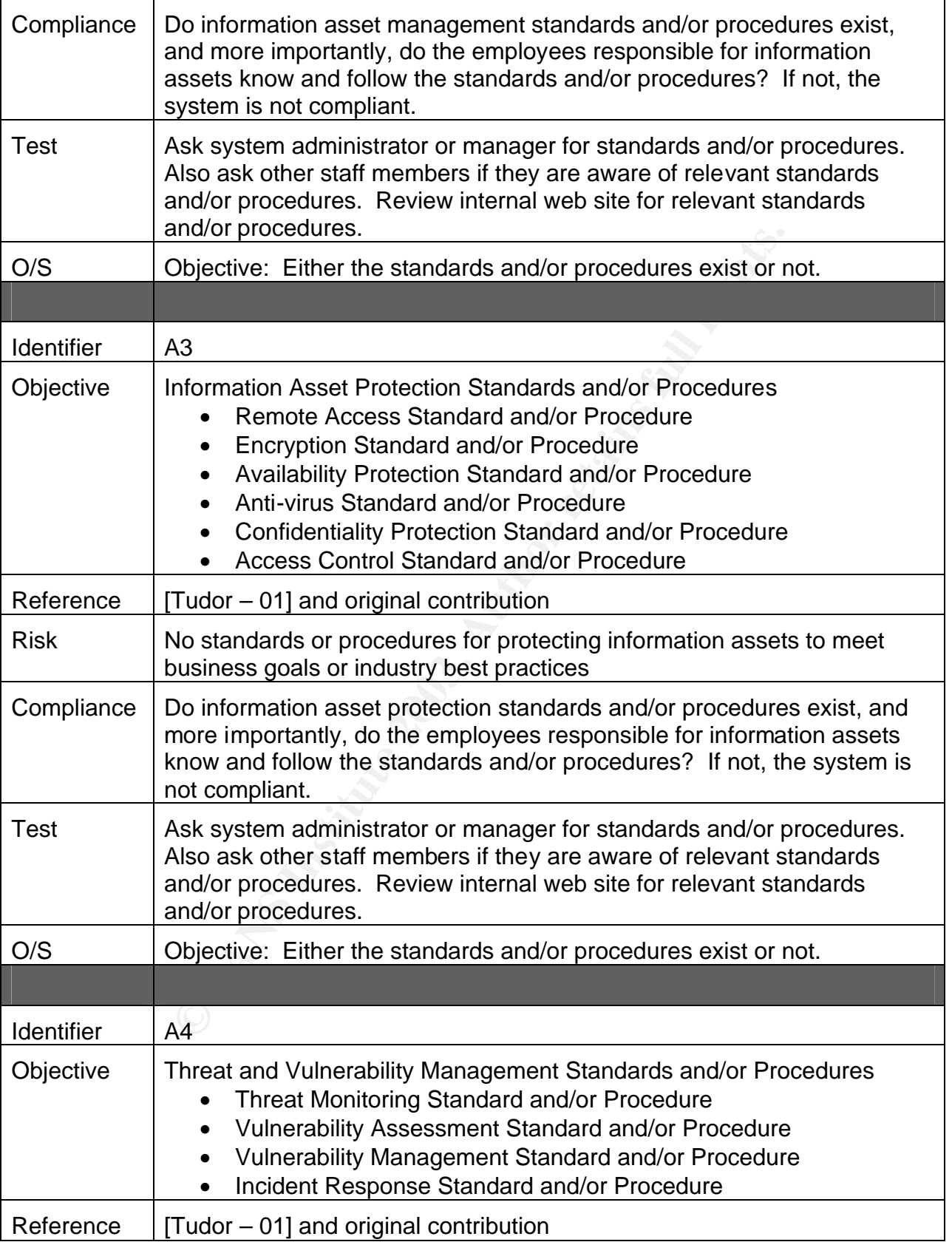

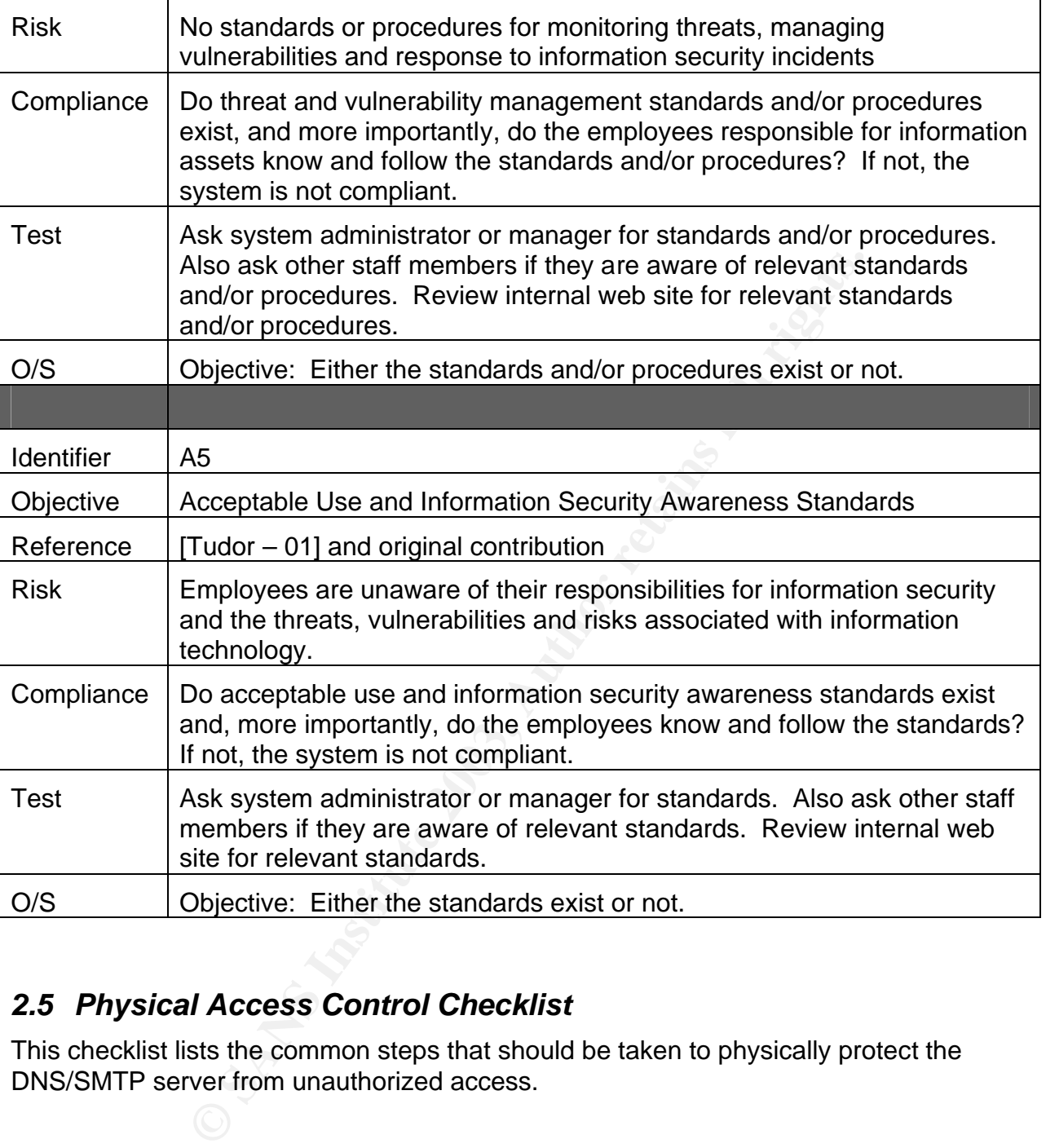

# *2.5 Physical Access Control Checklist*

This checklist lists the common steps that should be taken to physically protect the DNS/SMTP server from unauthorized access.

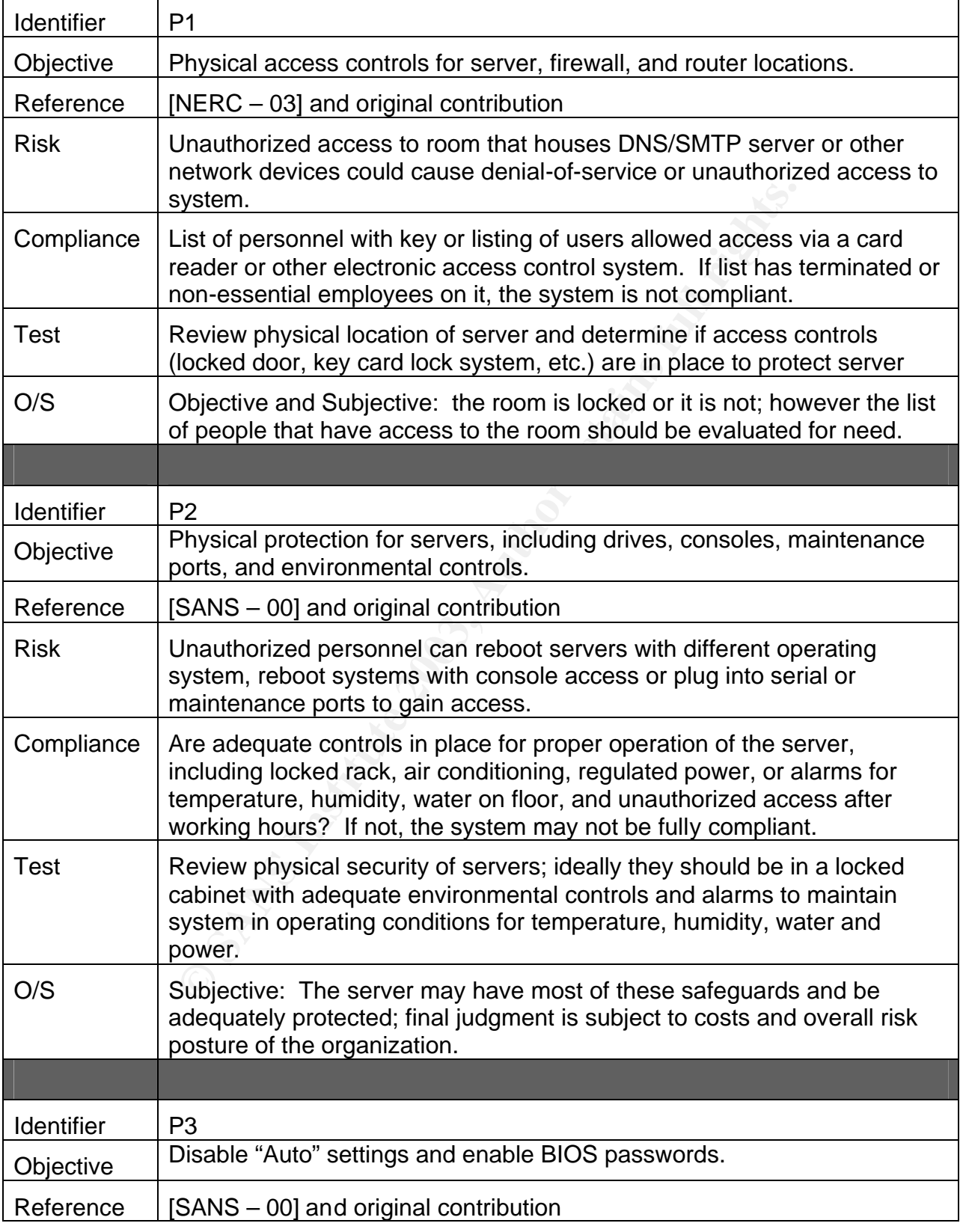

# <u>Table 3 – Physical Access Control Checklist</u>

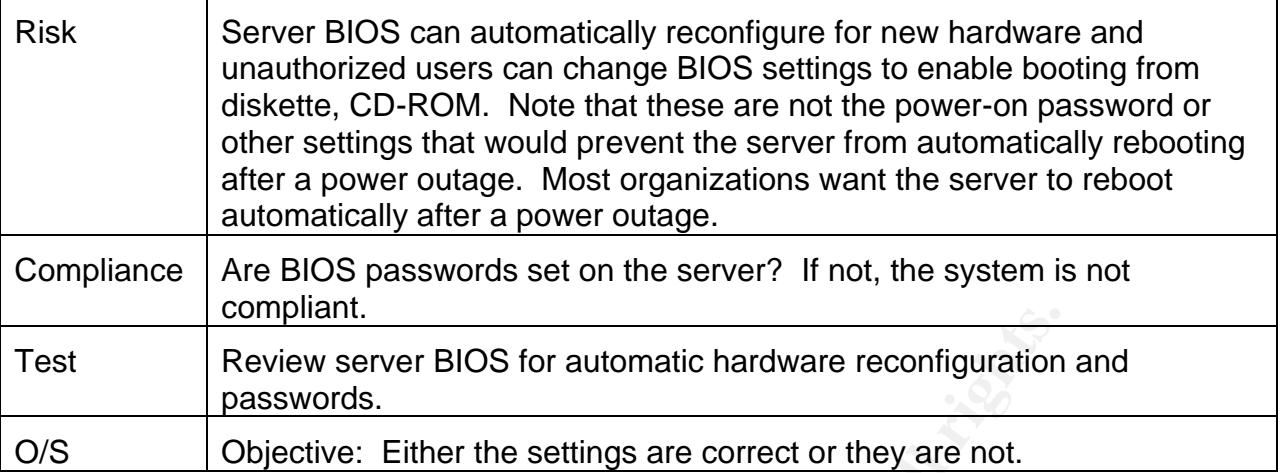

# *2.6 Network Checklist*

These steps pertain to network security as it pertains to the DNS/SMTP server. This is not a complete checklist for routers or firewalls. These steps are only provided to provide a more complete understanding of the security controls for the DNS and SMTP services that may be in place. A complete checklist for auditing a router or firewall is outside the scope of this audit. Please check the References for a complete checklist for auditing a router or firewall.

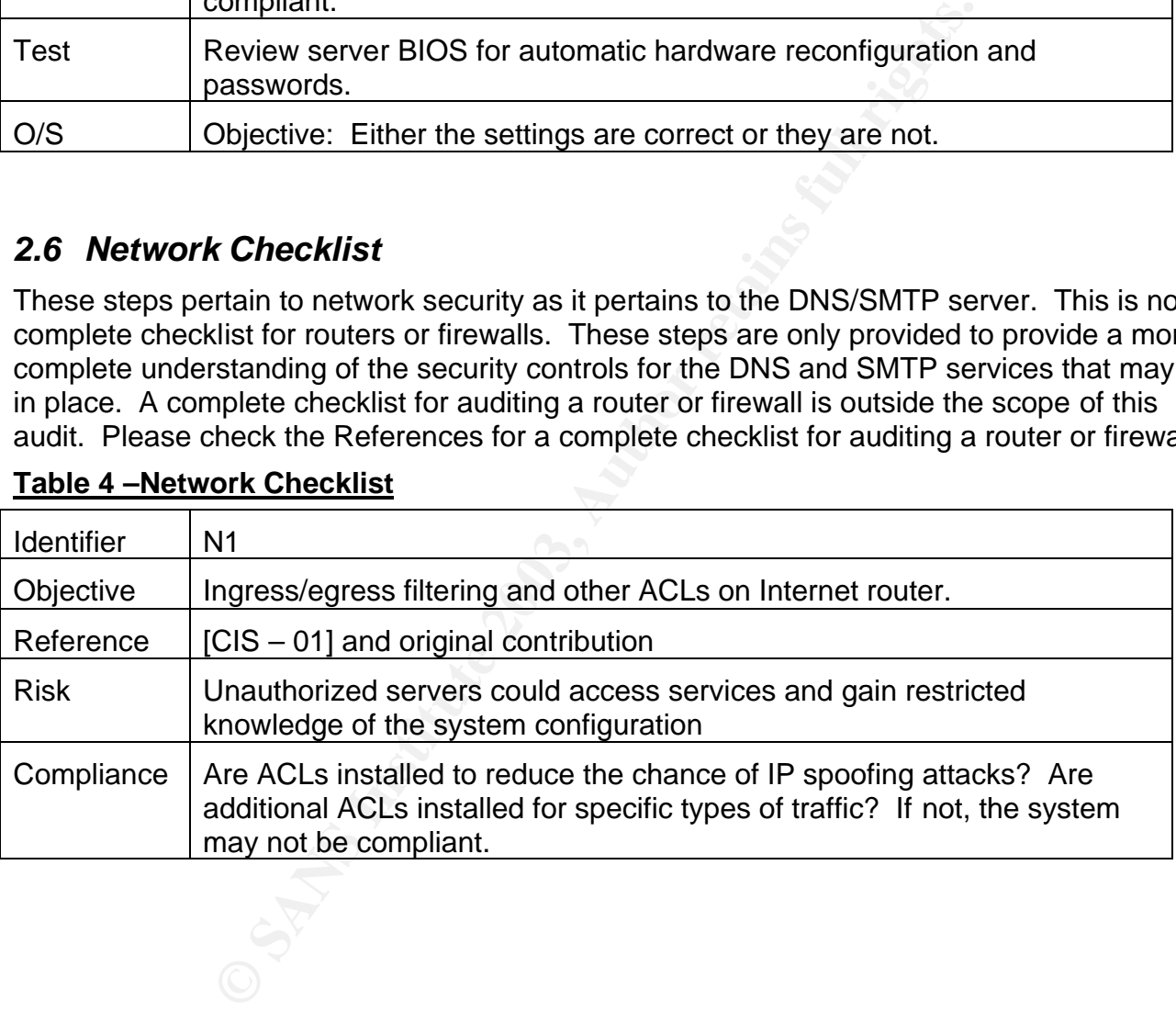

#### **Table 4 –Network Checklist**

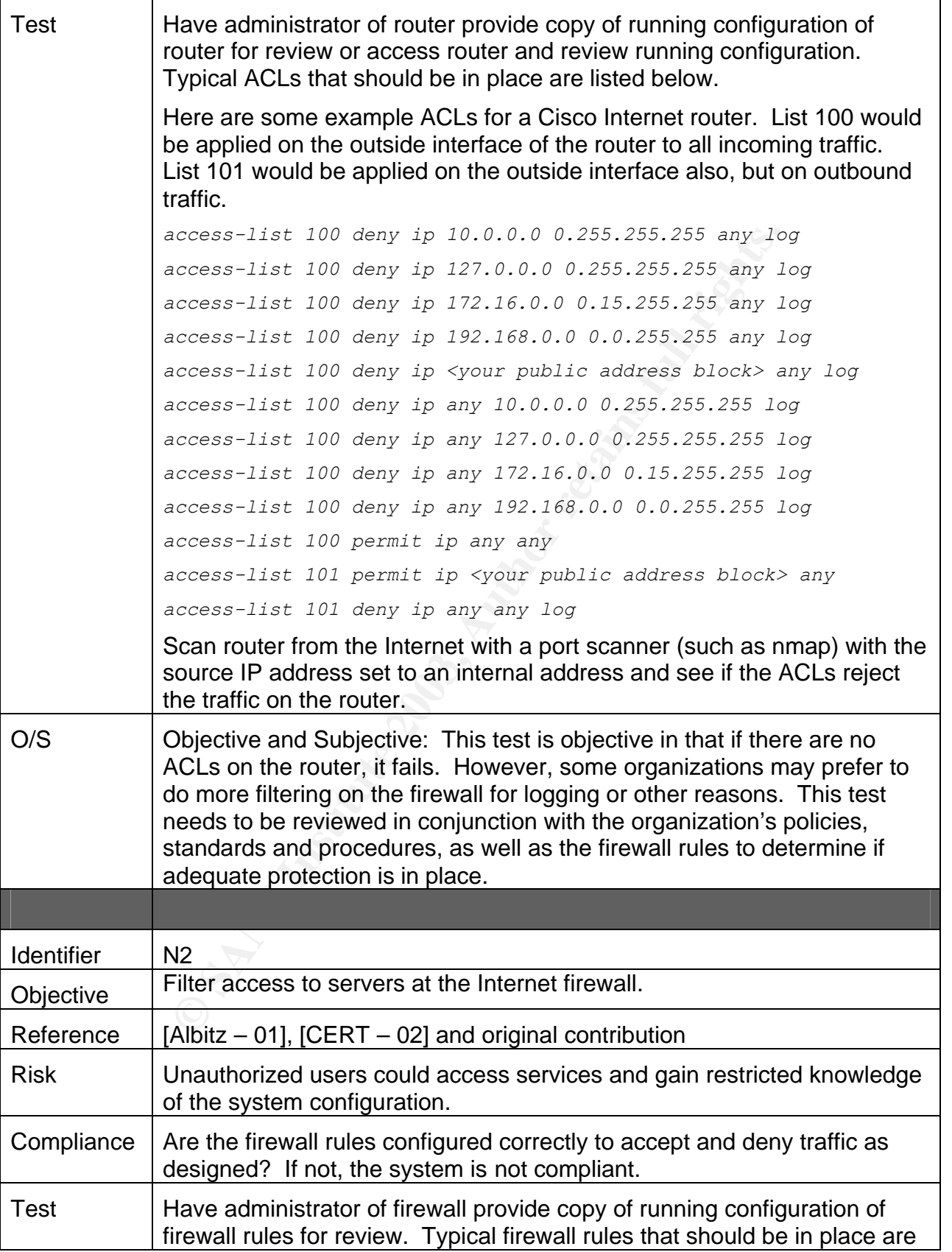

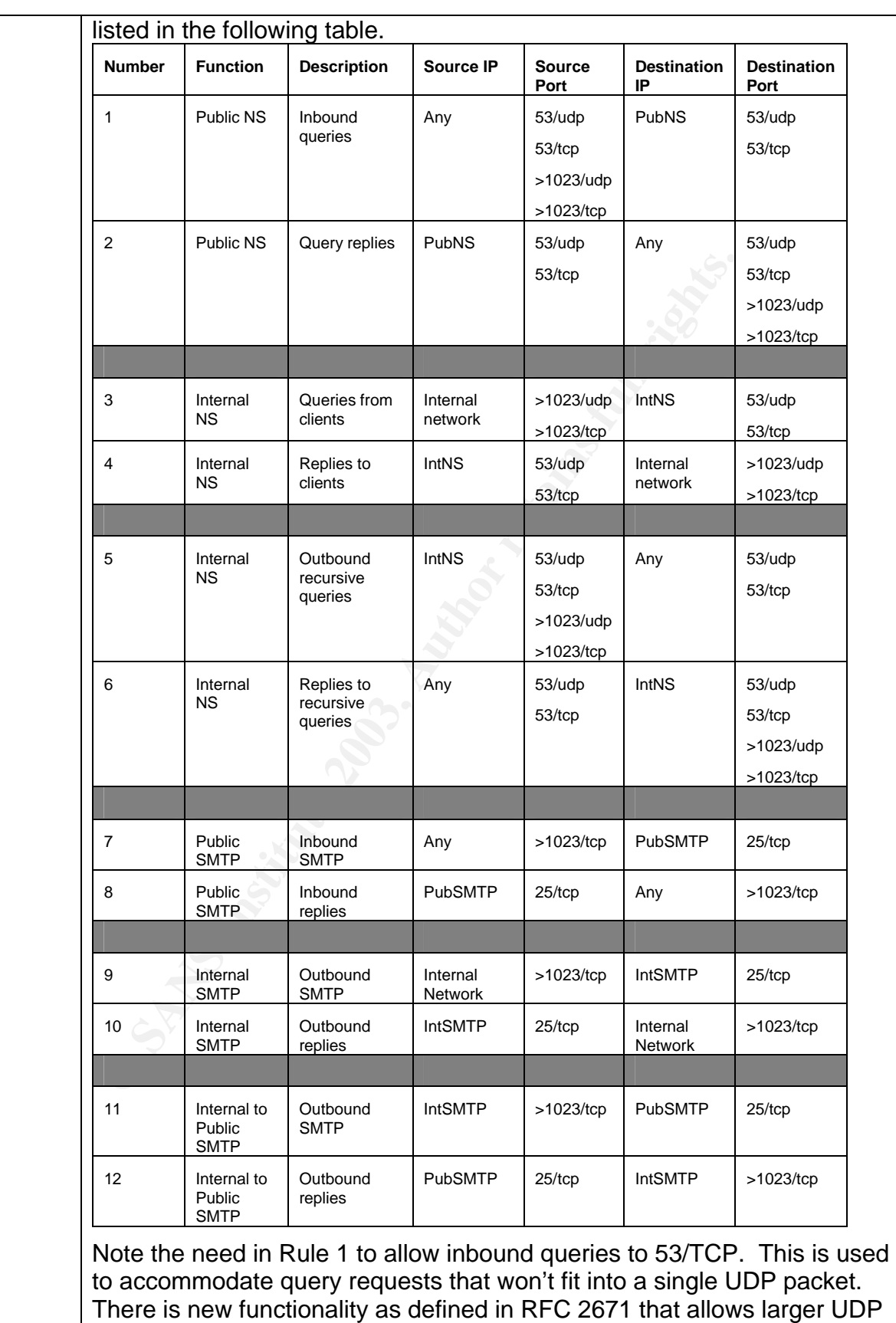

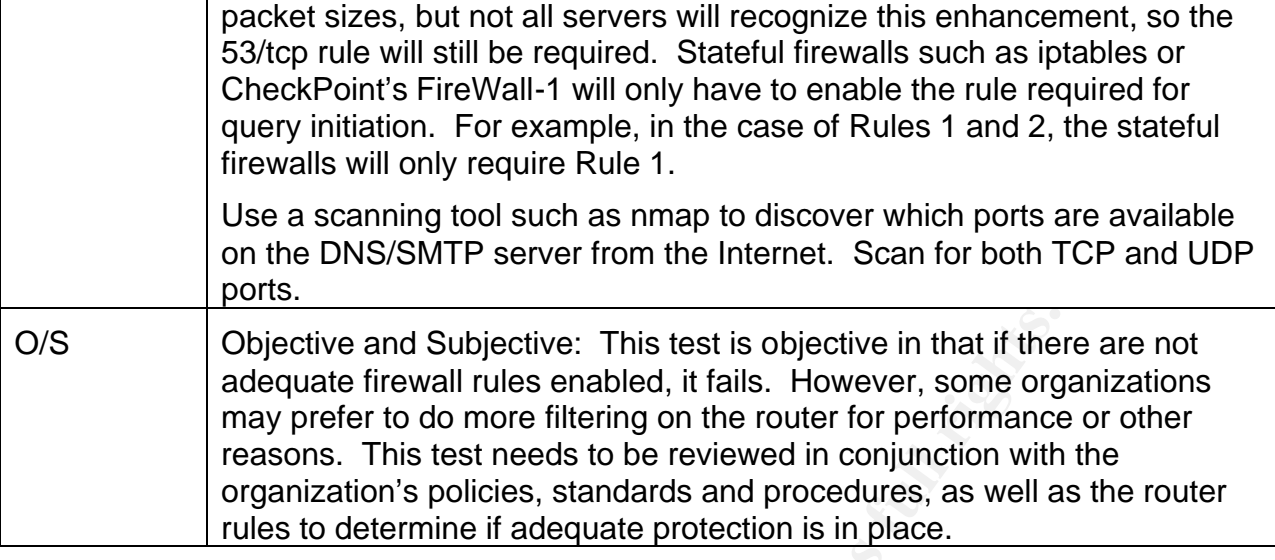

# *2.7 Operating System Checklist*

This checklist provides areas of the operating system that should be checked as they pertain to the DNS/SMTP server. This is not a complete checklist for the Linux operating system. These steps are only provided to provide a more complete understanding of the security controls for the DNS and SMTP services that may be in place. A complete checklist for auditing a Linux server is outside the scope of this audit. Please check the References for a complete checklist for auditing a Linux server.

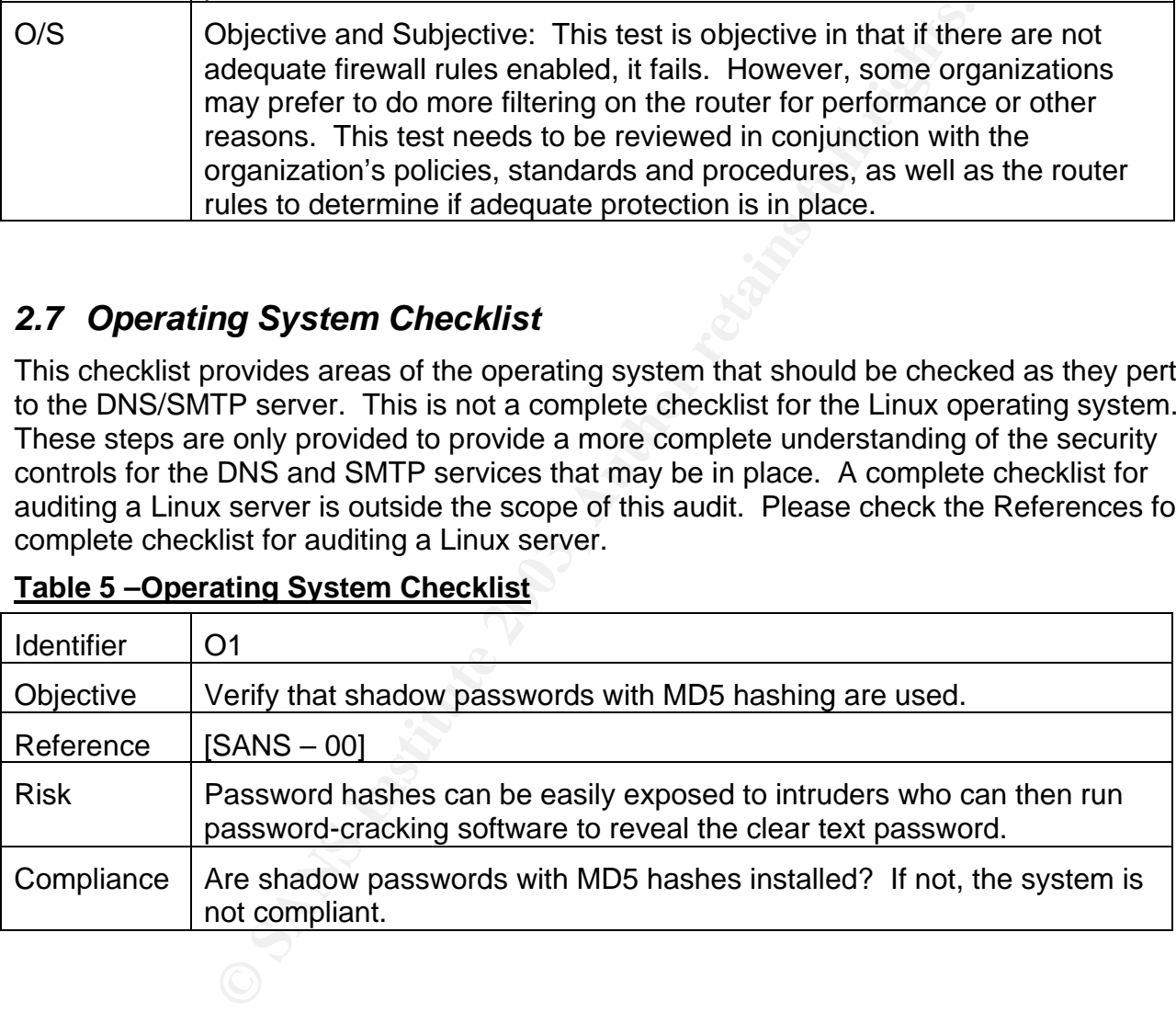

#### **Table 5 –Operating System Checklist**

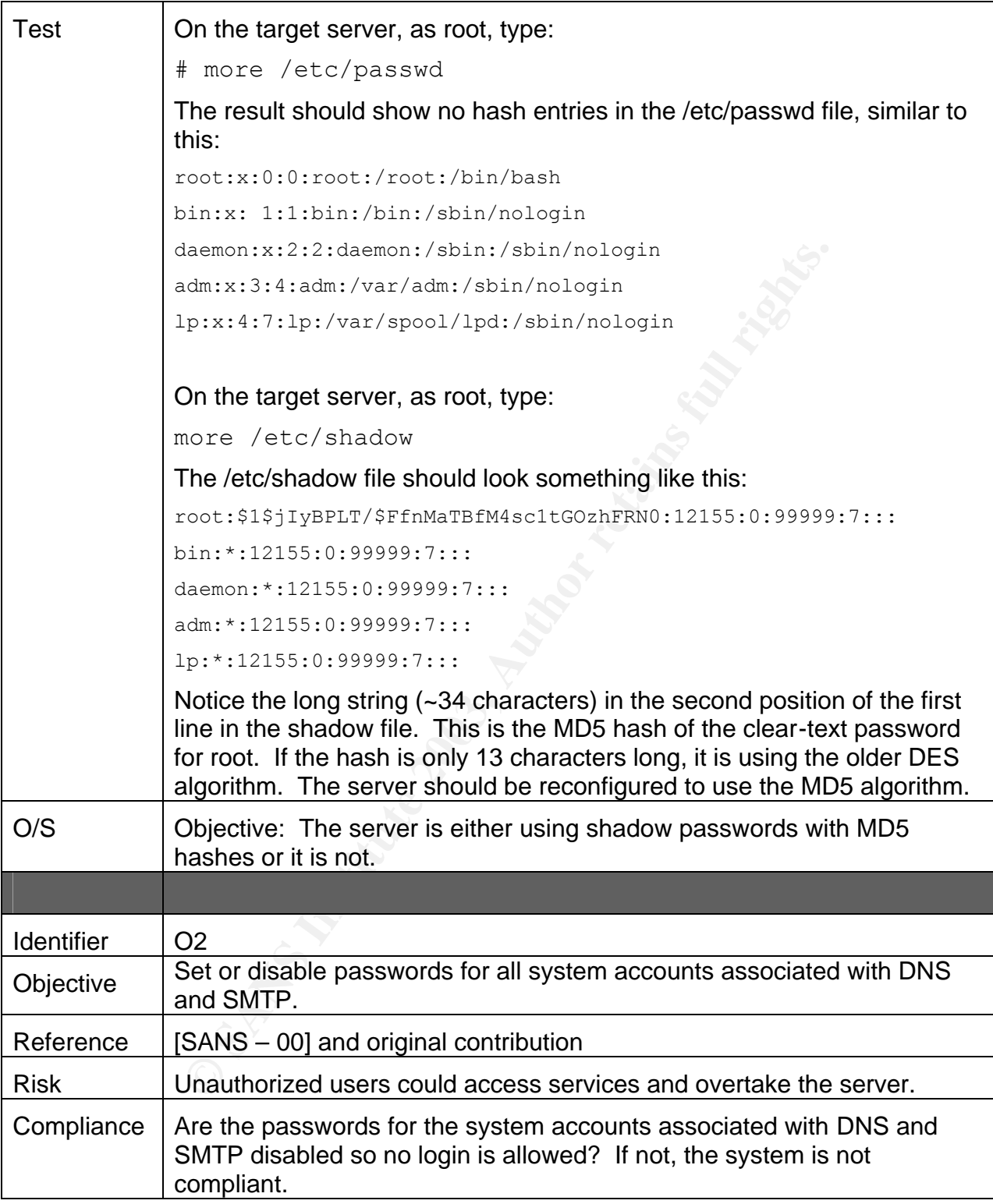

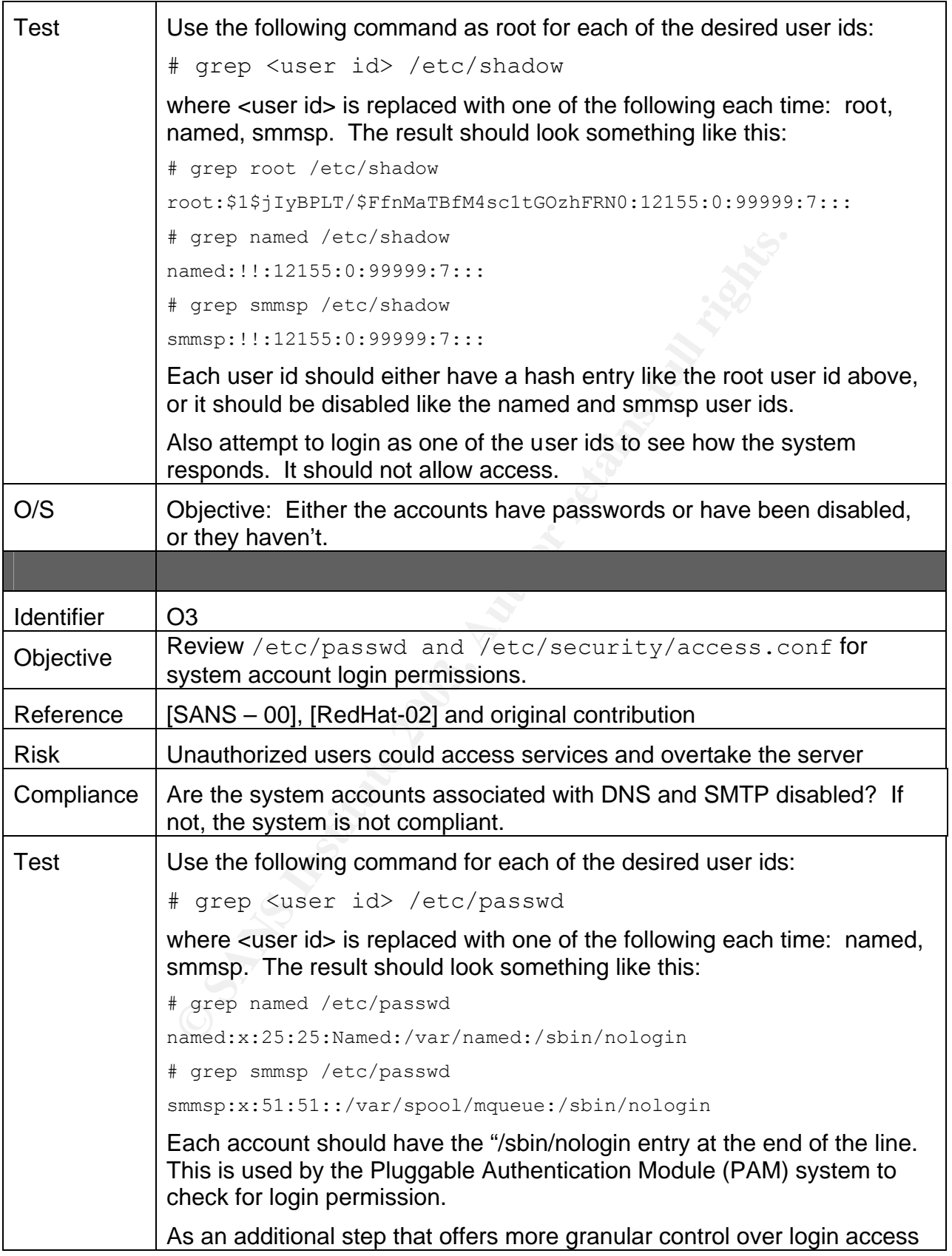

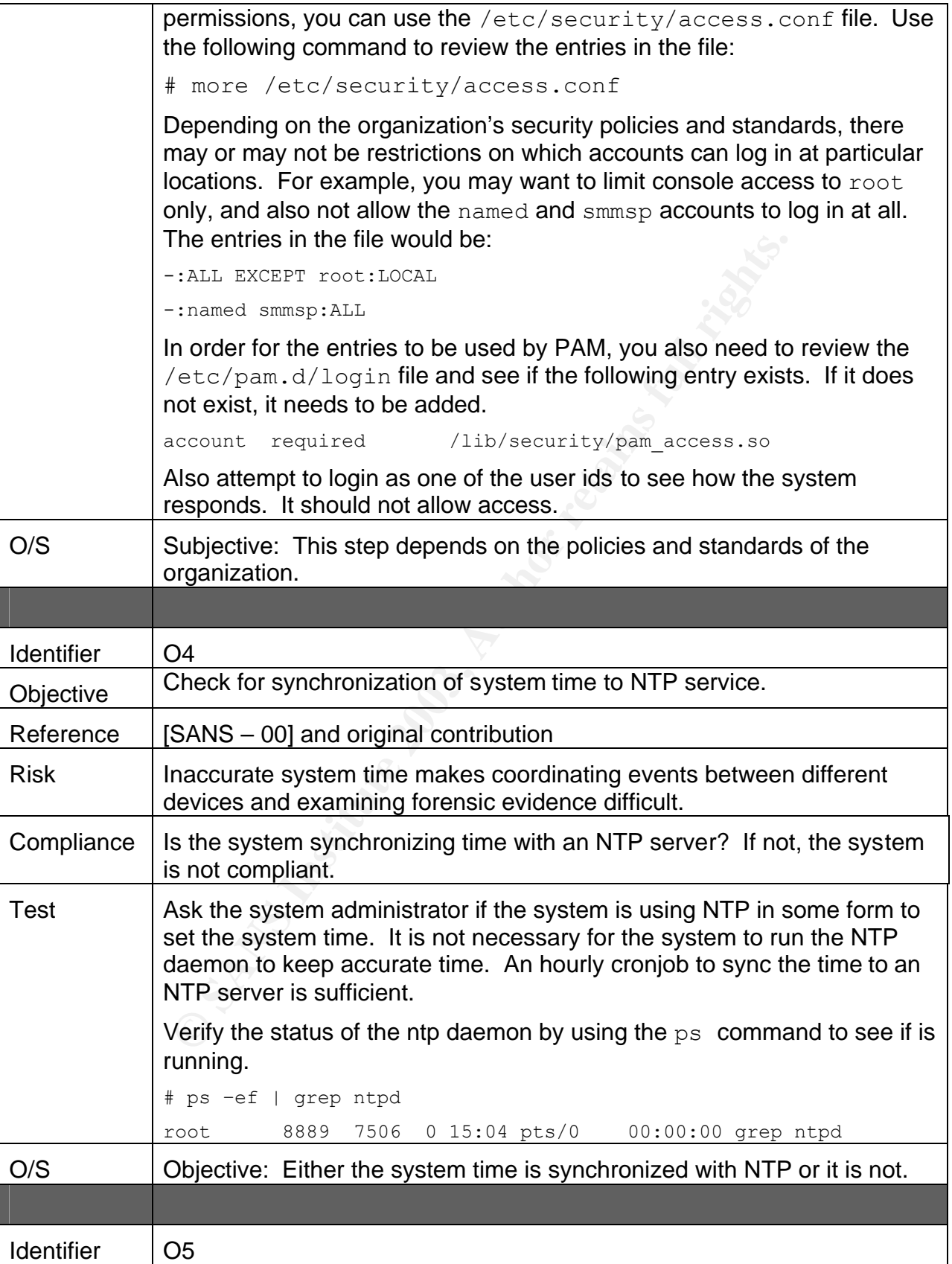

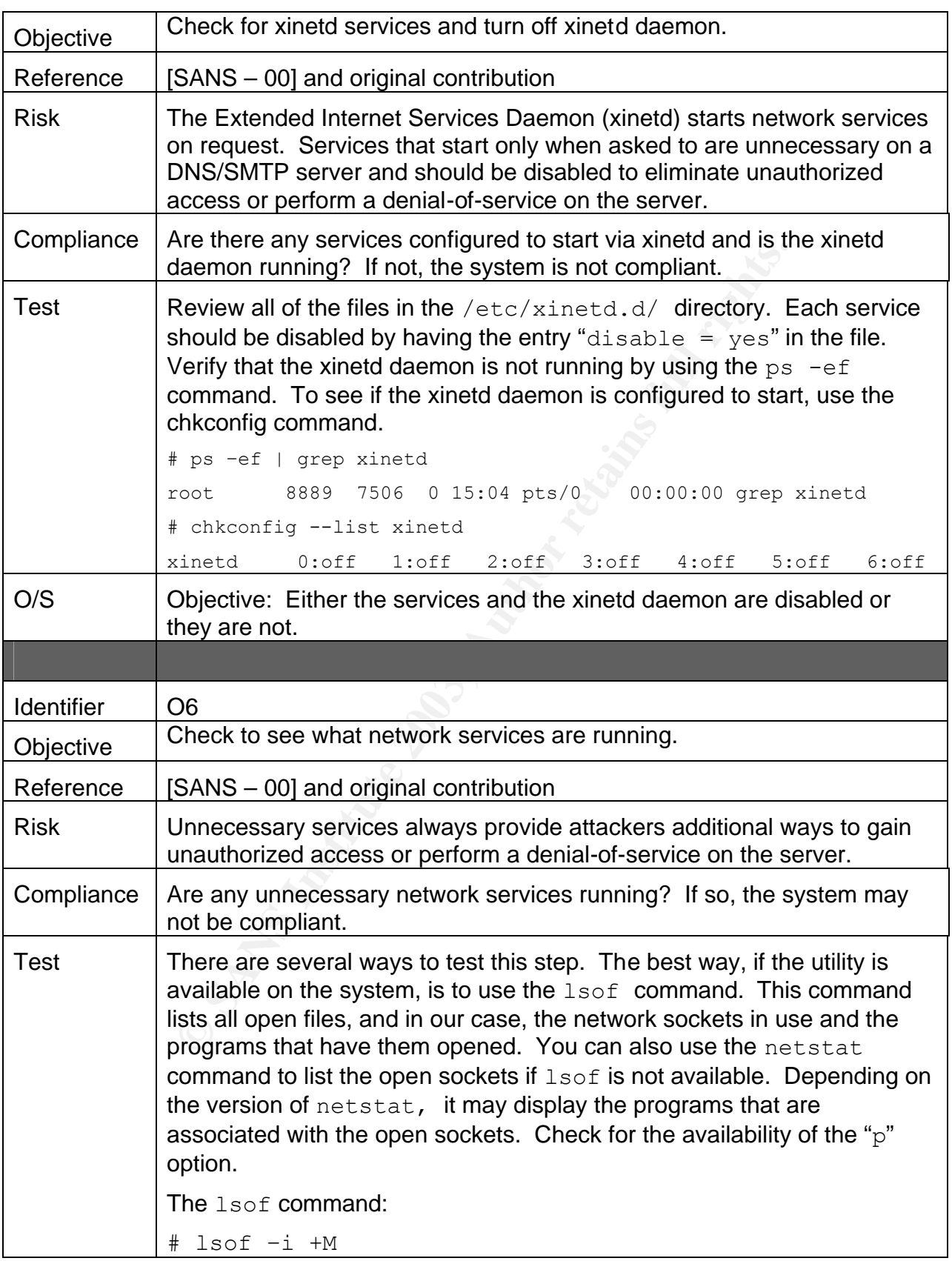

Amend 2735 named 90 IPY 3076 UDP IO.10.6.25<br>
Anamed 2735 named 10u IPY4 3077 TCP 10.10.6.25<br>
CLISTEN)<br>
Ramed 2735 named 11u IPY4 3077 TCP bob:sntp<br> **CP** bob:sntp<br> **Phe netstat command:**<br> **# netstat -anp**<br> **FR** retains will The results will look similar to this: # lsof -i +M COMMAND PID USER FD TYPE DEVICE SIZE NODE NAME named 2735 named 6u IPv4 3078 UDP \*:32769 named 2735 named 7u IPv4 3074 UDP bob:domain named 2735 named 8u IPv4 3075 TCP bob:domain (LISTEN) named 2735 named 9u IPv4 3076 UDP 10.10.6.25:domain named 2735 named 10u IPv4 3077 TCP 10.10.6.25:domain (LISTEN) named 2735 named 11u IPv4 3079 TCP bob:rndc (LISTEN) sendmail 2782 root 4u IPv4 3170 TCP bob:smtp (LISTEN) The netstat command: # netstat –anp The results will look similar to this: # netstat -anp Active Internet connections (servers and established) Proto Recv-Q Send-Q Local Address Foreign Address State PID/Program name tcp 0 0 127.0.0.1:32769 0.0.0.0:\*<br>LISTEN 2764/xinetd 2764/xinetd tcp 0 0 0.0.0.0:22 0.0.0.0:\* LISTEN 2750/sshd tcp 0 0 127.0.0.1:631 0.0.0.0:\* LISTEN 32642/cupsd udp 0 0 0.0.0.0:32768 0.0.0.0:\* 2631/ udp 0 0 0.0.0.0:32772 0.0.0.0:\* 8846/ udp  $0.0 \t0 0.0.0.0:687$  0.0.0.0:\* 2631/ Active UNIX domain sockets (servers and established) Proto RefCnt Flags Type State I-Node PID/Program name Path unix 2 [ ACC ] STREAM LISTENING 3188 2802/gpm /dev/gpmctl unix 4 [ ] DGRAM 69643 8790/syslogd /dev/log unix 2 [ ] DGRAM 69651 8794/klogd unix 2 [ ] DGRAM 56142 8211/

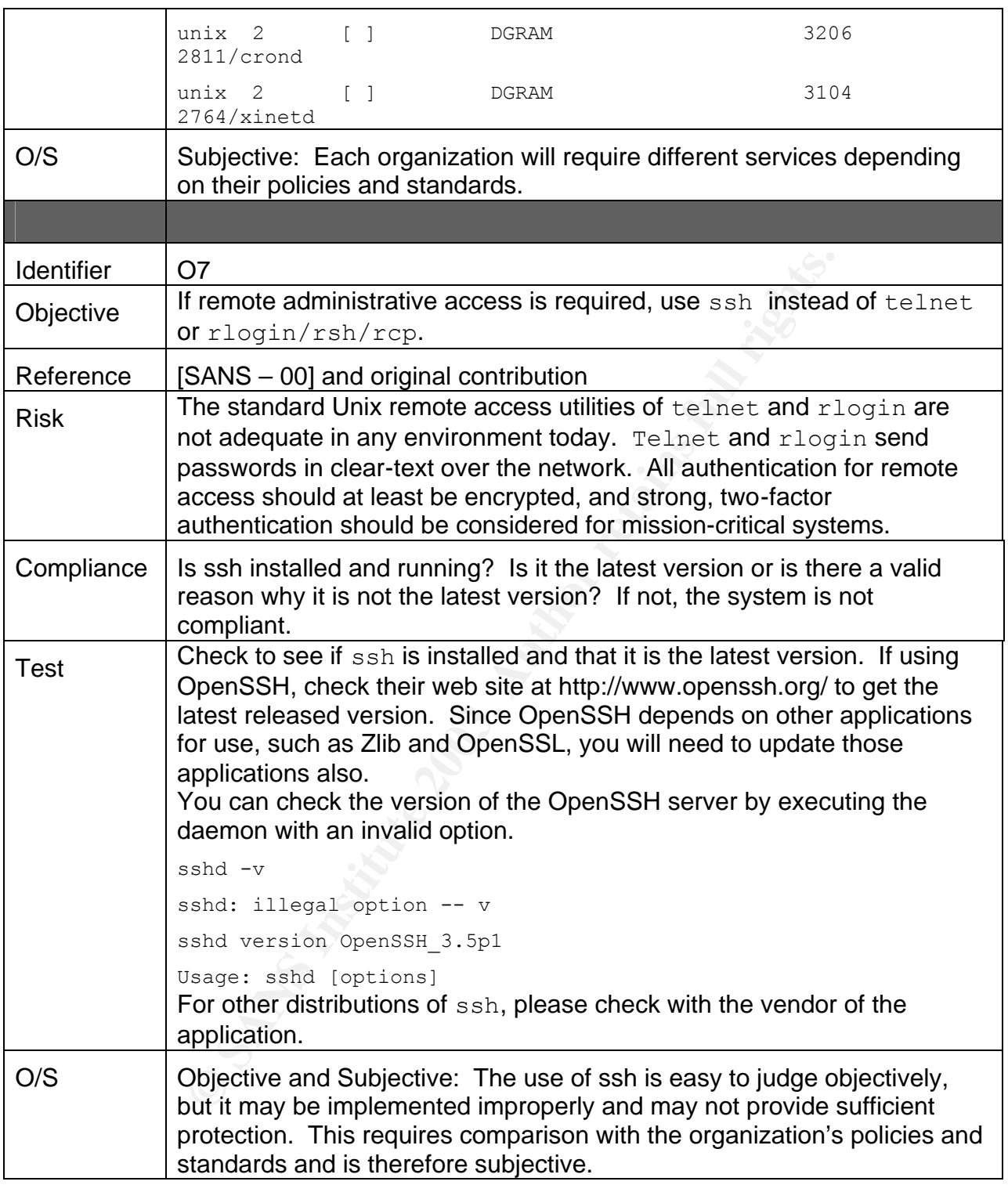

# Key fingerprint = AF19 FA27 2F94 998D FDB5 DE3D F8B5 06E4 A169 4E46 *2.8 DNS Checklist*

This checklist provides the steps that should be performed when auditing the DNS service as implemented using the BIND implementation developed and maintained by the Internet Software Consortium.

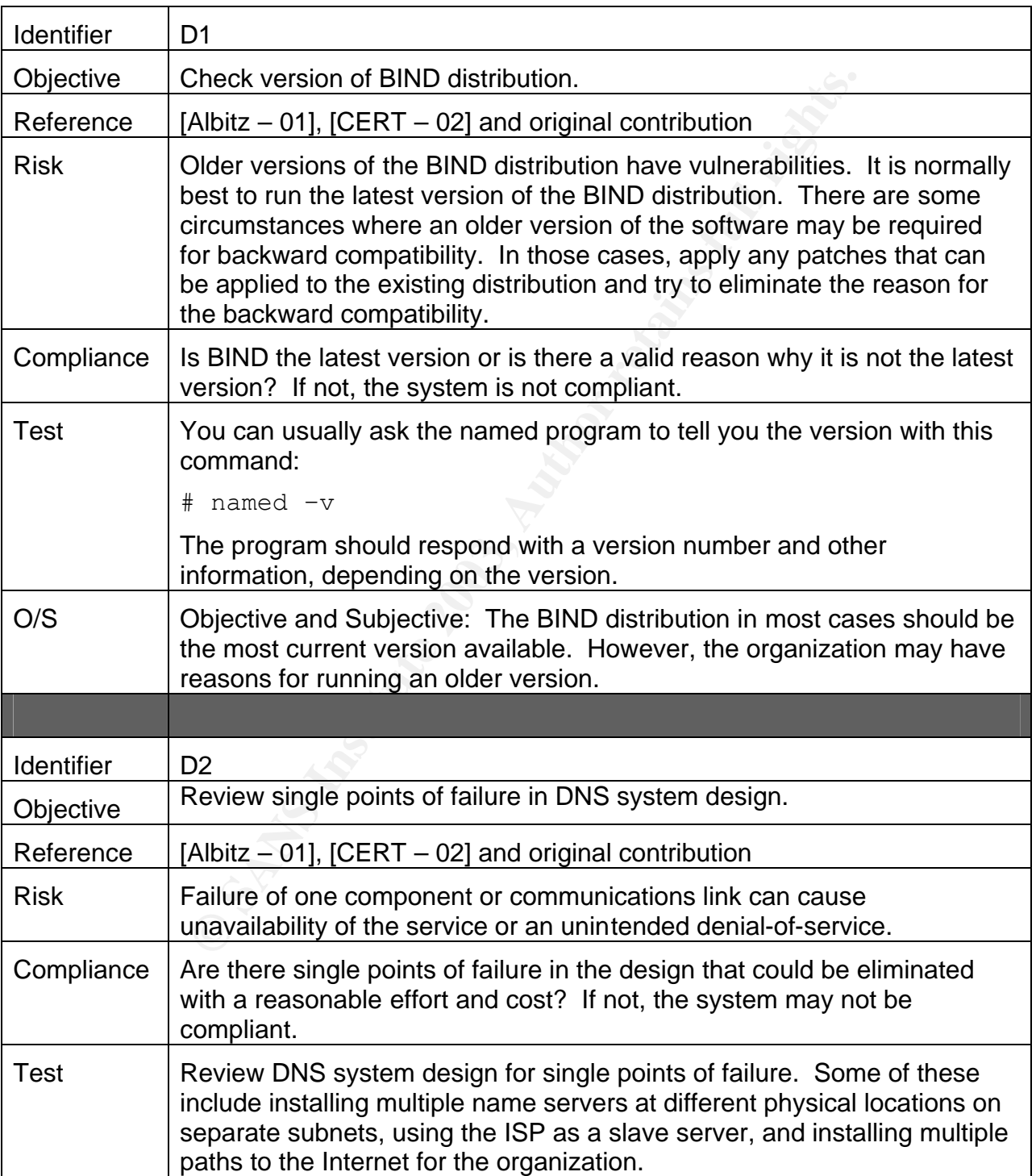

#### **Table 6 –DNS Checklist**

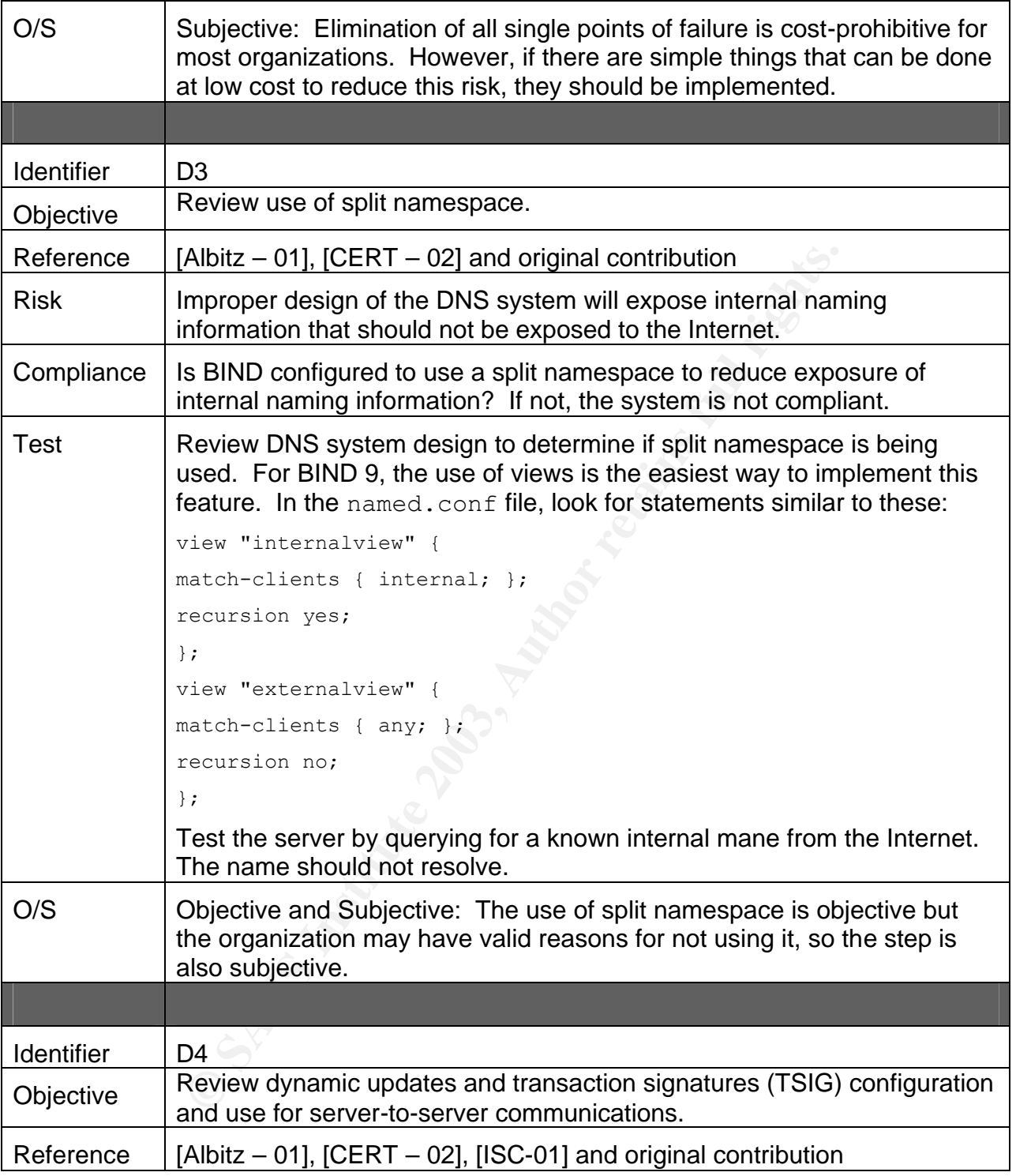

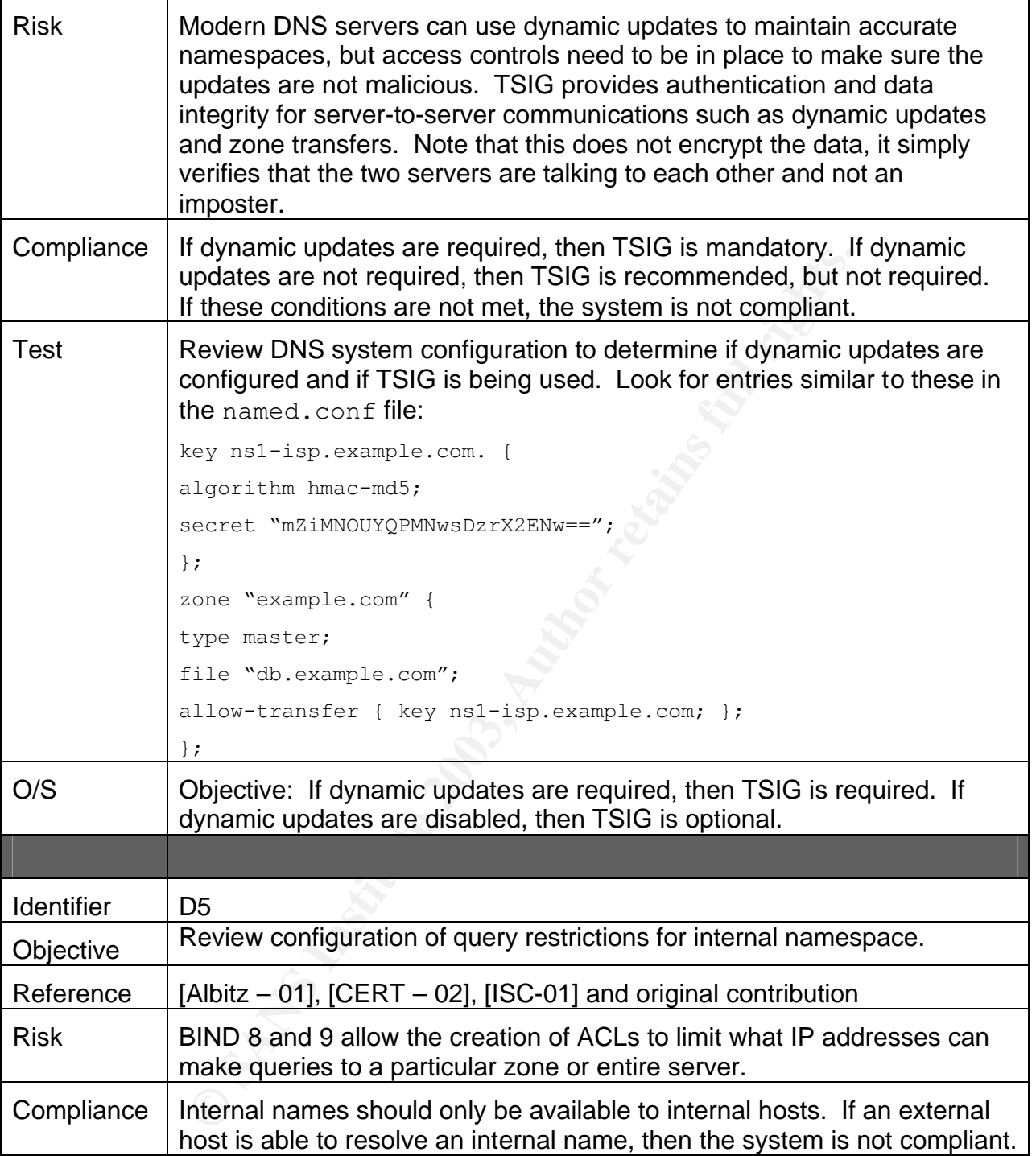

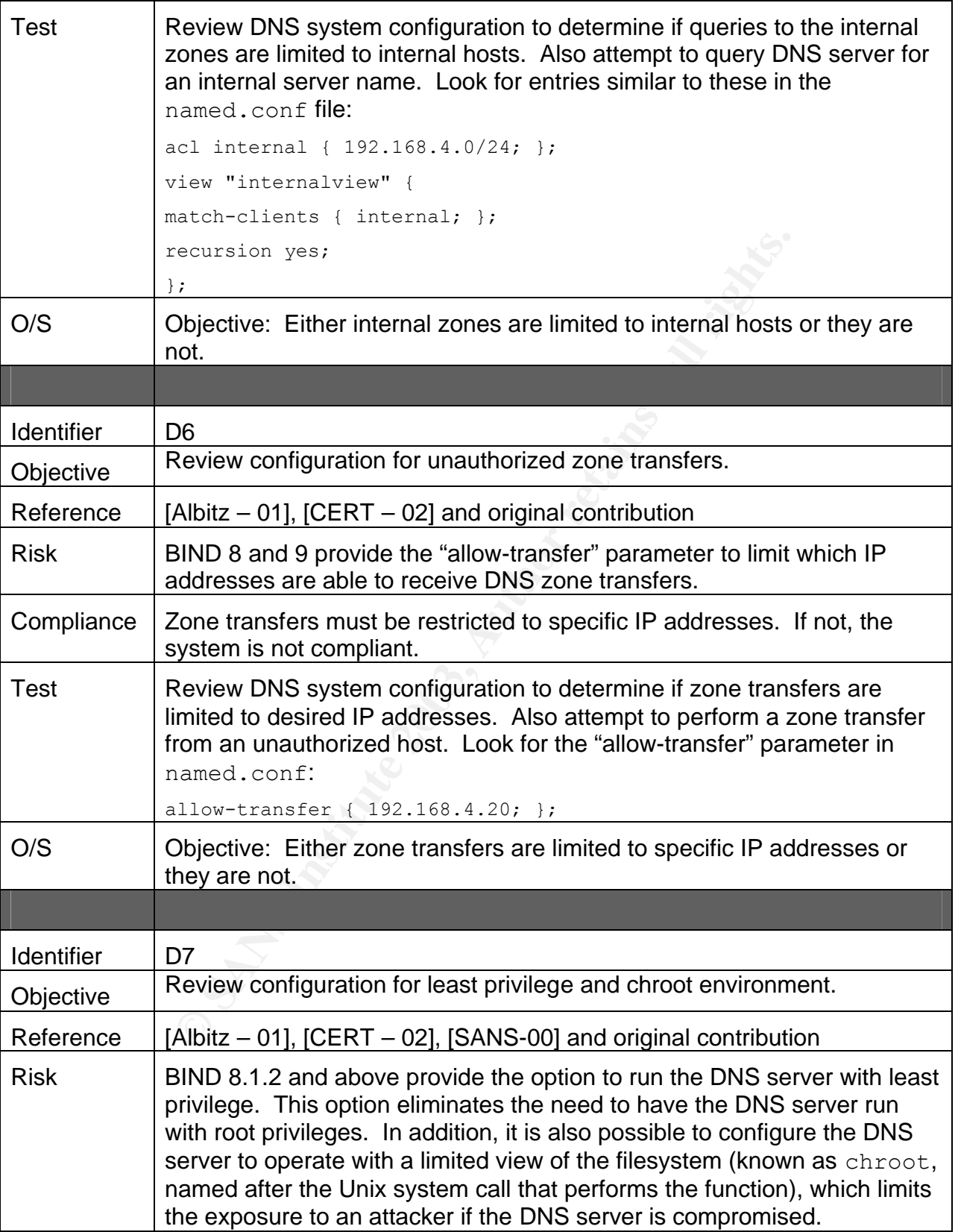

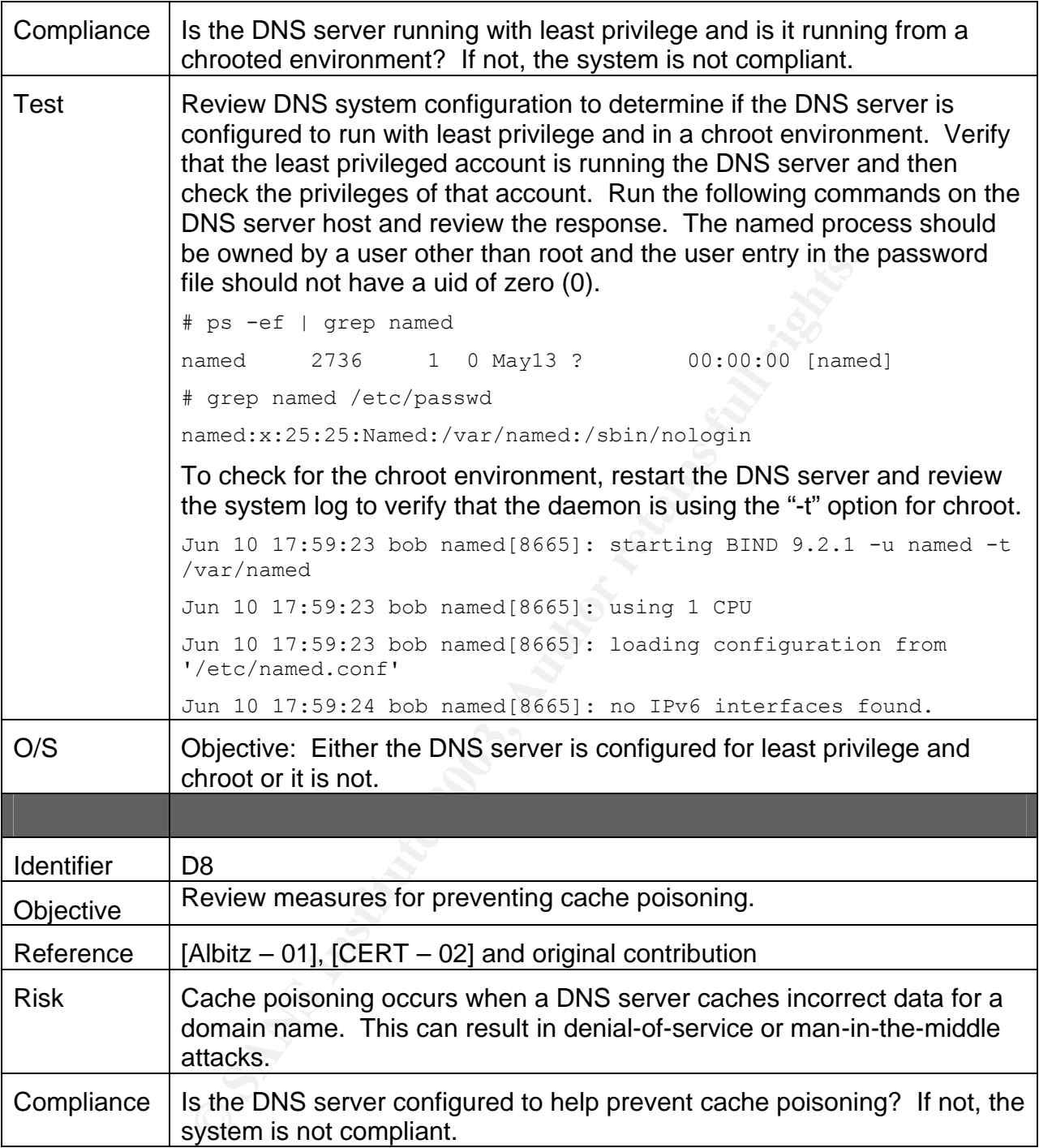

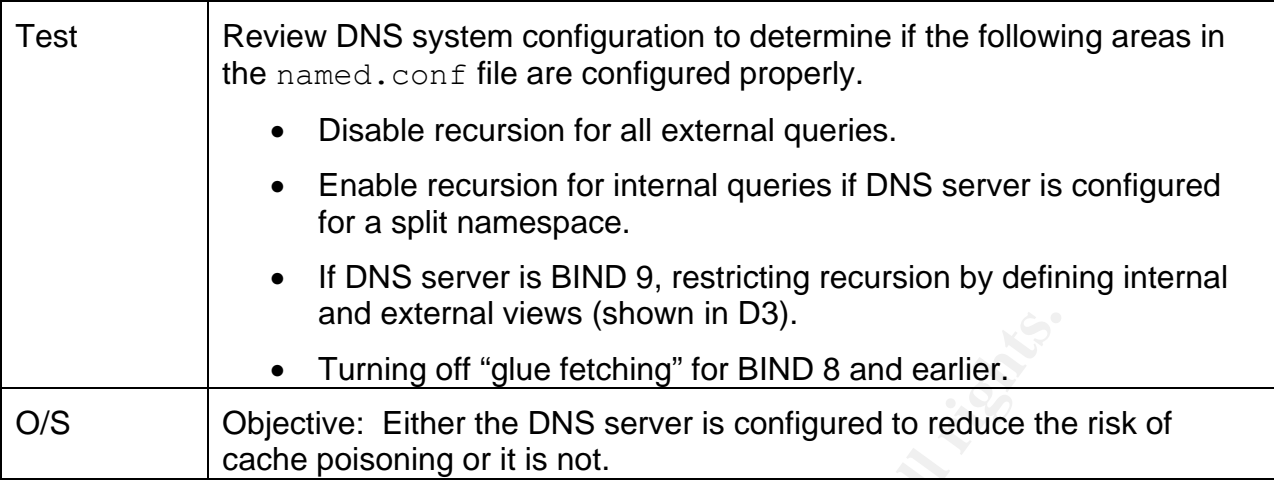

# *2.9 SMTP Checklist*

This checklist provides the steps that should be taken when auditing an SMTP server that uses the Sendmail distribution developed and maintained by the Sendmail Consortium.

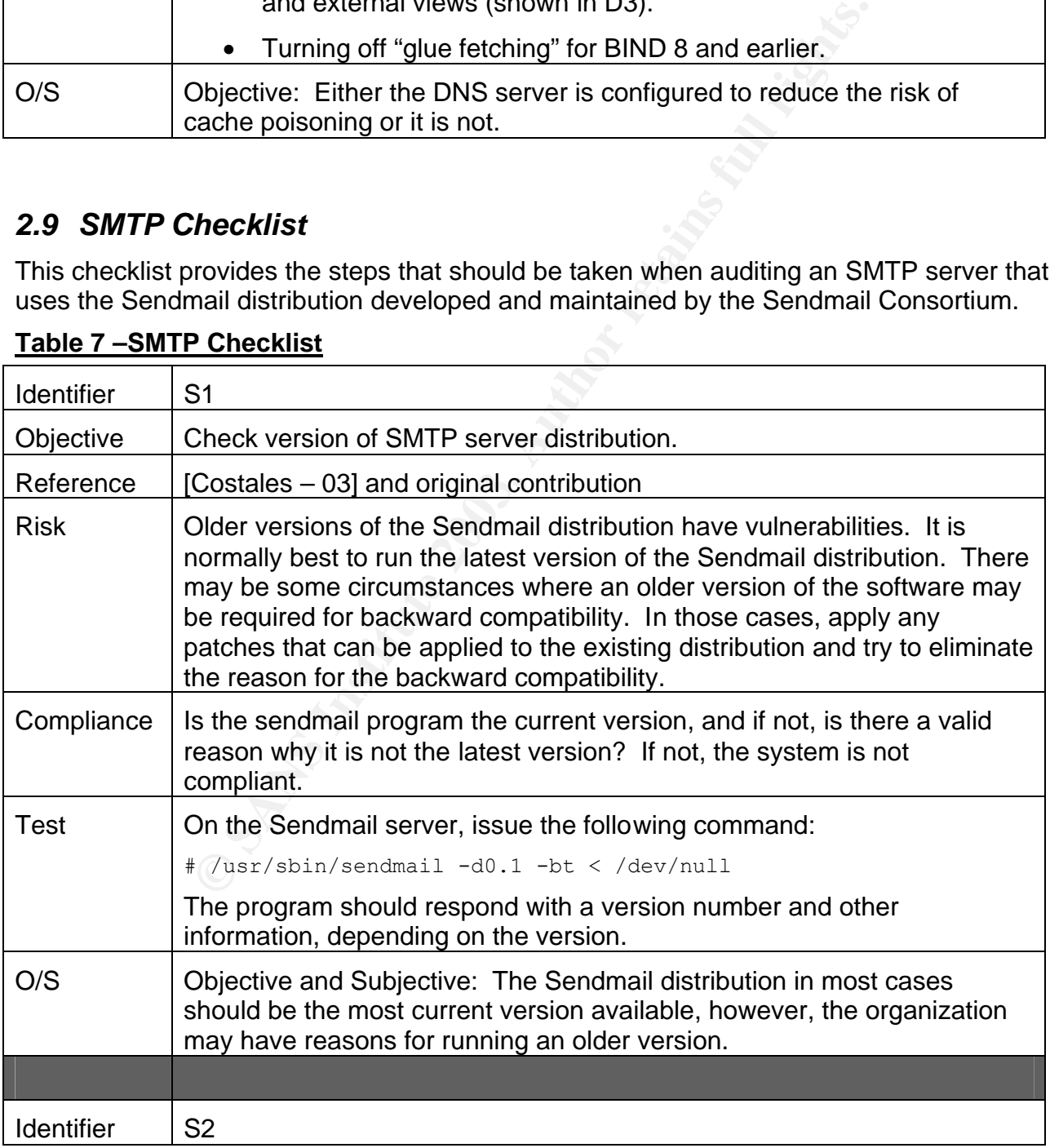

# **Table 7 –SMTP Checklist**

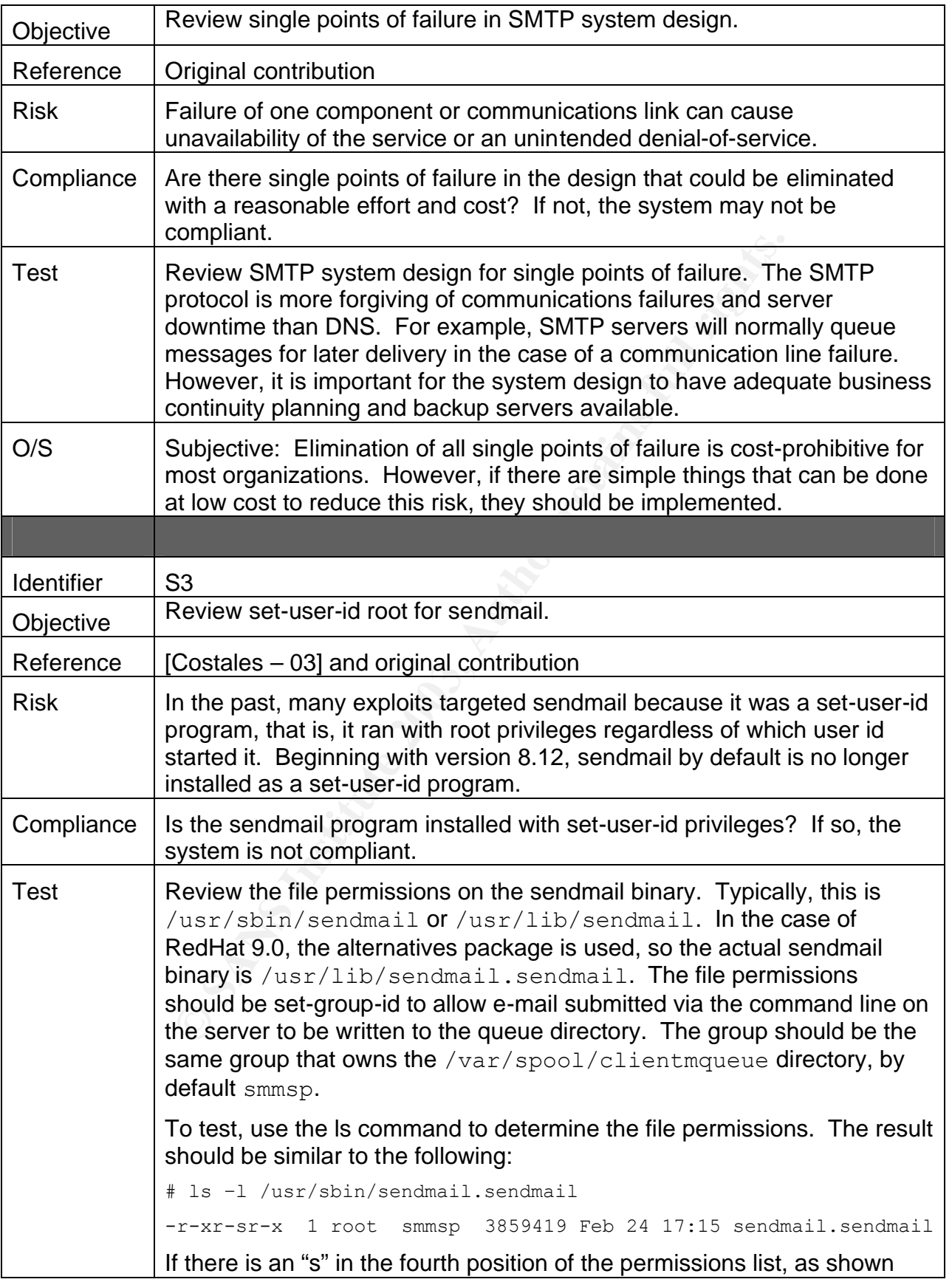

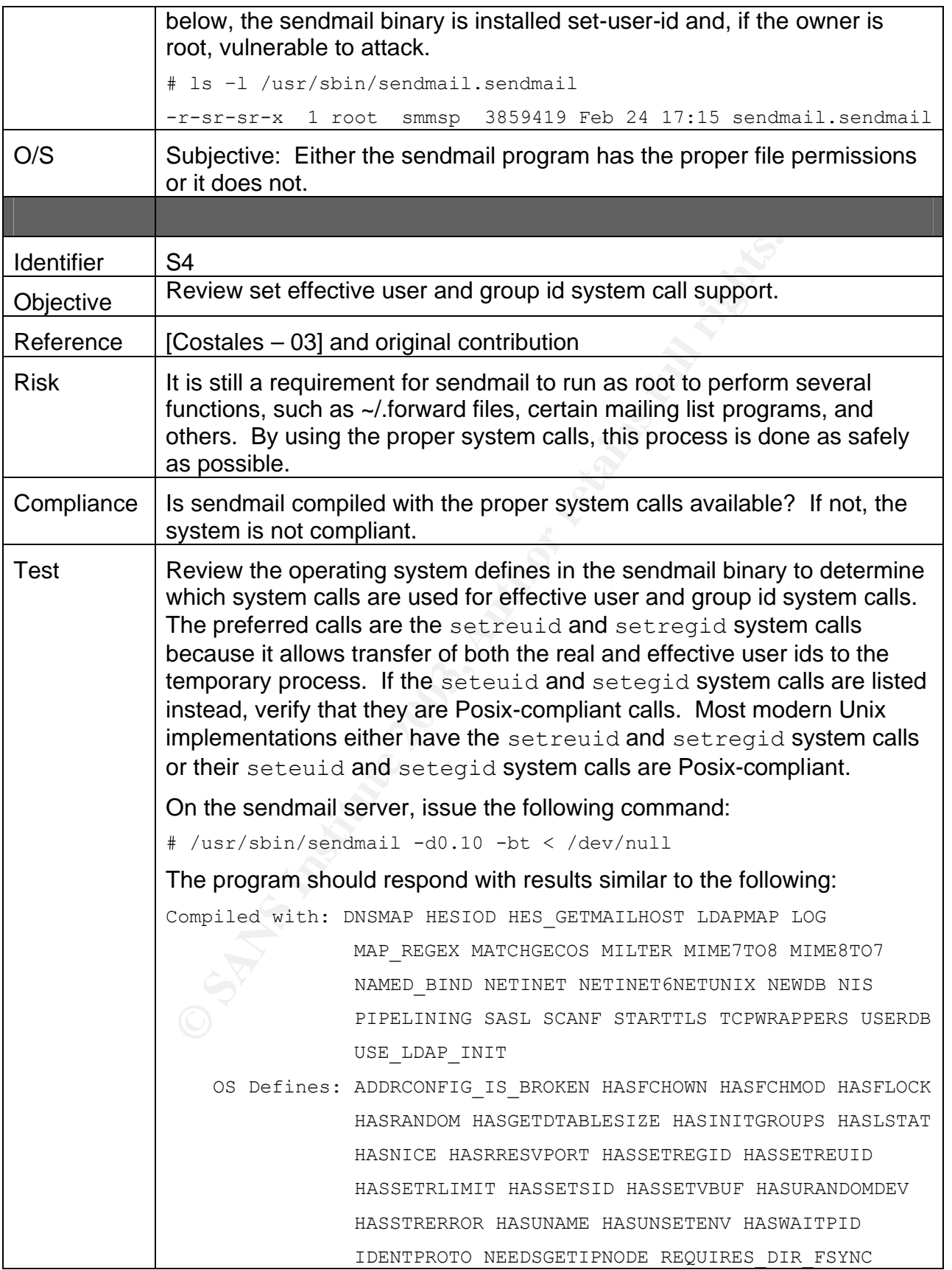

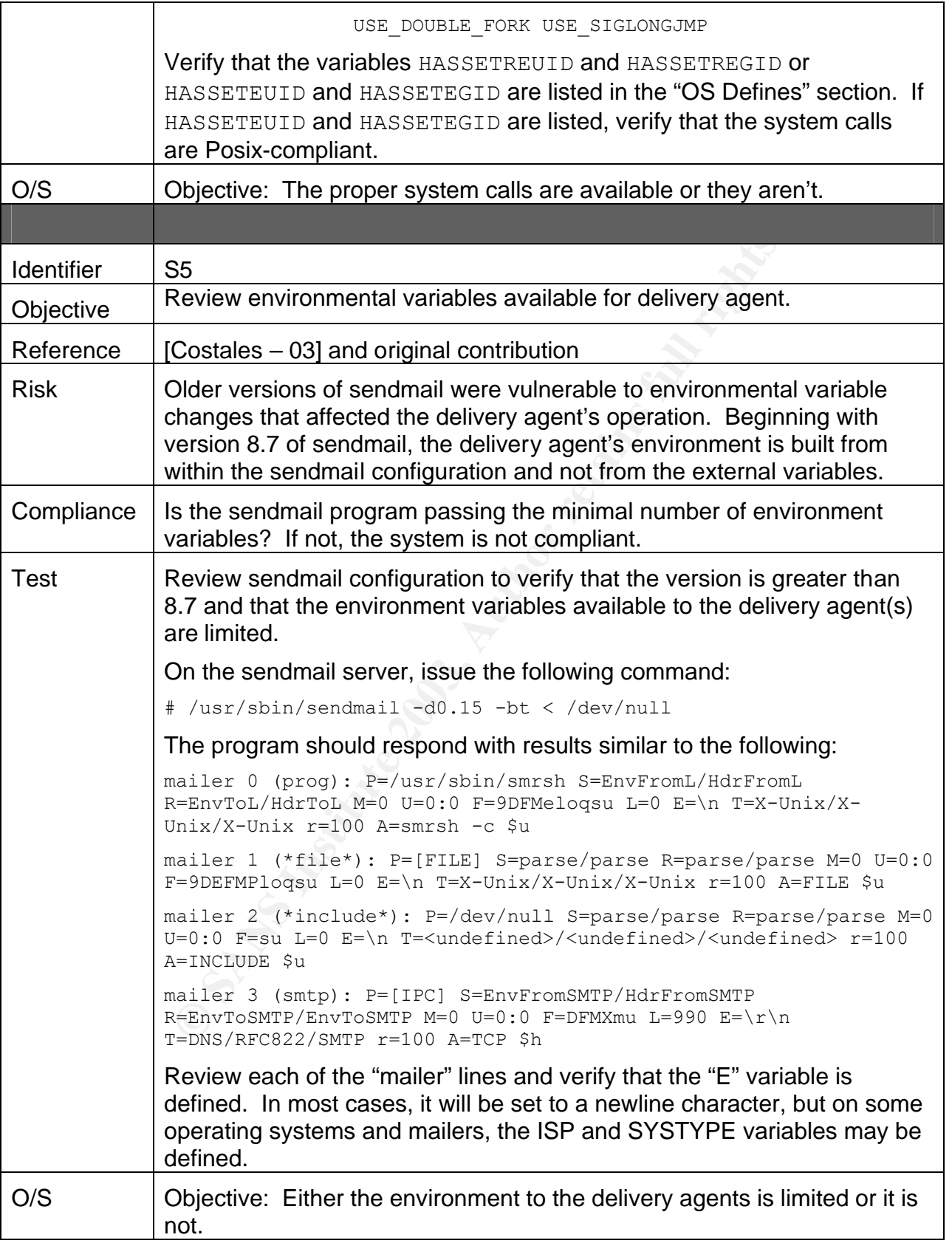
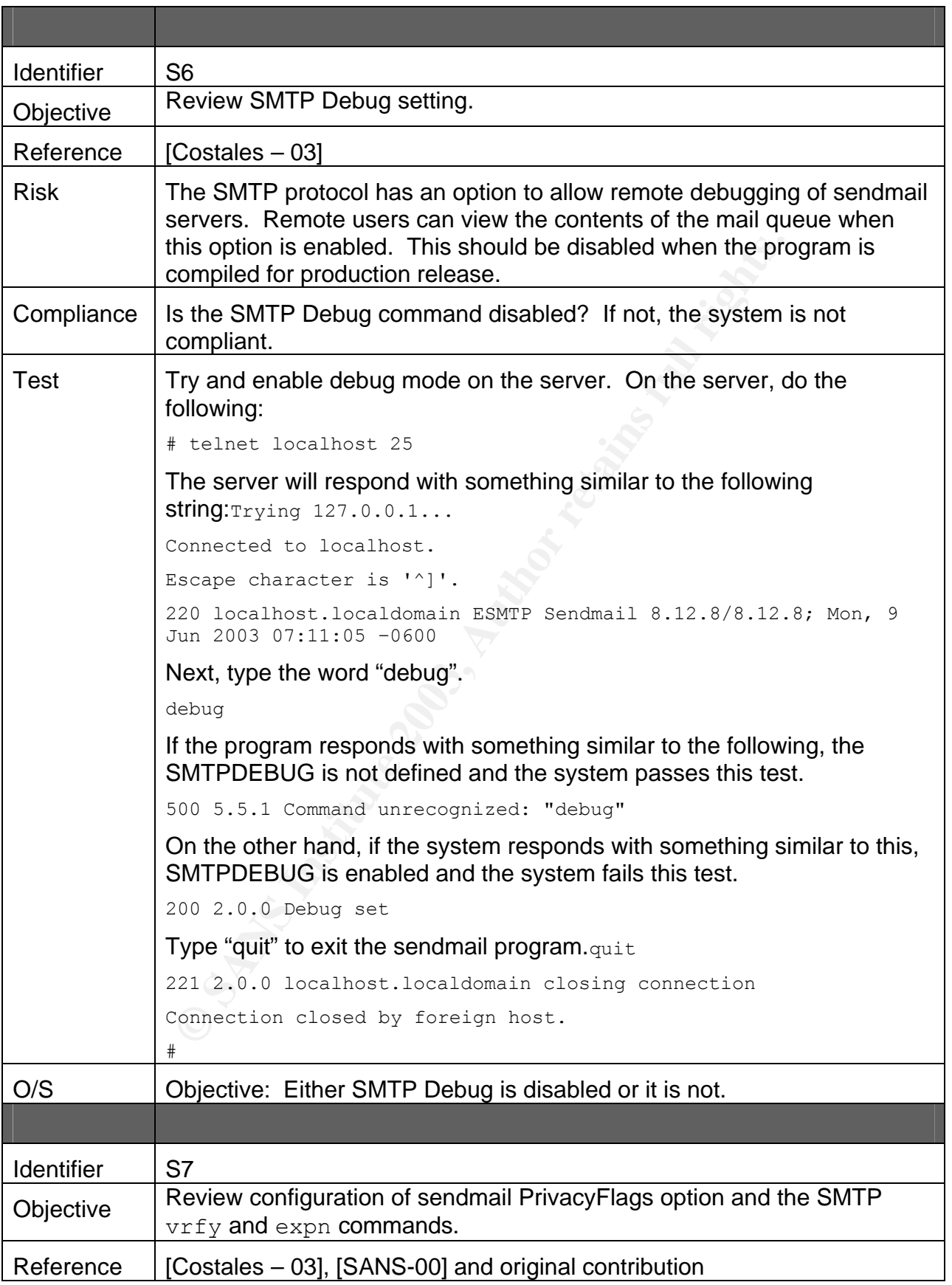

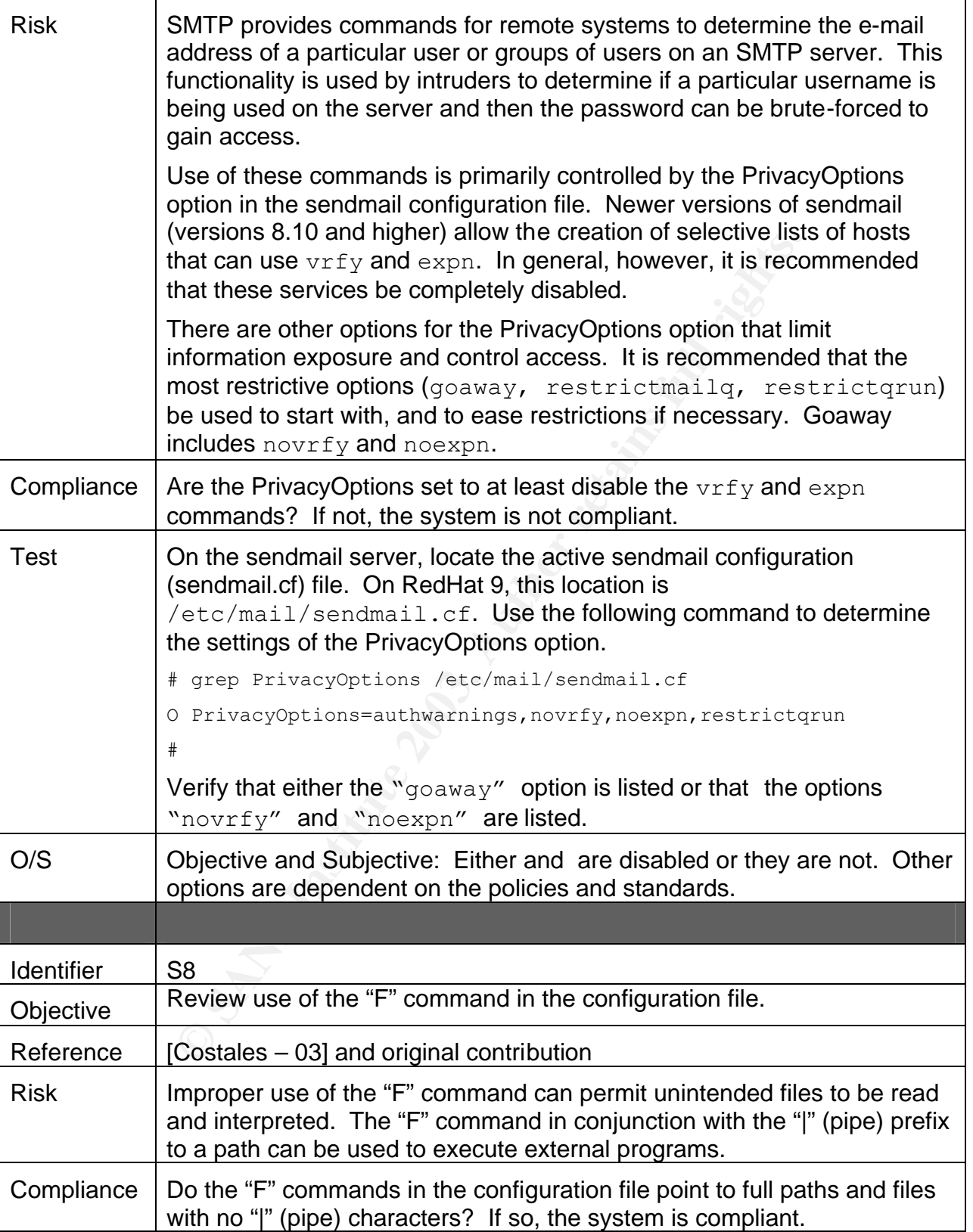

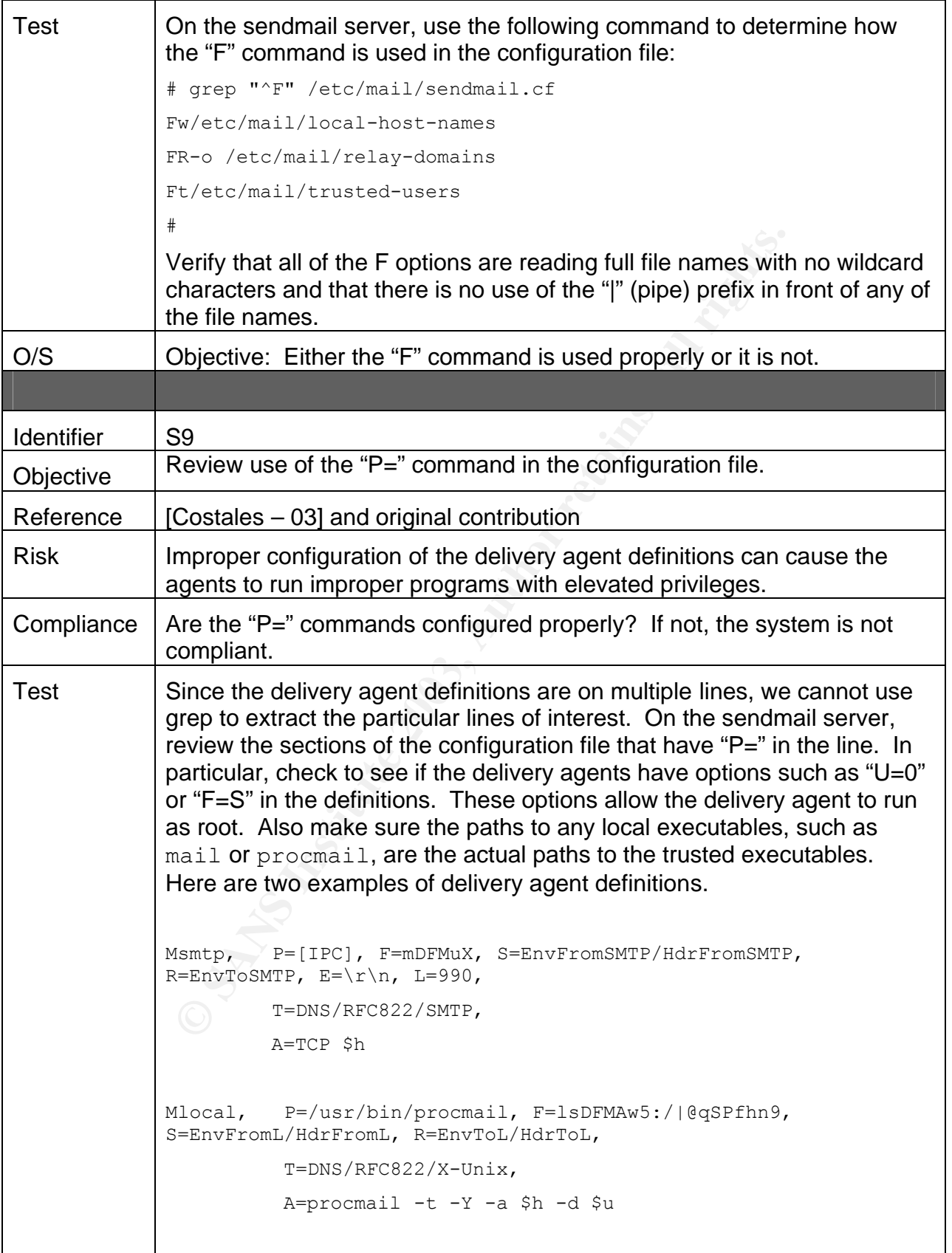

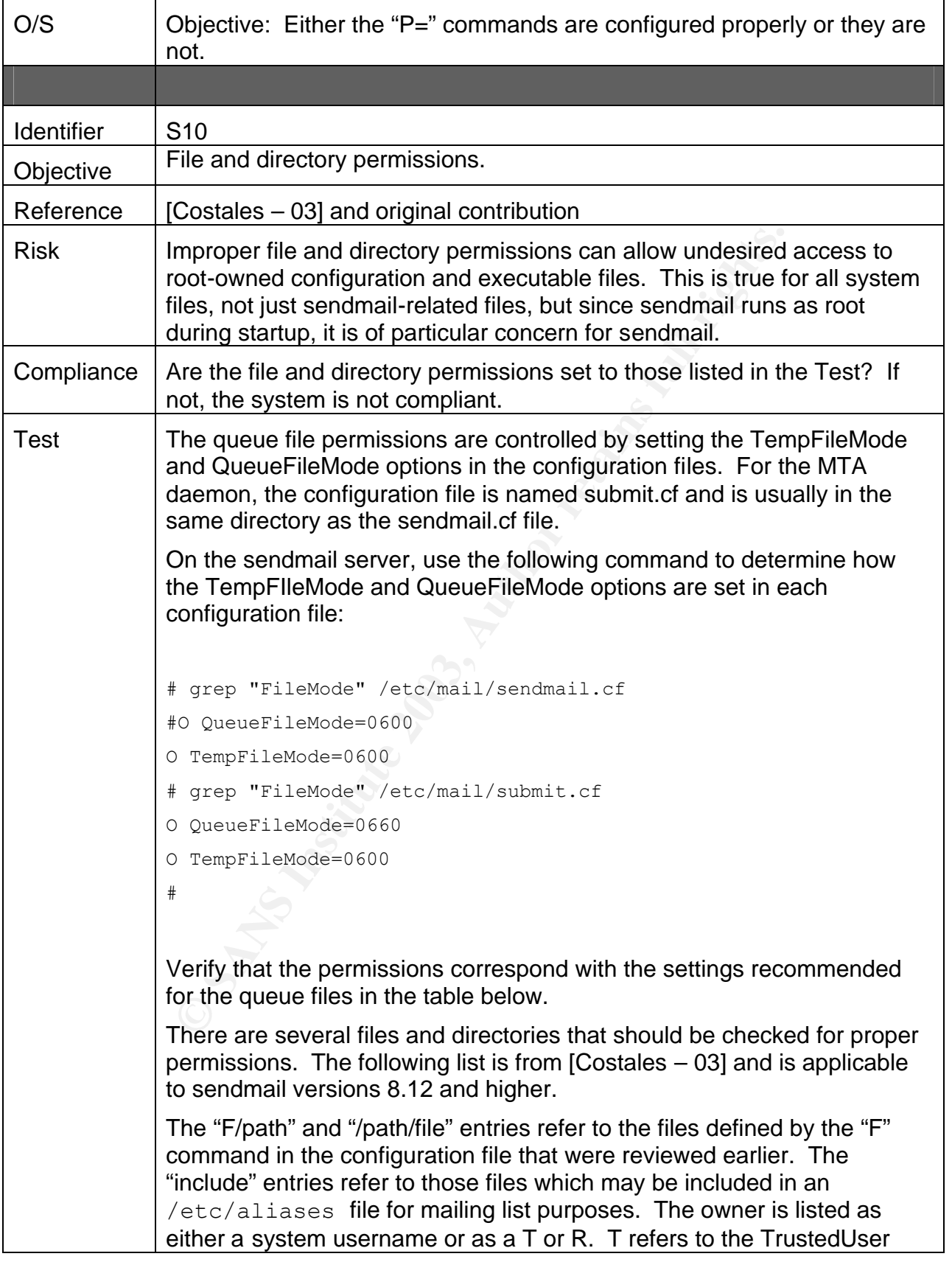

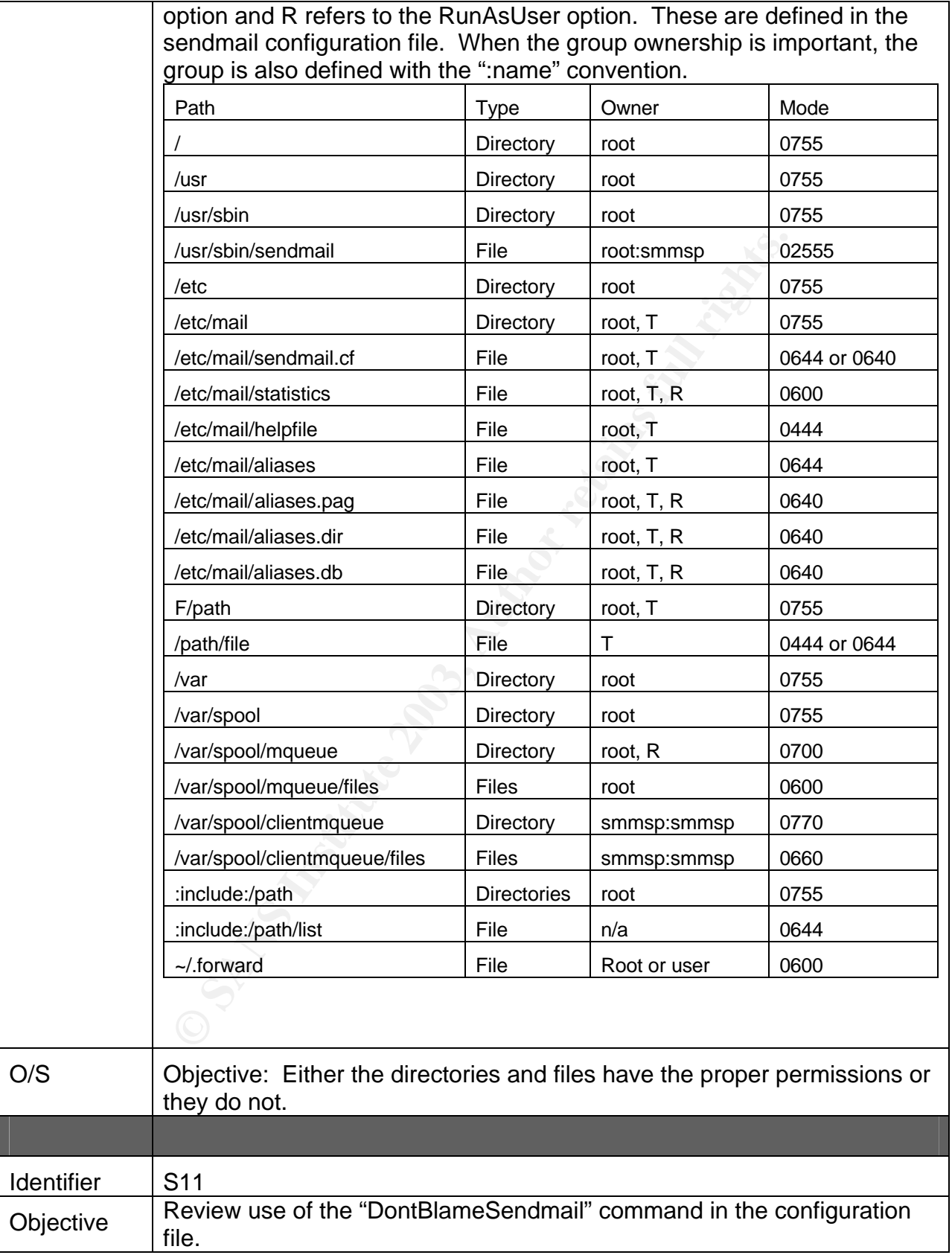

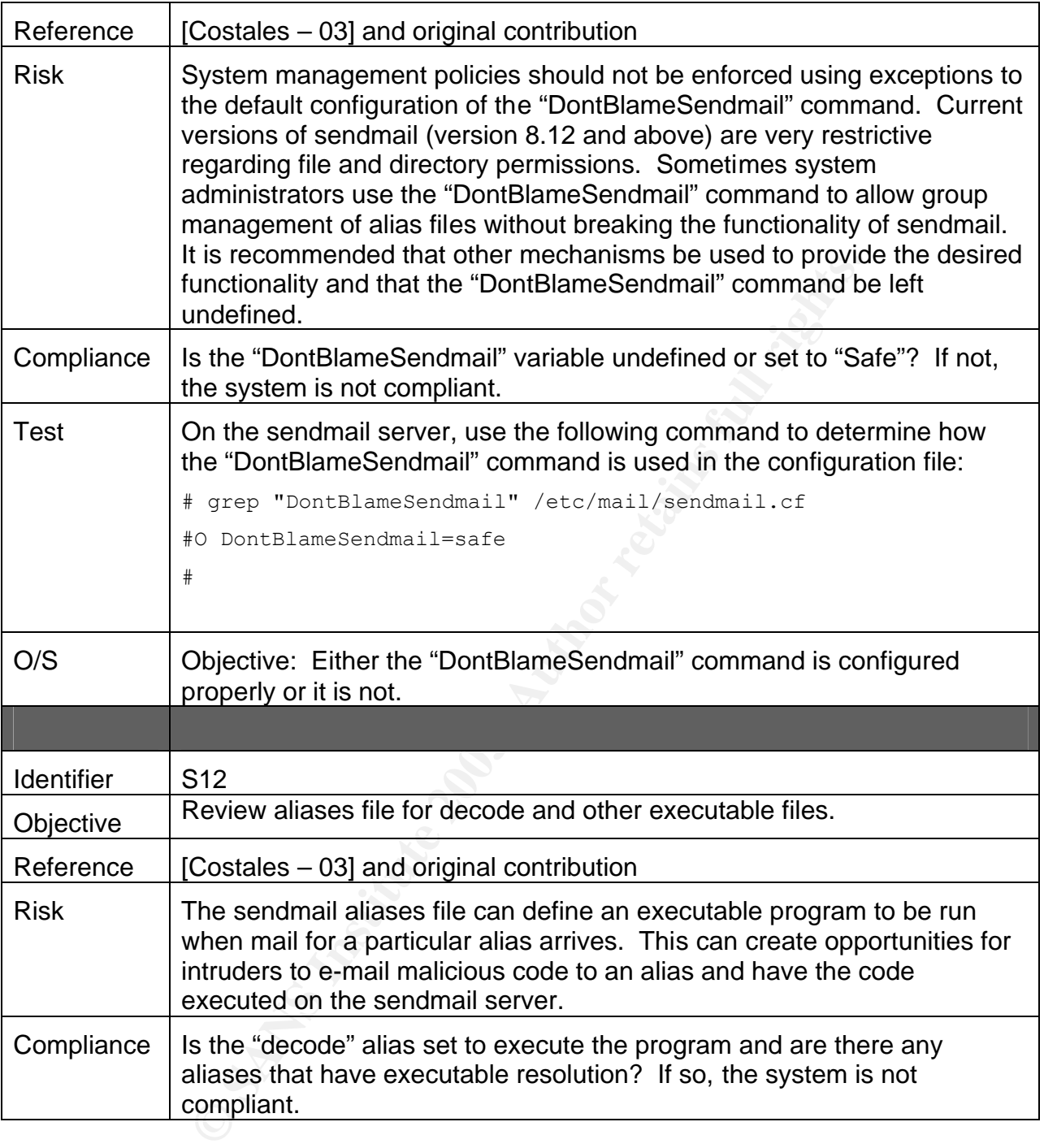

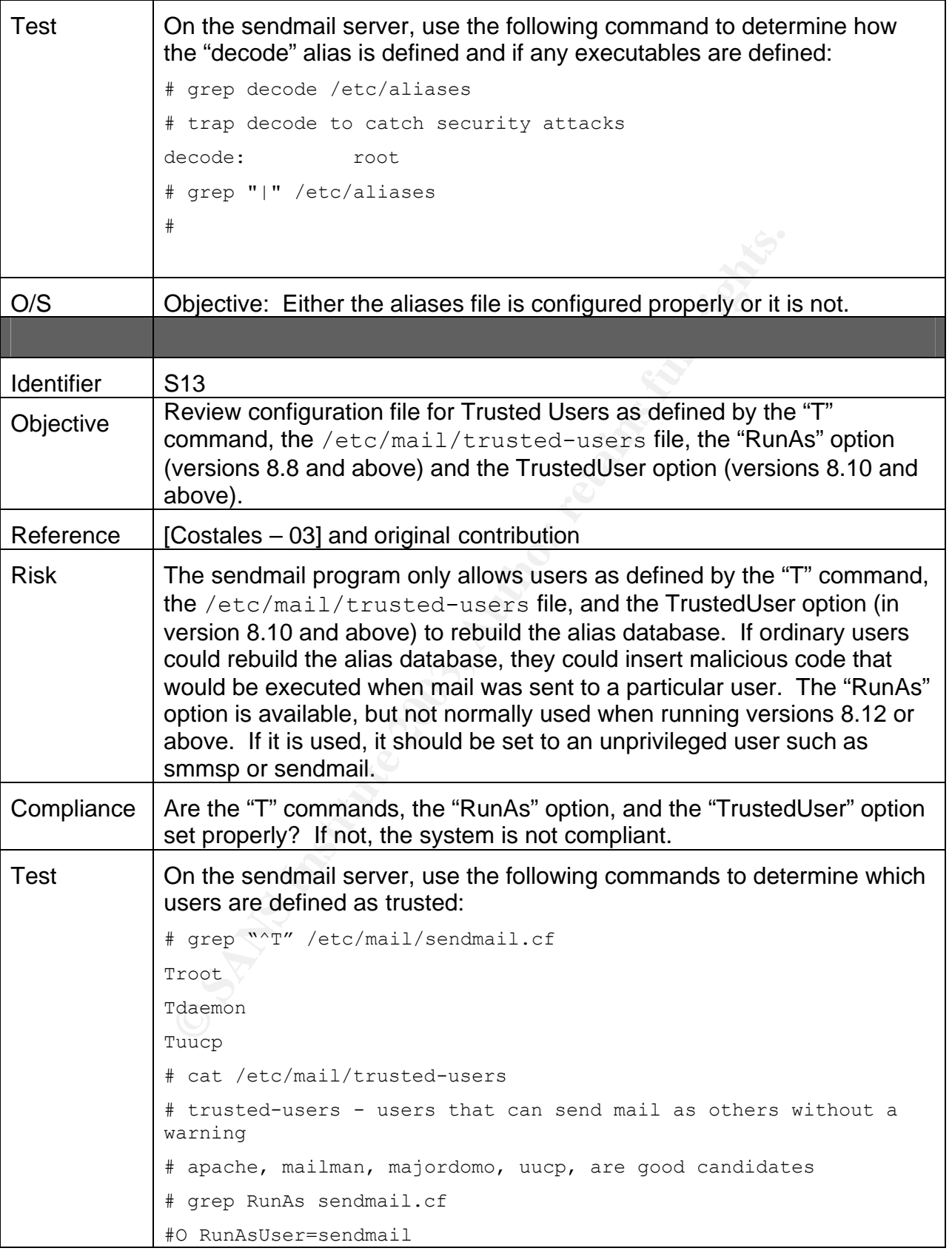

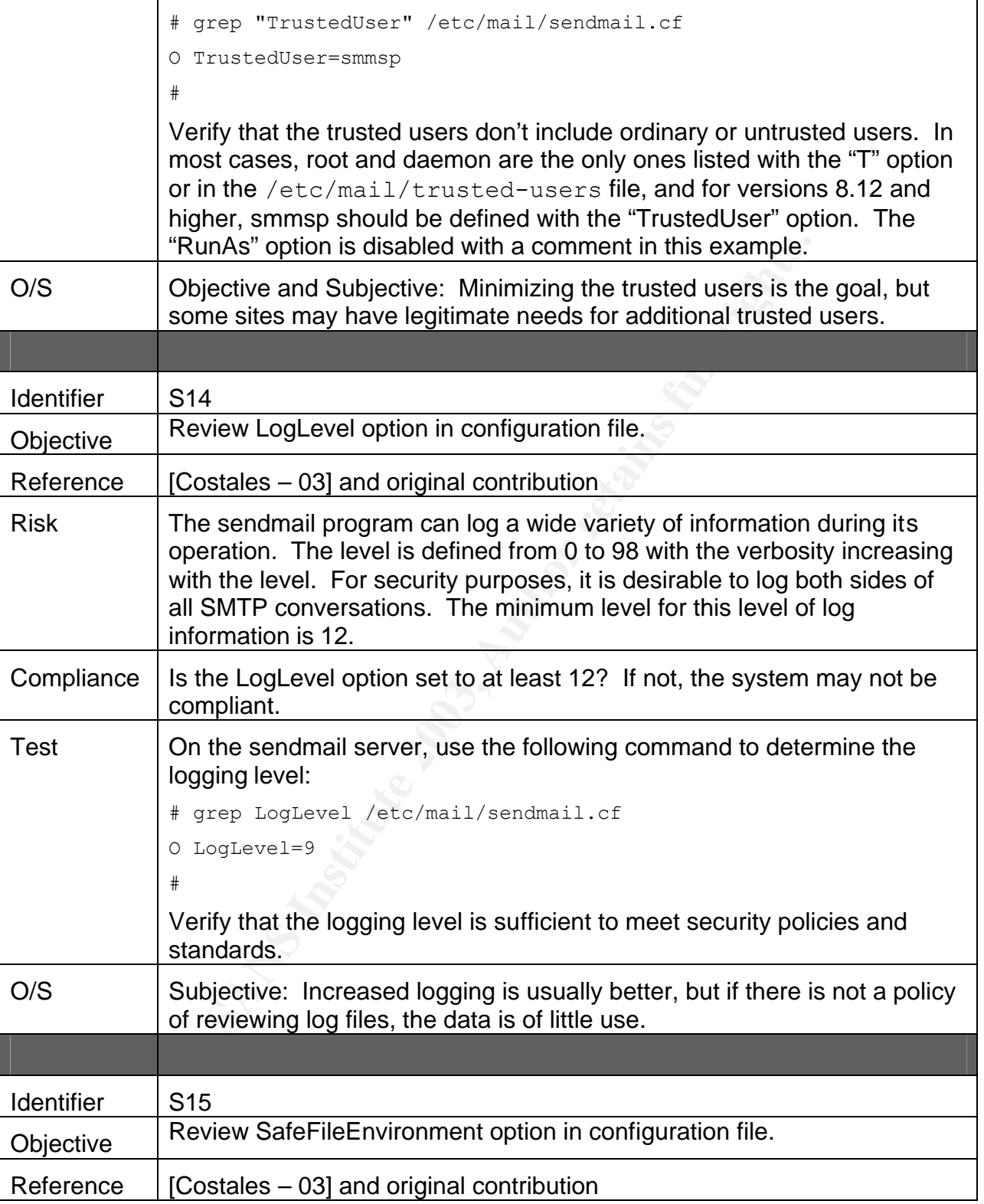

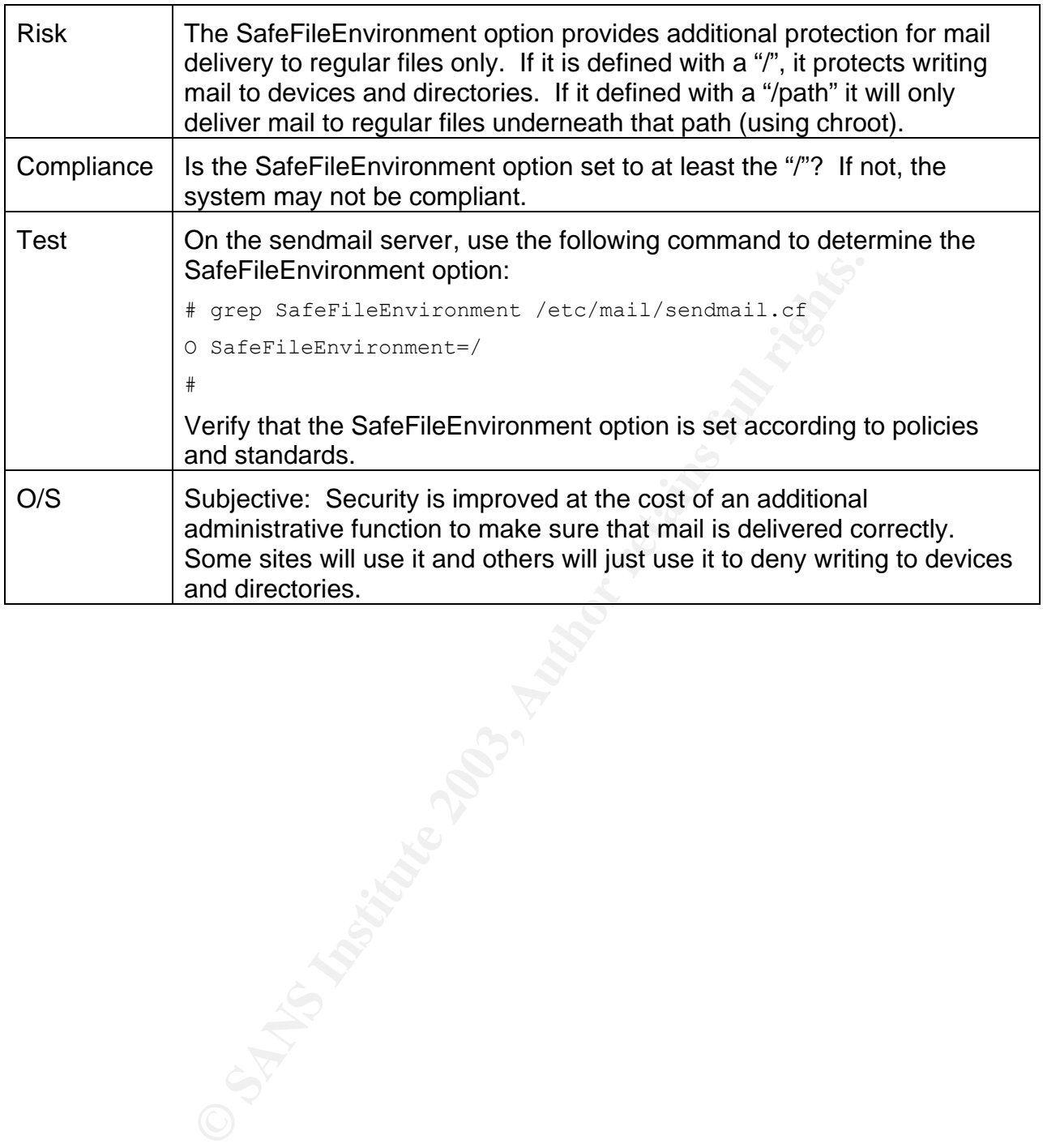

# **EXAMPLE EVIDENCE AF19 B5 DE3D F8B5 DE3D F8B5 DE3D F8B5 06E4 A169 4E46 A169 4E46 A169 4E46 A169 4E46 A169 4E46 A169 4E46 A169 4E46 A169 4E46 A169 4E46 A169 4E46 A169 4E46 A169 4E46 A169 4E46 A169 4E46 A169 4E46 A169 4E46**

## *3.1 Audit Results*

The following ten test results were selected from the full list of audit results to present as the most significant findings for this audit. Each result is identified by its test identifier, whether the test passed or failed, the tests performed, the findings from the tests, and the test type.

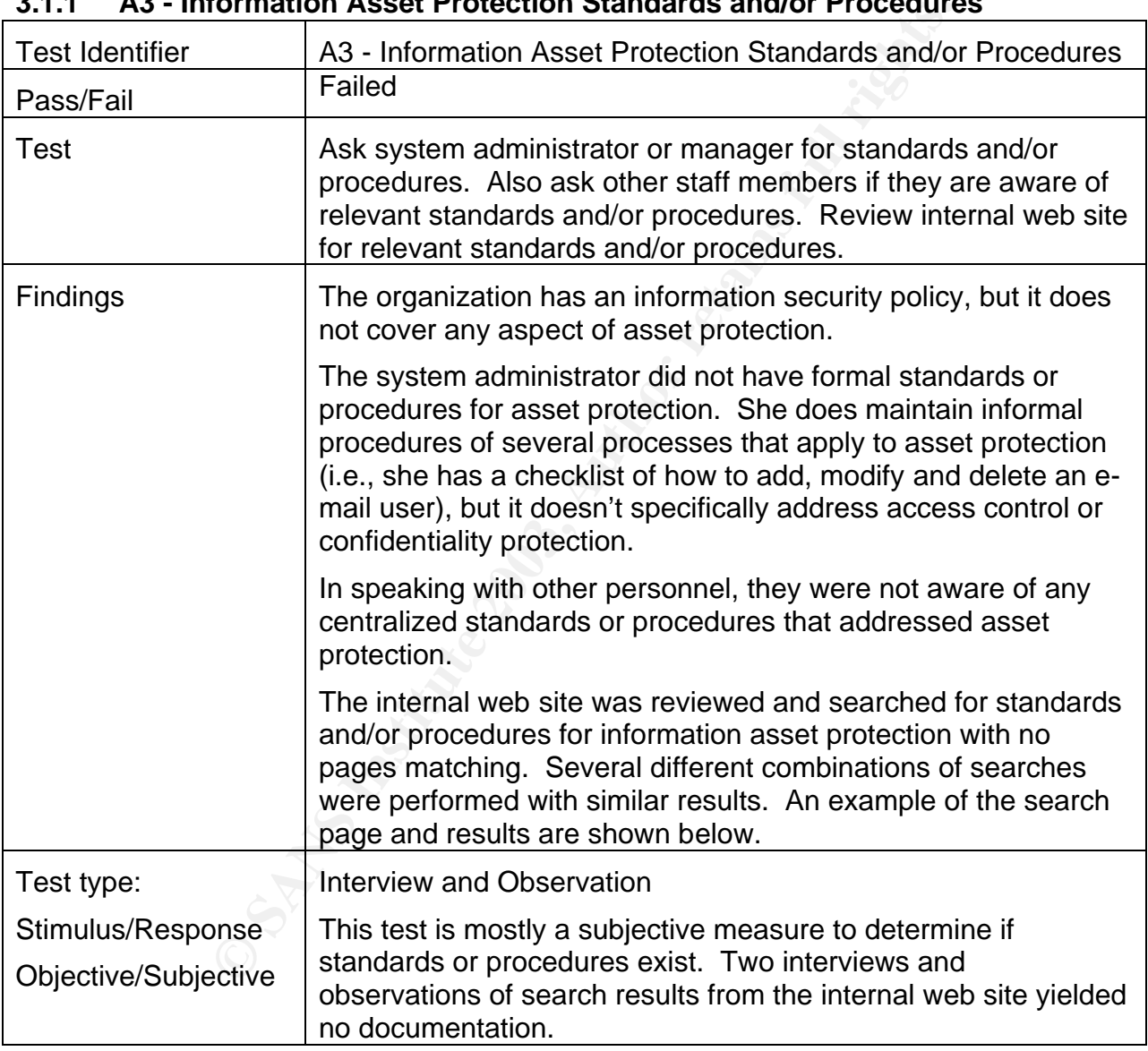

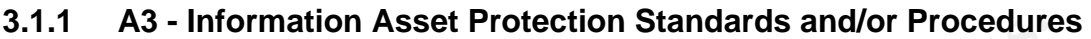

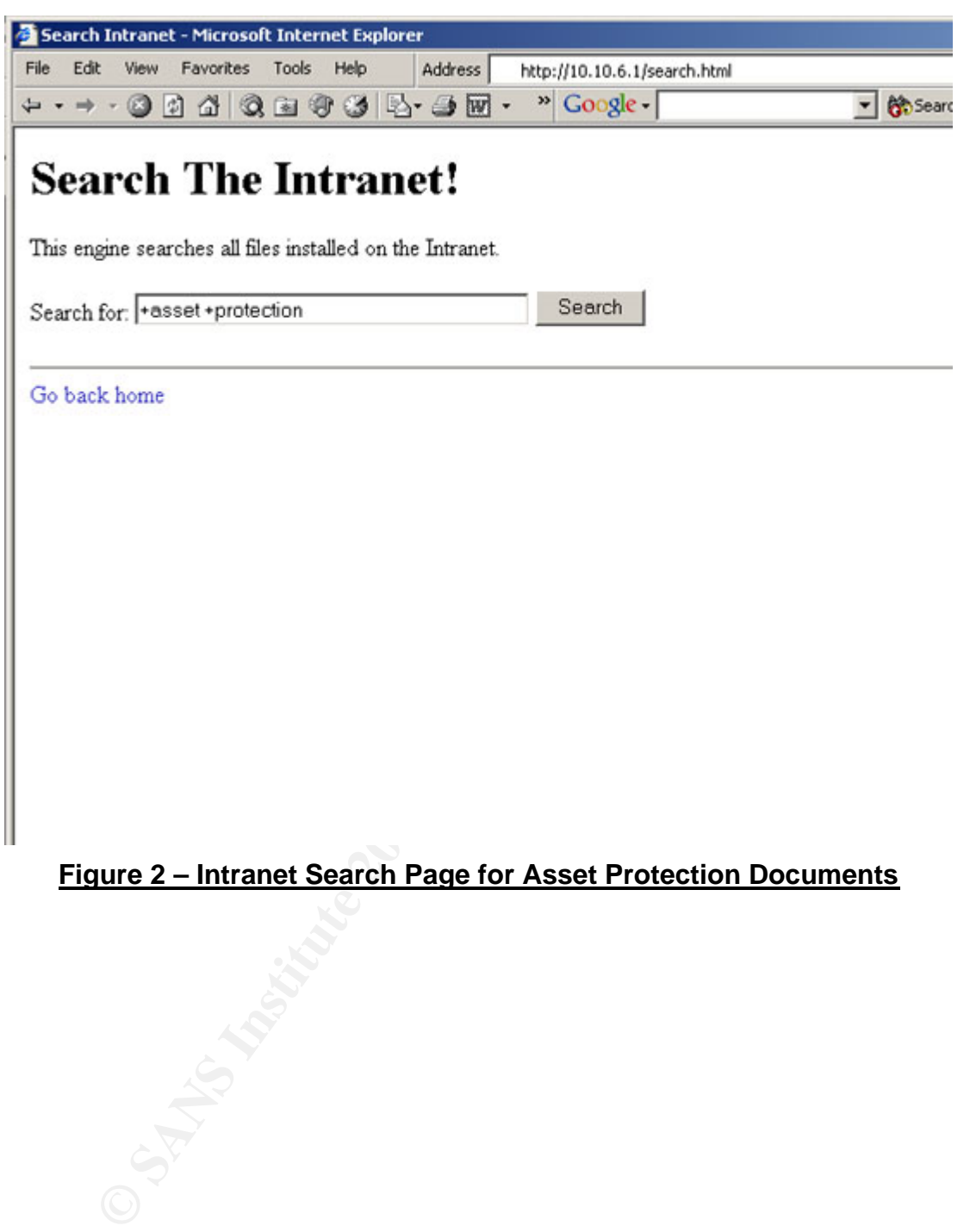

#### **Figure 2 – Intranet Search Page for Asset Protection Documents**

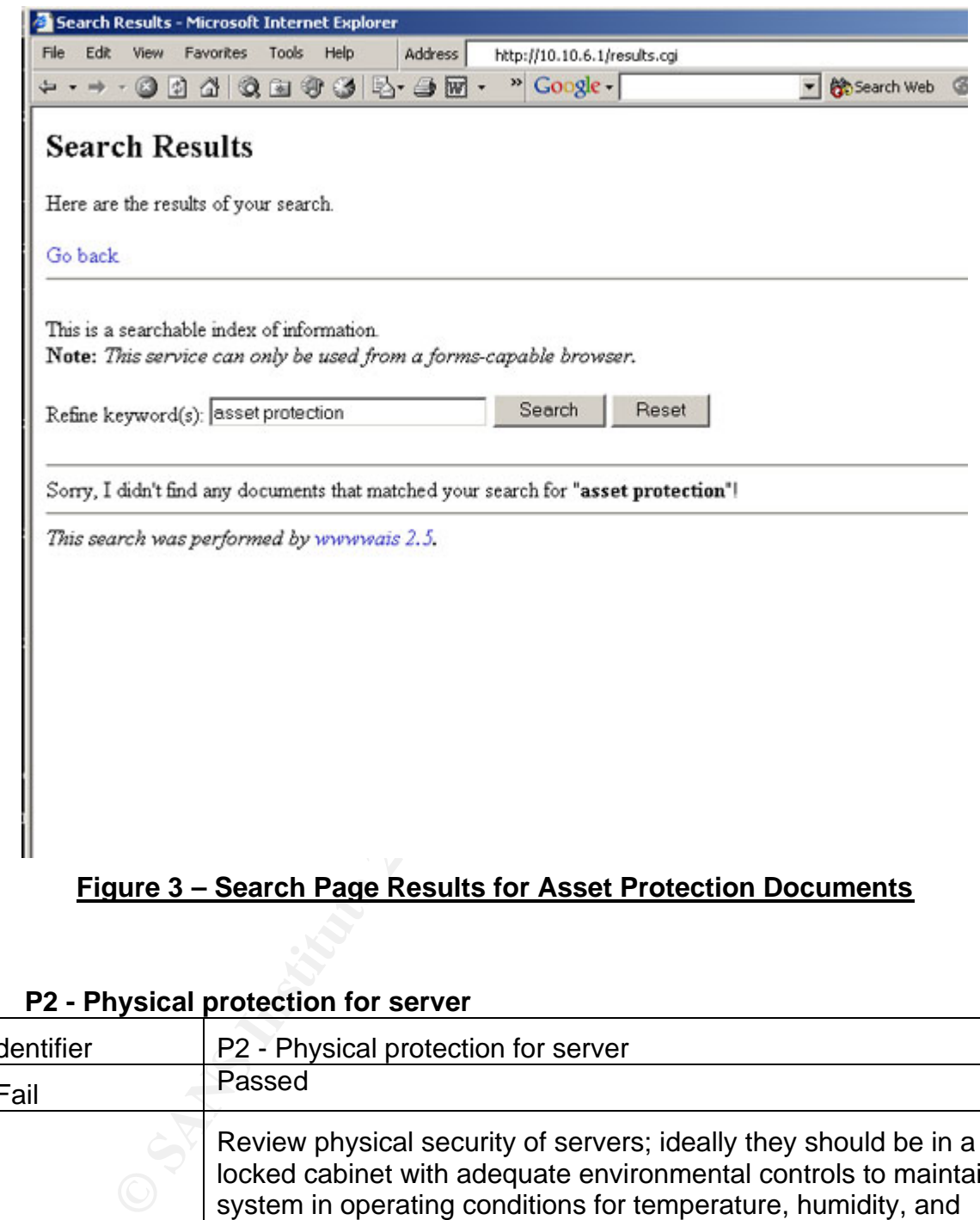

## **Figure 3 – Search Page Results for Asset Protection Documents**

#### **3.1.2 P2 - Physical protection for server**

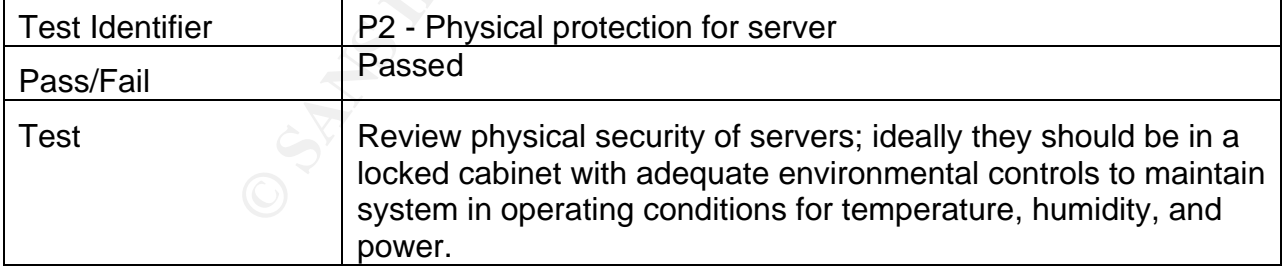

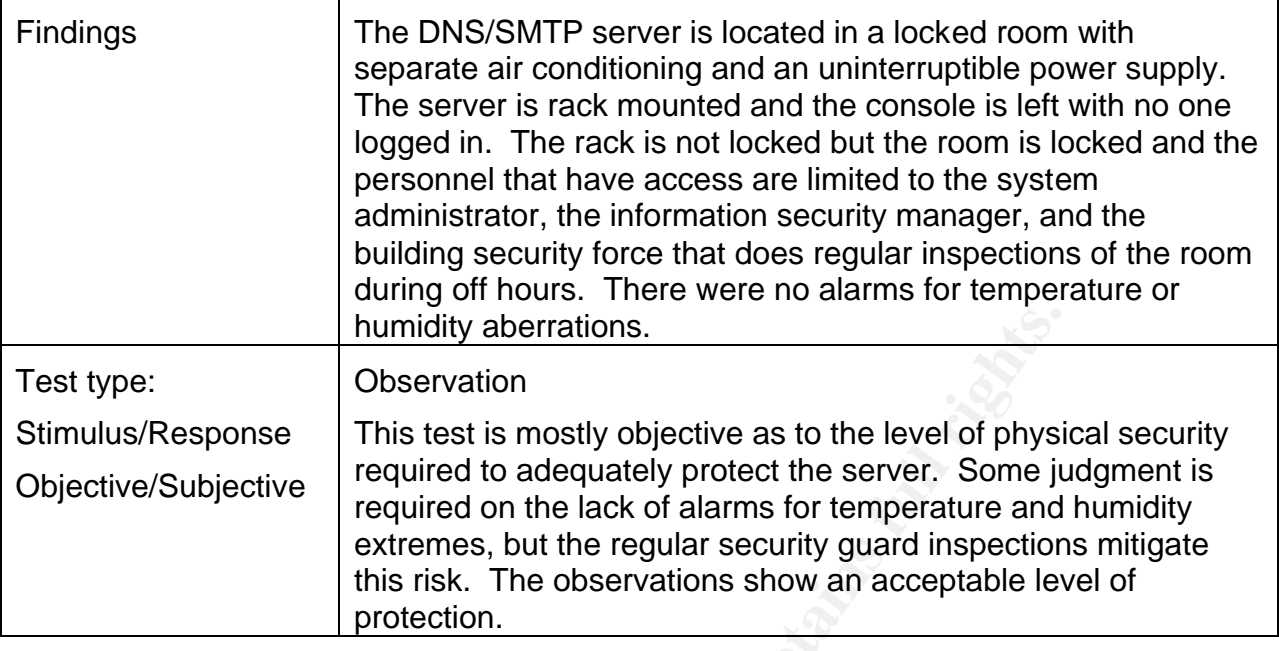

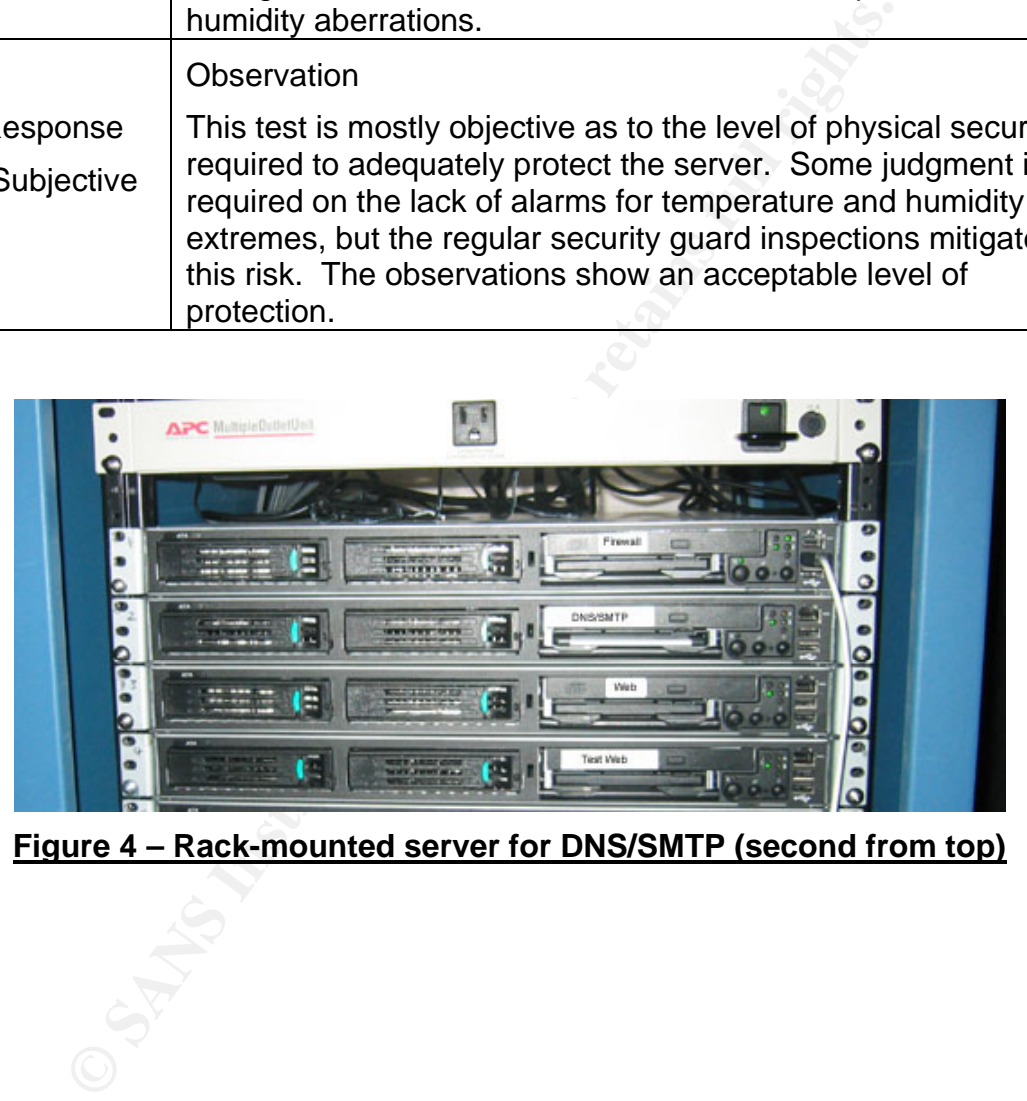

**Figure 4 – Rack-mounted server for DNS/SMTP (second from top)**

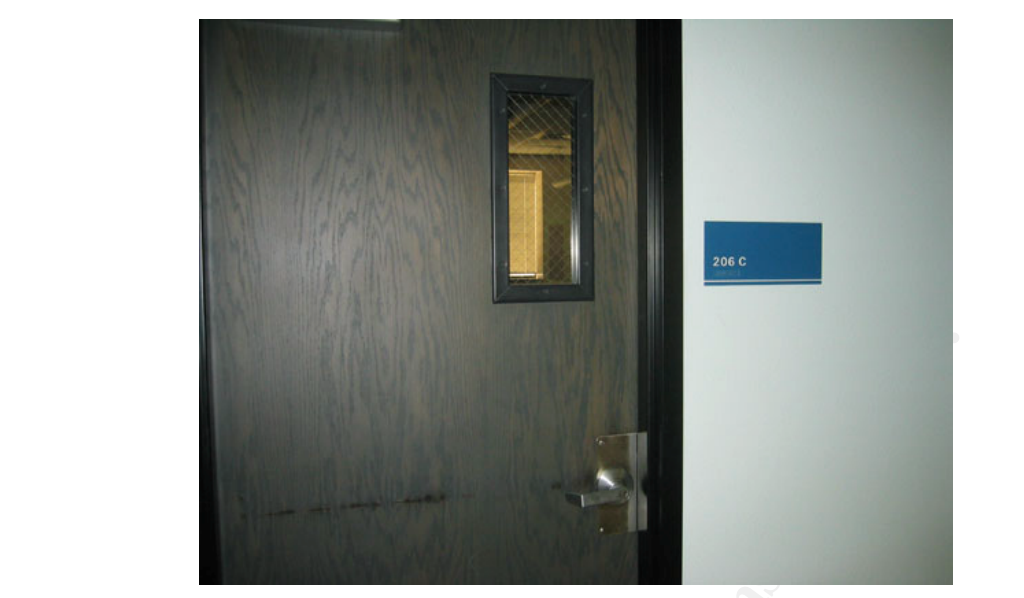

**Figure 5 – Door to Computer Room**

**Figure 7 - UPS**

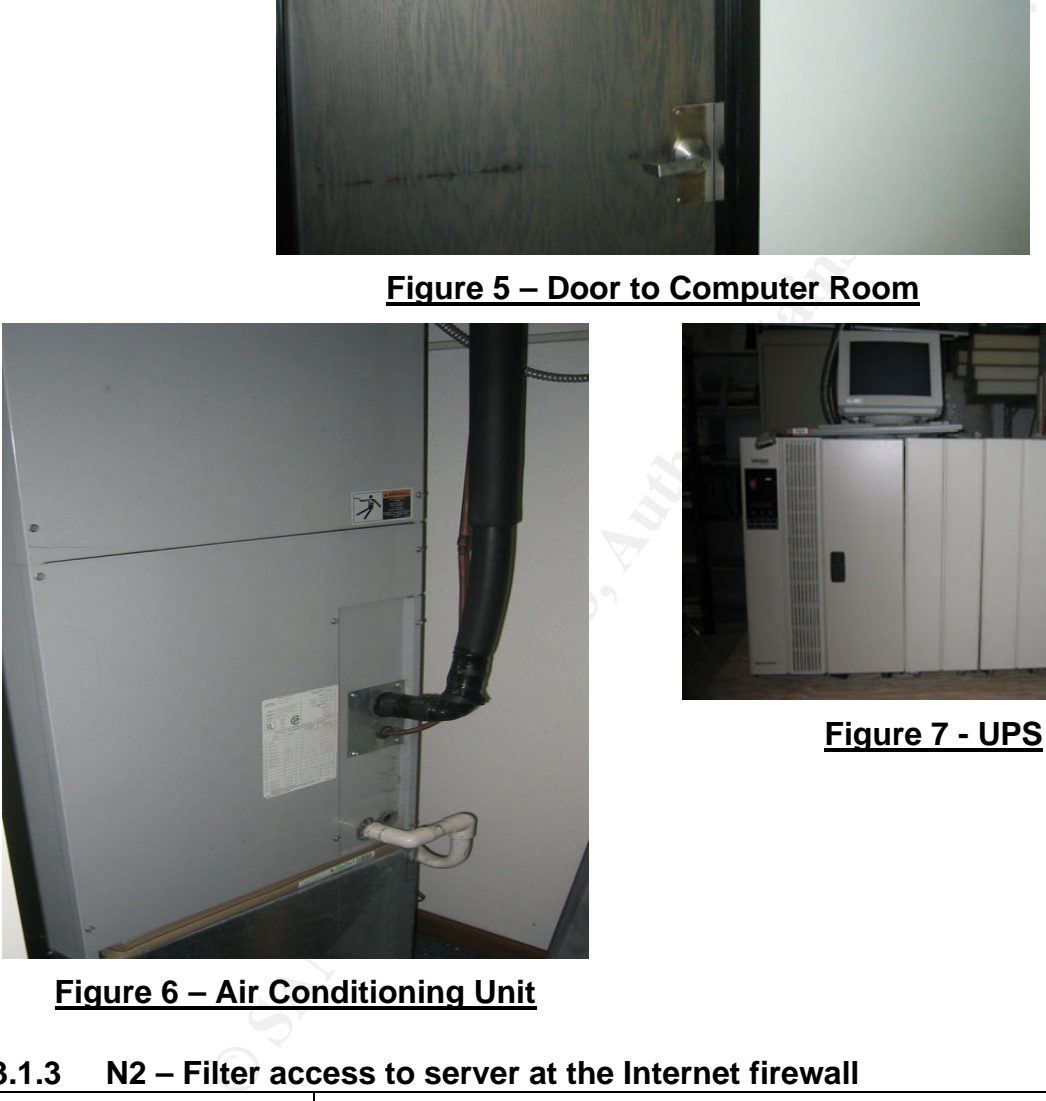

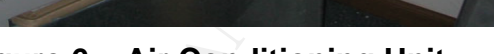

# **Figure 6 – Air Conditioning Unit**

## **3.1.3 N2 – Filter access to server at the Internet firewall**

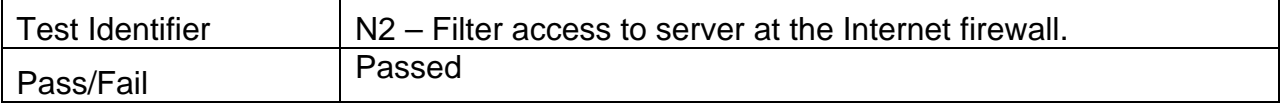

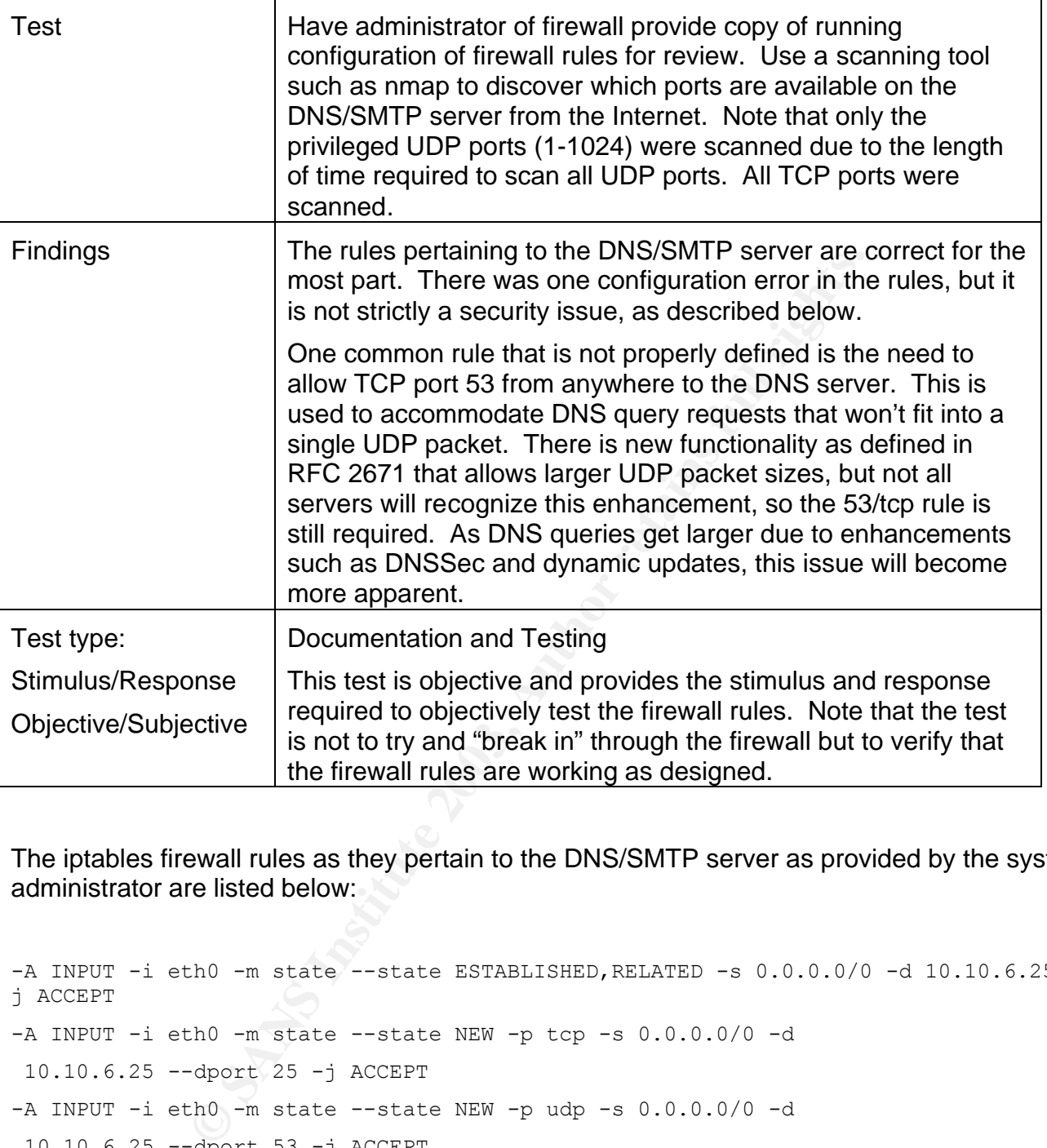

The iptables firewall rules as they pertain to the DNS/SMTP server as provided by the system administrator are listed below:

```
-A INPUT -i eth0 -m state --state ESTABLISHED, RELATED -s 0.0.0.0/0 -d 10.10.6.25 -j ACCEPT
-A INPUT -i eth0 -m state --state NEW -p tcp -s 0.0.0.0/0 -d
 10.10.6.25 --dport 25 -j ACCEPT
-A INPUT -i eth0 -m state --state NEW -p udp -s 0.0.0.0/0 -d 10.10.6.25 --dport 53 -j ACCEPT
-A INPUT -i eth2 -m state --state ESTABLISHED,RELATED -s 10.10.7.0/24 -d 
10.10.6.25 -j ACCEPT
-A INPUT -i eth2 -m state --state NEW -p tcp -s 10.10.7.0/24 -d 10.10.6.25 --dport 25 -j ACCEPT
-A INPUT -i eth0 -m state --state NEW -p udp -s 10.10.7.0/24 -d 10.10.6.25 --dport 53 -j ACCEPT
```

```
-A INPUT -s 0.0.0.0/0 -d 0.0.0.0/0 -j DROP
-A OUTPUT -o eth0 -s 10.10.6.25 -d 0.0.0.0/0 -j ACCEPT
-A OUTPUT -o eth2 -s 10.10.6.25 -d 10.10.7.0/24 -j ACCEPT
-A OUTPUT -s 0.0.0.0/0 -d 0.0.0.0/0 -j DROP
-A FORWARD -i eth0 -o eth1 -m state --state ESTABLISHED, RELATED -j ACCEPT
-A FORWARD -i eth2 -o eth1 -m state --state ESTABLISHED, RELATED -j ACCEPT
-A FORWARD -i eth1 -o eth0 -j ACCEPT
-A FORWARD -i eth1 -o eth2 -j ACCEPT
-A FORWARD -j DROP
```

```
eth1 -o eth2 -j ACCEPT<br>
DROP<br>
DROP<br>
est /j# nmap -p1-65535 10.10.6.25<br>
est /j# nmap -p1-65535 10.10.6.25<br>
ting potts on 10.10.6.25;<br>
S34 potts on 10.10.6.25;<br>
open<br>
estryle<br>
open<br>
a sance survey<br>
est /j# nmap -aU -p1-1024 
                                                                                                                                                                                                                                                              ---\times-£
Port
Port
```
#### **Figure 8 – Results of nmap scans**

#### **3.1.4 O6 – Check to see what network services are running**

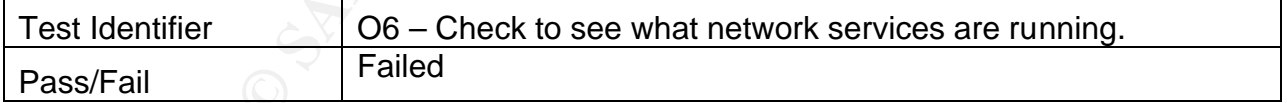

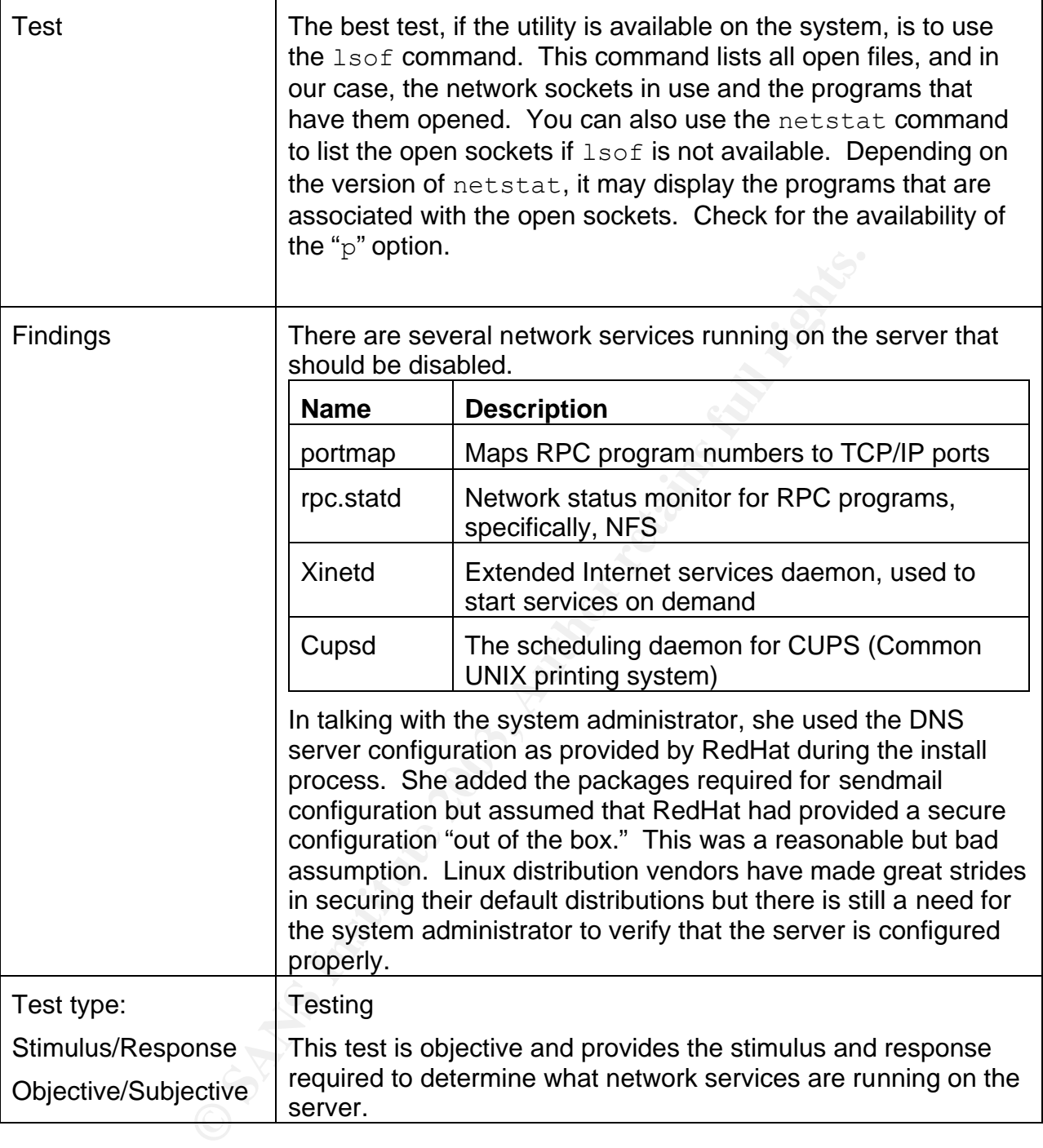

| [root@bob log]#            |       |              |     |      |                            |  | $\blacktriangle$                    |
|----------------------------|-------|--------------|-----|------|----------------------------|--|-------------------------------------|
| [root@bob log]#            |       |              |     |      |                            |  |                                     |
| [root@bob log]#            |       |              |     |      |                            |  |                                     |
| [root@bob log]# 1sof -i +M |       |              |     |      |                            |  |                                     |
| COMMAND                    | PID   | USER         | FD  |      | TYPE DEVICE SIZE NODE NAME |  |                                     |
| portmap                    | 2612  | rpc          | 3u  | IPv4 | 2434                       |  | UDP *: sunrpc[portmapper]           |
| portmap                    | 2612  | rpc          | 4u  | IPv4 | 2457                       |  | TCP *: sunrpc[portmapper]<br>(LISTE |
| M                          |       |              |     |      |                            |  |                                     |
| rpc.statd 2631 rpcuser     |       |              | 4u  | IPv4 | 2512                       |  | UDP *: 32768[status]                |
| rpc.statd 2631 rpcuser     |       |              | 5u  | IPv4 | 2475                       |  | UDP *: 687                          |
| rpc.statd                  |       | 2631 rpcuser | бu  | IPv4 | 2515                       |  | TCP *: 32768[status] (LISTEN)       |
| named                      | 2736  | named        | 6u  | IPv4 | 3095                       |  | UDP *:32769                         |
| named                      | 2736  | named        | 7u  | IPv4 | 3067                       |  | UDP bob:domain                      |
| named                      | 2736  | named        | 8u  | IPv4 | 3068                       |  | TCP bob:domain (LISTEN)             |
| named                      | 2736  | named        | 9u  | IPv4 | 3087                       |  | UDP 10.10.6.25:domain               |
| named                      | 2736  | named        | 10u | IPv4 | 3088                       |  | TCP 10.10.6.25:domain (LISTEN)      |
| named                      | 2736  | named        | 11u | IPv4 | 3096                       |  | TCP bob:rndc (LISTEN)               |
| sshd                       | 2750  | root         | 3u  | IPv4 | 3065                       |  | TCP *: ssh (LISTEN)                 |
| xinetd                     | 2764  | root         | 5u  | IPv4 | 3109                       |  | TCP bob:32769[sgi fam] (LISTEN)     |
| sshd                       | 7504  | root         | 4u  | IPv4 | 53226                      |  | TCP 10.10.6.25:ssh->10.10.6.102     |
| :1043 (ESTABLISHED)        |       |              |     |      |                            |  |                                     |
| sendmail                   | 8202  | root         | 4u  | IPv4 | 56129                      |  | TCP bob:smtp (LISTEN)               |
| cupsd                      | 32642 | root         | Ou  | IPv4 | 45820                      |  | TCP hob:ipp (LISTEN)                |
| [root@bob log]#            |       |              |     |      |                            |  | ╦                                   |

**Figure 9 – Output from the "lsof –I +M" command**

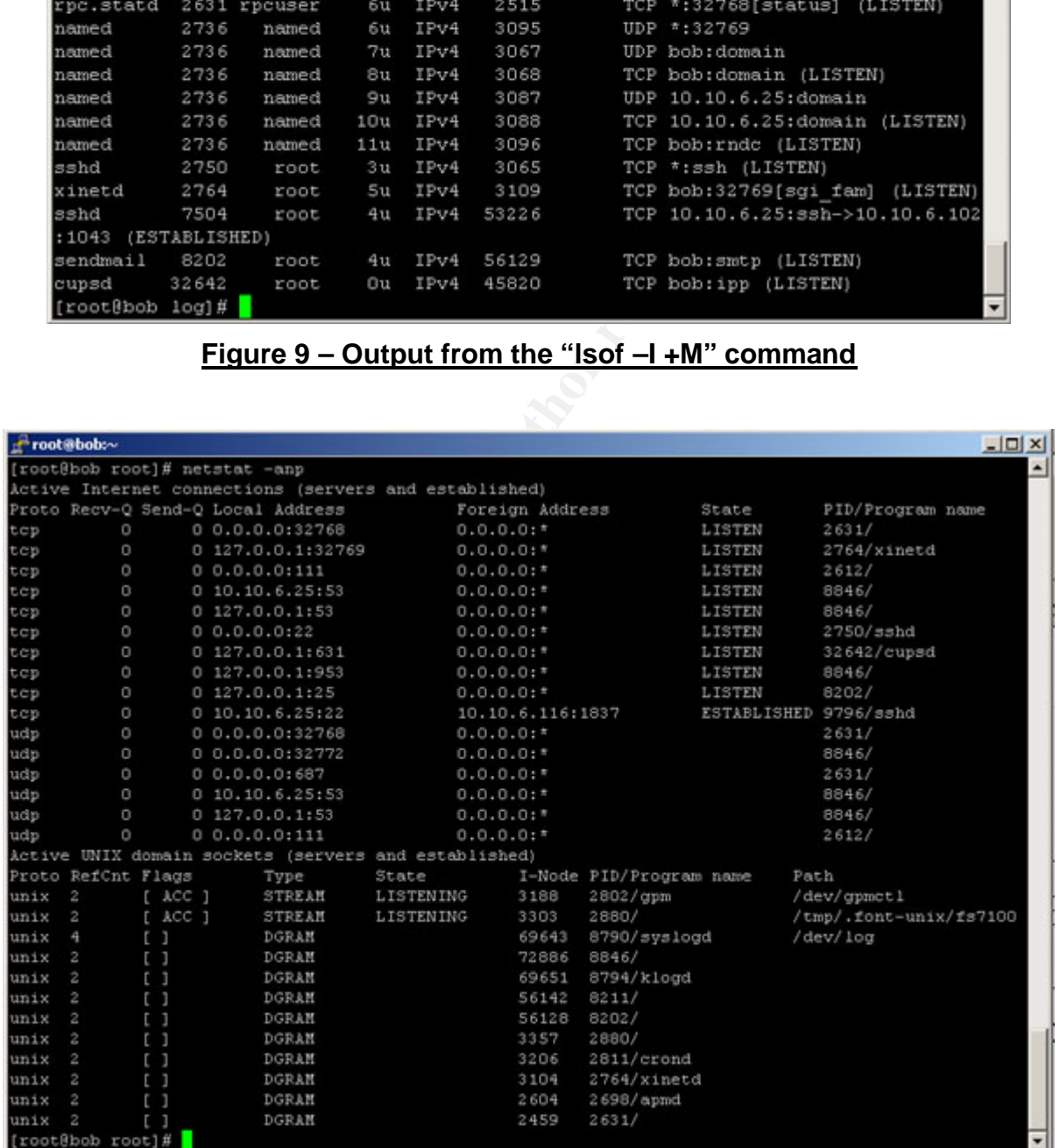

### **Figure 10 – Output from the "netstat –anp" command**

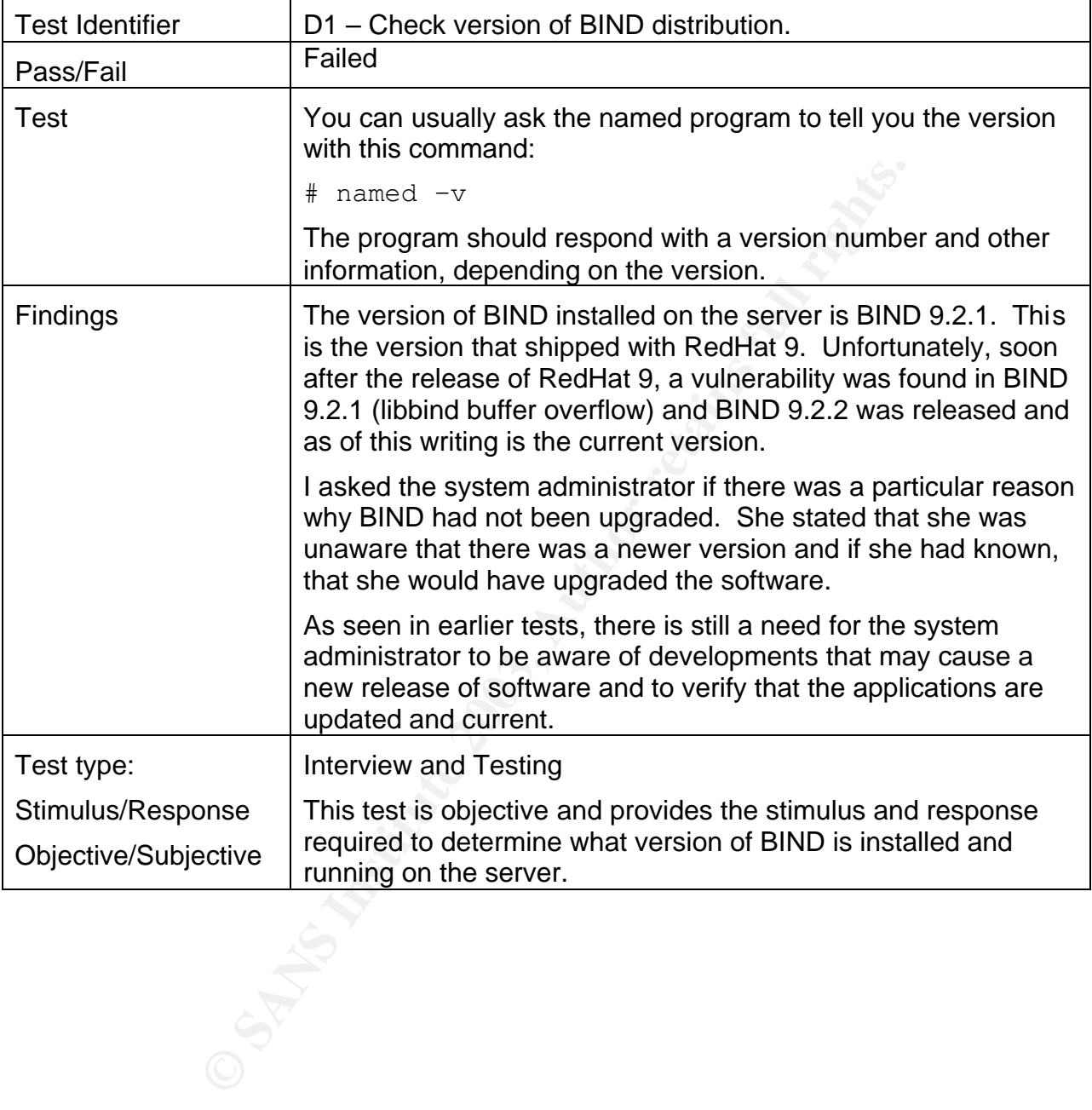

#### **3.1.5 D1 – Check version of BIND distribution**

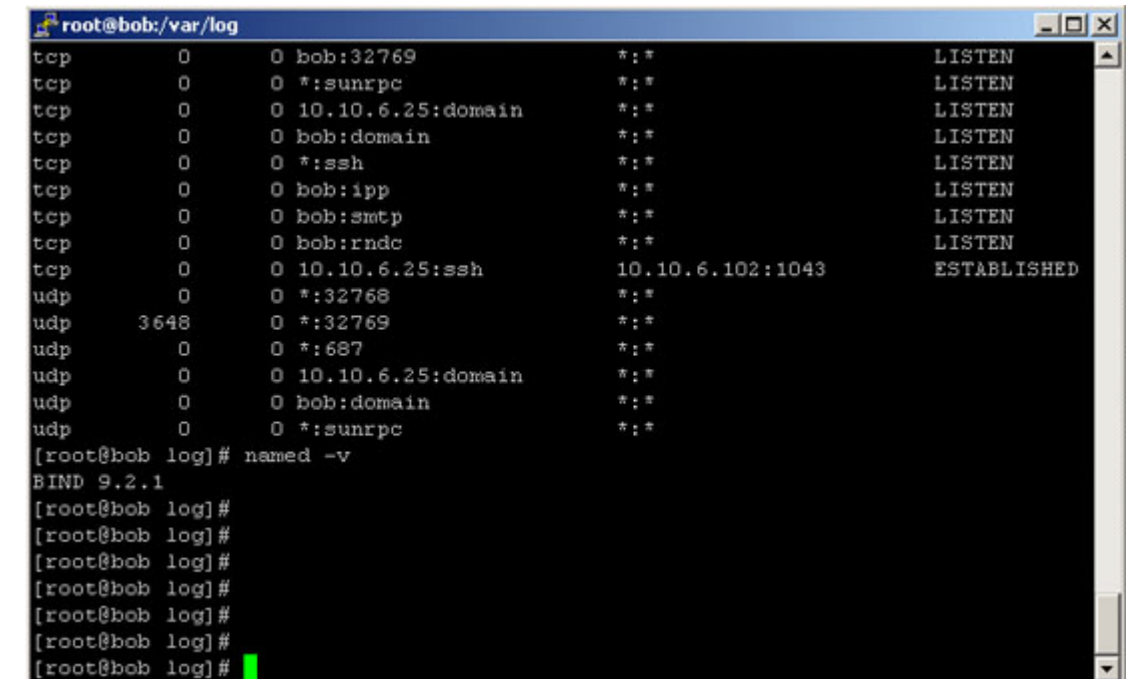

## **Figure 11 – Output from "named –v" command**

#### **3.1.6 D3 – Review use of split namespace**

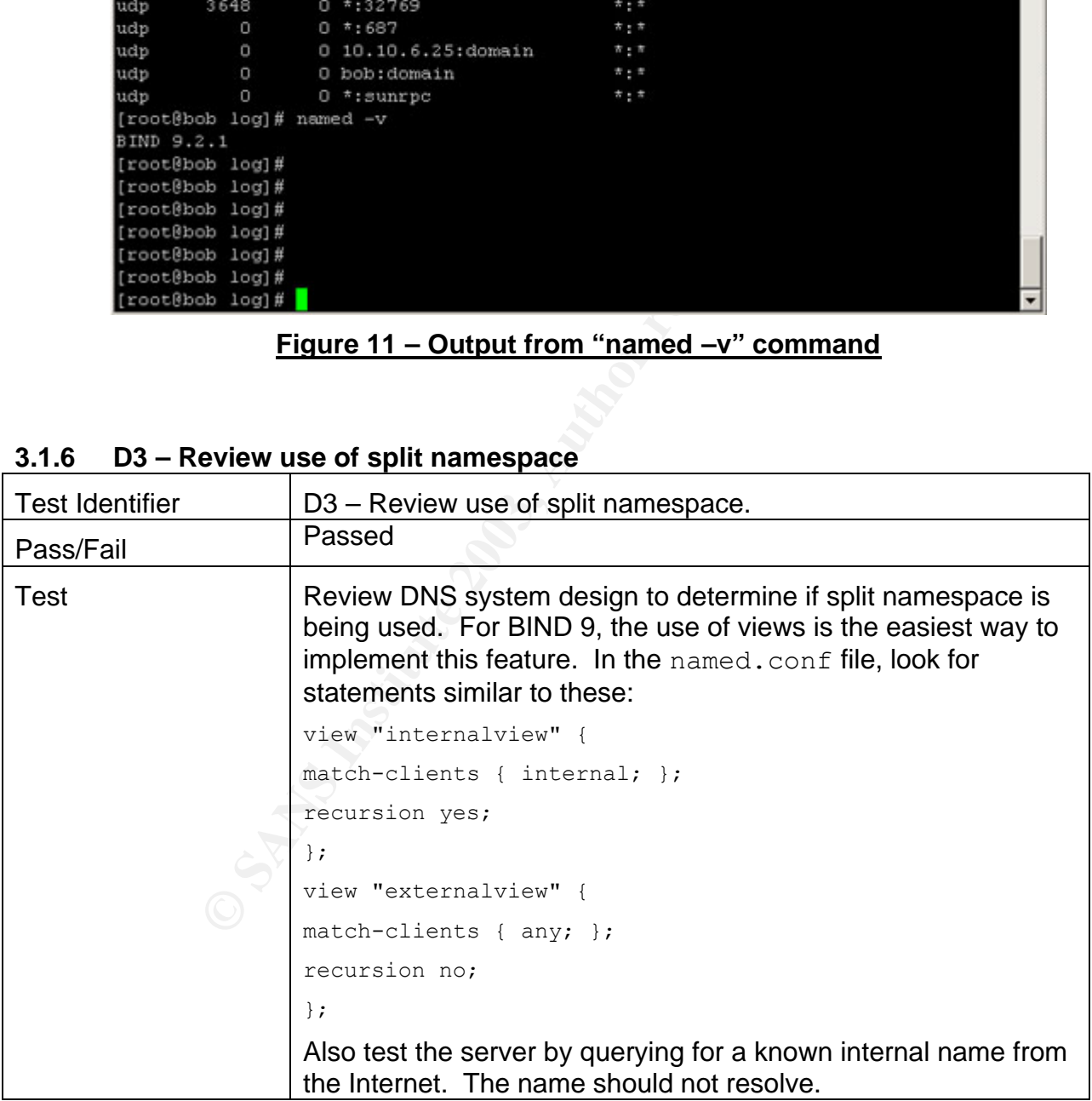

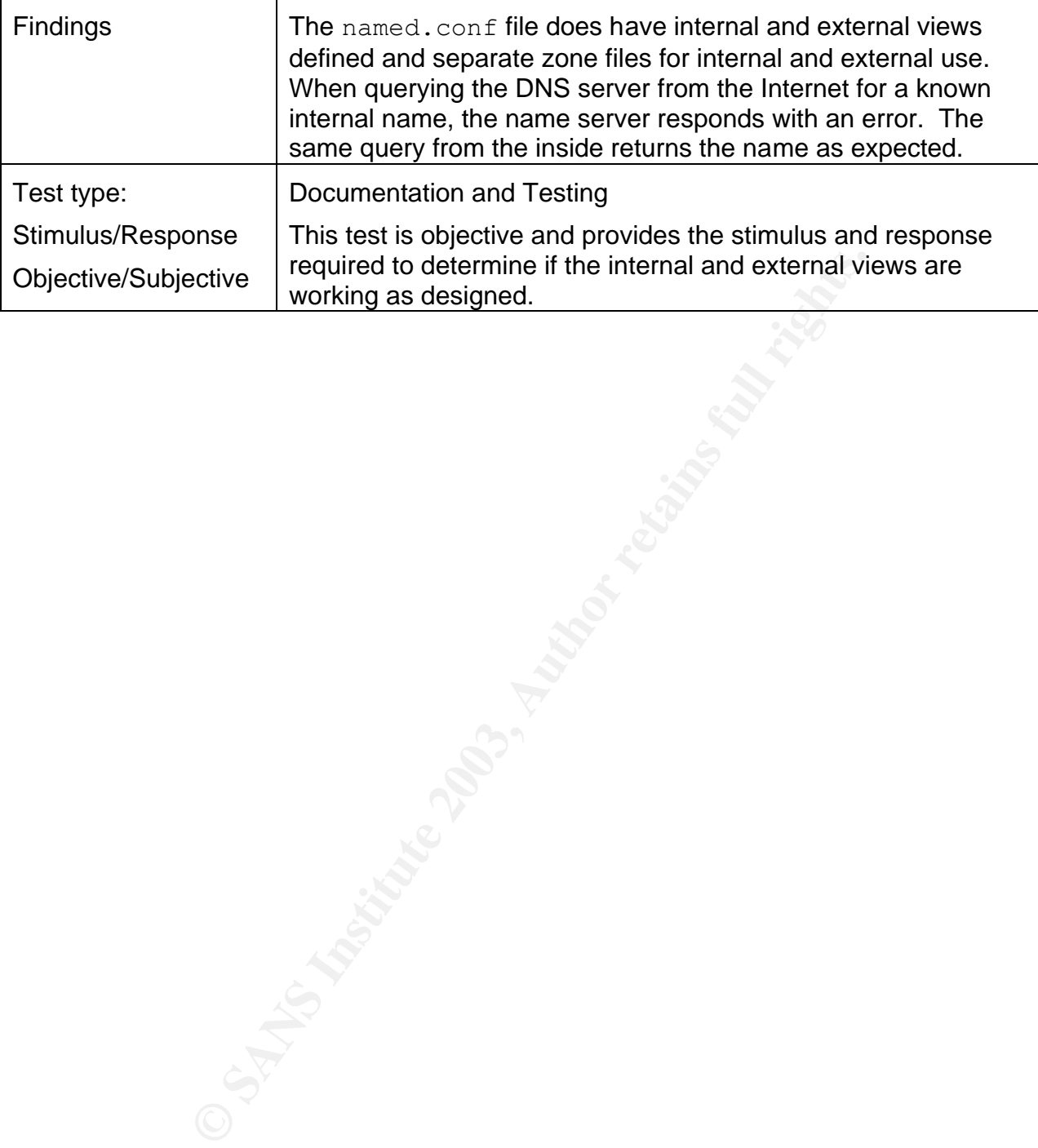

 $R^2$  root@bob:/var/named  $\times$ [root@bob named]#  $\blacktriangle$ [root@bob named]# cat /etc/named.conf options { directory "/var/named"; ı, acl "internal" ( 10.10.6/24; ); view "internal" { match-clients ( "internal"; ); recursion yes; **E** "." IN (<br> **E** "hogus.com" IN (<br> **E** "hogus.com" IN (<br> **E** "the haster;<br> **E** "the hold of the master;<br> **E** "the hold of the master;<br> **E** "the hold of the master;<br> **E** "the hold of the hold of the master"<br> **EXECTAL"** (<br>  $\lambda$ ١,  $\rightarrow$ ÷

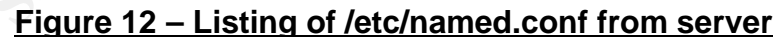

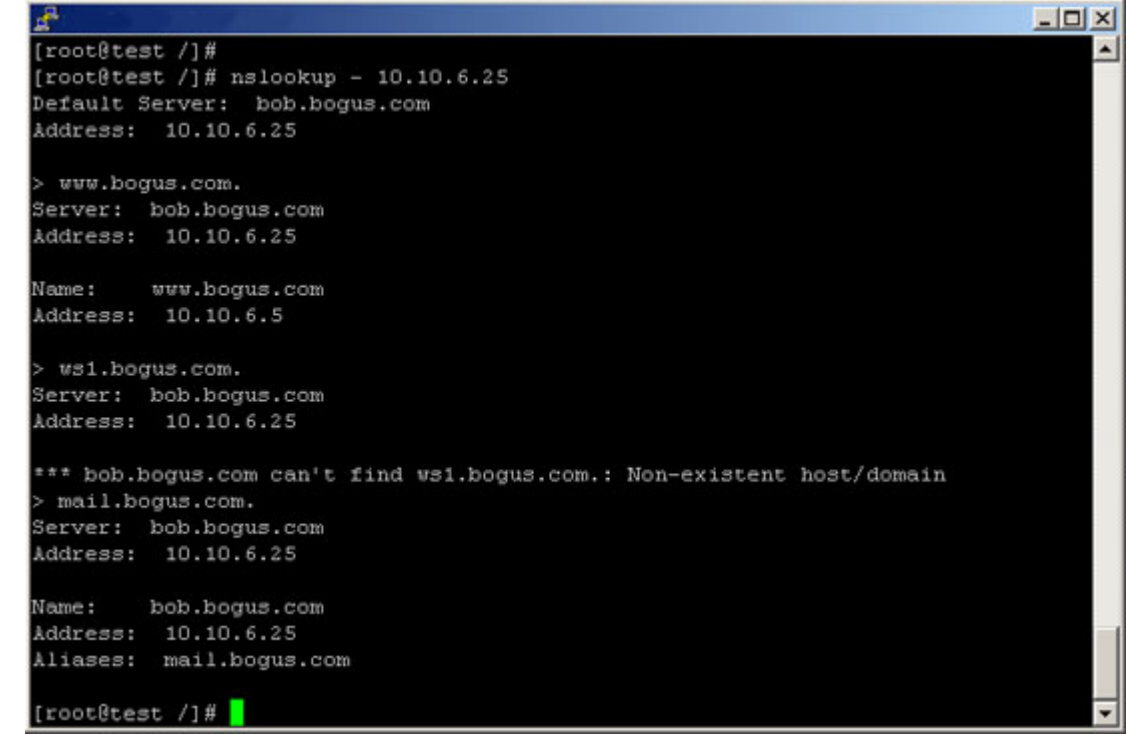

### **Figure 13 – Test lookup from external host**

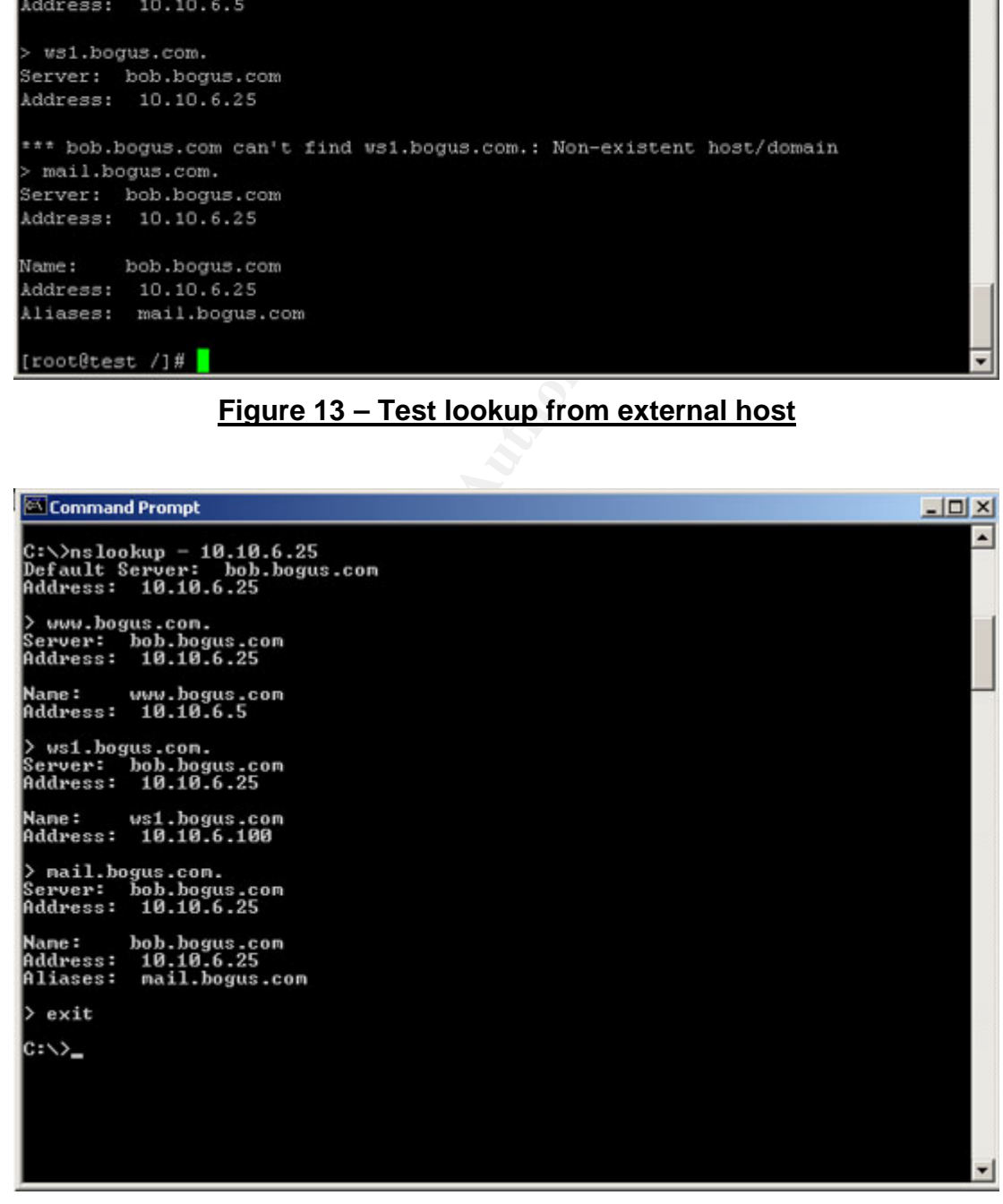

### **Figure 14 – Test lookup from internal host**

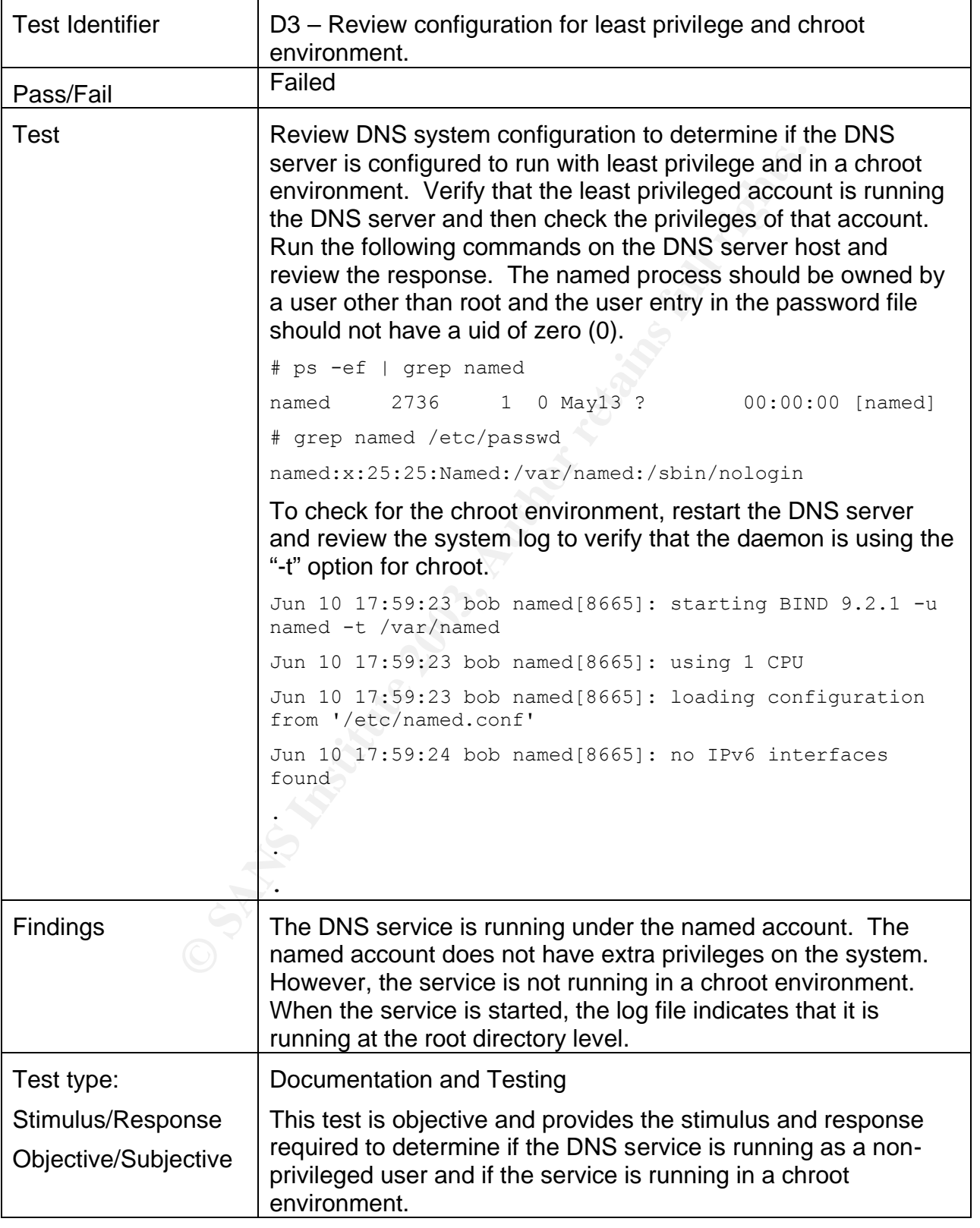

### **3.1.7 D7 – Review configuration for least privilege and chroot environment**

```
root@bob:/var/named
                                                                                                         -12 \times[root@bob named]#
[root@bob named]# ps -ef | grep named
named
         8817 1 0 13:17 ?
                                                     00:00:00 [named]
           8829 7506 0 13:28 pts/0 00:00:00 grep named
root
[root@bob named]# grep named /etc/passud
named:x:25:25:Named:/var/named:/sbin/nologin
[root@bob named]# grep named /etc/group
named:x:25:b Ramed 19 Kill 0817<br>
Dh named] # ps -ef | grep named<br>
db named] # ps -ef | grep named<br>
db named[8# (etc/init.d/named start<br>
Dh named[847]: cone bogus.com/IN: sending notifies (s<br>
13:17:04 bob named[8817]: sone bogus.com/I
root
306101)
306101)
306101
306101
306101)
306101)
```
**Figure 15 – Checking for least privilege and chroot**

#### **3.1.8 S1 - Check version of SMTP server distribution**

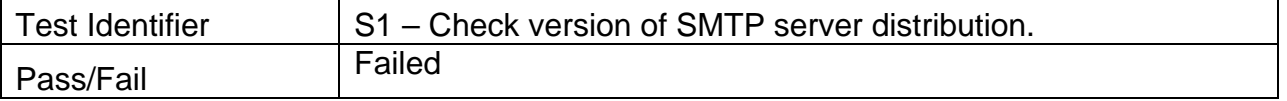

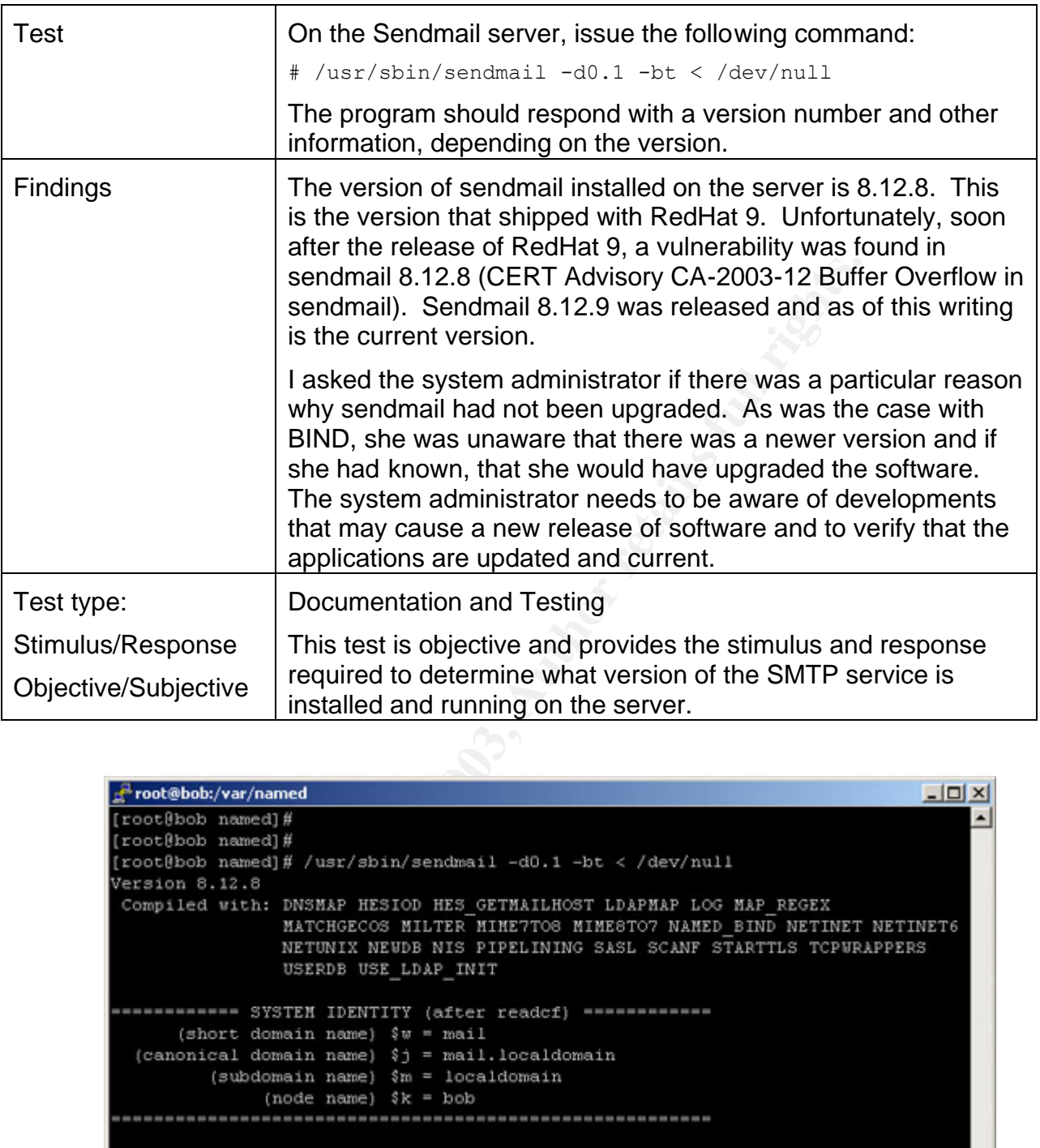

| root@bob:/var/named                                                                                                    |  |
|----------------------------------------------------------------------------------------------------|--|
| [root@bob named]#                                                                                                    |  |
| [root@bob named]#                                                                                                    |  |
| [root@bob named]# /usr/sbin/sendmail -d0.1 -bt < /dev/null                                                                                                    |  |
| Version 8.12.8                                                                                                    |  |
| Compiled with: DNSMAP HESIOD HES GETMAILHOST LDAPMAP LOG MAP REGEX<br>MATCHGECOS MILTER MIME7TOS MIME8TO7 NAMED BIND NETINET NETINET6<br>NETUNIX NEUDB NIS PIPELINING SASL SCANF STARTTLS TCPURAPPERS<br>USERDB USE LDAP INIT |  |
| SYSTEM IDENTITY (after readef) -------                                                                                                    |  |
| (short domain name) $\forall w = mail$                                                                                                    |  |
| (canonical domain name) \$j = mail.localdomain                                                                                                    |  |
| $(subdomain name)$ $m = localdomain$                                                                                                    |  |
| $(node name)$ $k = bob$                                                                                                    |  |
|                                                                                                    |  |
| ADDRESS TEST MODE (ruleset 3 NOT automatically invoked)                                                                                                    |  |
| Enter <ruleset> <address></address></ruleset>                                                                                                    |  |
| [root@bob named]#                                                                                                    |  |

**Figure 16 – Output from sendmail debug command to find version**

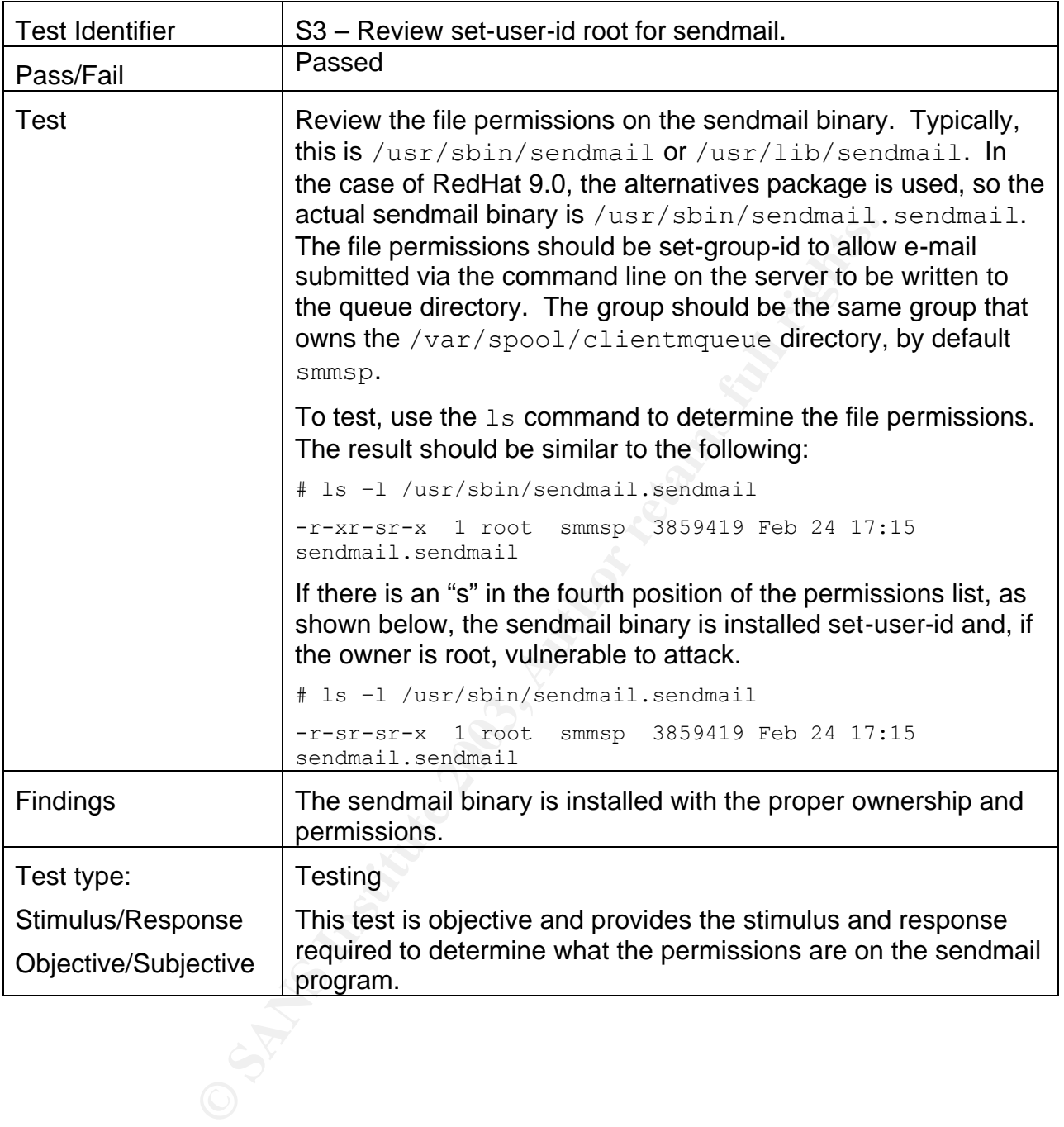

## **3.1.9** S3 - Review set-user-id root for sendmail

| root@bob:/var/named                              |          |                                                     |       |     |                         | $ \Box$ $\times$                                 |  |
|--------------------------------------------------|----------|-----------------------------------------------------|-------|-----|-------------------------|--------------------------------------------------|--|
| $-$ rwxr-xr-x                                    | 1 root   | root                                                |       |     |                         | 120640 Feb 25 16:18 updfstab                     |  |
| -rwxr-xr-x                                       | 1 root   | root                                                | 56088 |     |                         | Feb 12 15:32 useradd                             |  |
| $-1WXY-XY-X$                                     | $1$ root | root                                                |       |     |                         | 36056 Feb 12 15:32 userdel                       |  |
| ーになきーーズーーズ                                       | 1 root   | root                                                |       |     |                         | 26680 Feb 24 17:10 userhelper                    |  |
| $-$ rwsr-xr-x                                    | 1 root   | root                                                | 7572  | Feb |                         | 3 17:13 userisdnetl                              |  |
| $-1$ UX $r$ $-$ X $r$ $-$ X                      | 1 root   | root                                                |       |     |                         | 55960 Feb 12 15:32 usermod                       |  |
| $-$ rwsr-xr-x                                    | 1 root   | root                                                |       |     |                         | 32674 Mar 12 18:39 usernetet1                    |  |
| $-$ rwxr-sr-x                                    | 1 root   | utmp                                                |       |     |                         | 34186 Feb 18 18:26 utempter                      |  |
| lruxruxrux                                       | 1 root   | root                                                |       |     |                         | 16 Apr 13 10:24 $v$ boxd $\ldots$ , //sbin/vboxd |  |
| <i>lruxruxrux</i>                                | $1$ root | root                                                |       |     |                         | $4$ Apr 13 10:23 vidmode - rdev                  |  |
| <i>Iruxruxrux</i>                                | 1 root   | root                                                |       |     |                         | 4 Apr 13 10:23 vigr -> vipw                      |  |
| $-1$ UX $r$ $-$ X $r$ $-$ X                      | 1 root   | root                                                |       |     | 8860 Feb 24 17:11 vipu  |                                                  |  |
| $-$ rwxr-xr-x                                    | 1 root   | root                                                |       |     |                         | 55768 Jan 25 00:20 visudo                        |  |
| $-$ rwxr-xr-x                                    | 1 root   | root                                                |       |     |                         | 70733 Feb 25 08:53 warnquota                     |  |
| $-1$ WXY $-$ XY $-$ X                            | $1$ root | root                                                |       |     |                         | 1095992 Mar 13 18:28 winbindd                    |  |
| $-$ ruxr-xr-x                                    | 1 root   | root                                                |       |     |                         | 134968 Feb 24 17:10 xinetd                       |  |
| ーピースピースピーズ                                       | 1 root   | root                                                |       |     |                         | 10028 Jan 25 01:34 Vppoll                        |  |
| $-Y-XY-XT-X$                                     | 1 root   | root                                                |       |     | 7652 Jan 25 01:34 ypset |                                                  |  |
| $-{\tt r}-{\tt x}{\tt r}-{\tt x}{\tt r}-{\tt x}$ | 1 root   | root                                                |       |     |                         | 12712 Jan 25 01:34 yptest                        |  |
| -rwxr-xr-x                                       | 1 root   | root                                                |       |     | 6492 Mar 13 16:35 zdump |                                                  |  |
| $-{\tt r}$ wxr $-{\tt x}{\tt r}-{\tt x}$         | 1 root   | root                                                |       |     | 30684 Mar 13 16:35 zic  |                                                  |  |
|                                                  |          | [root@bob named]# ls -1 /usr/sbin/sendmail.sendmail |       |     |                         |                                                  |  |
| $-TWXT-SY-X$                                     | 1 root   | smmsp                                               |       |     |                         | 3859419 Feb 24 17:15 /usr/sbin/sendmail.sendmail |  |
| [root@bob named]#                                |          |                                                     |       |     |                         |                                                  |  |

**Figure 17 – Listing of file ownership and permissions for sendmail**

## **3.1.10 S7 - Review configuration of PrivacyFlags option**

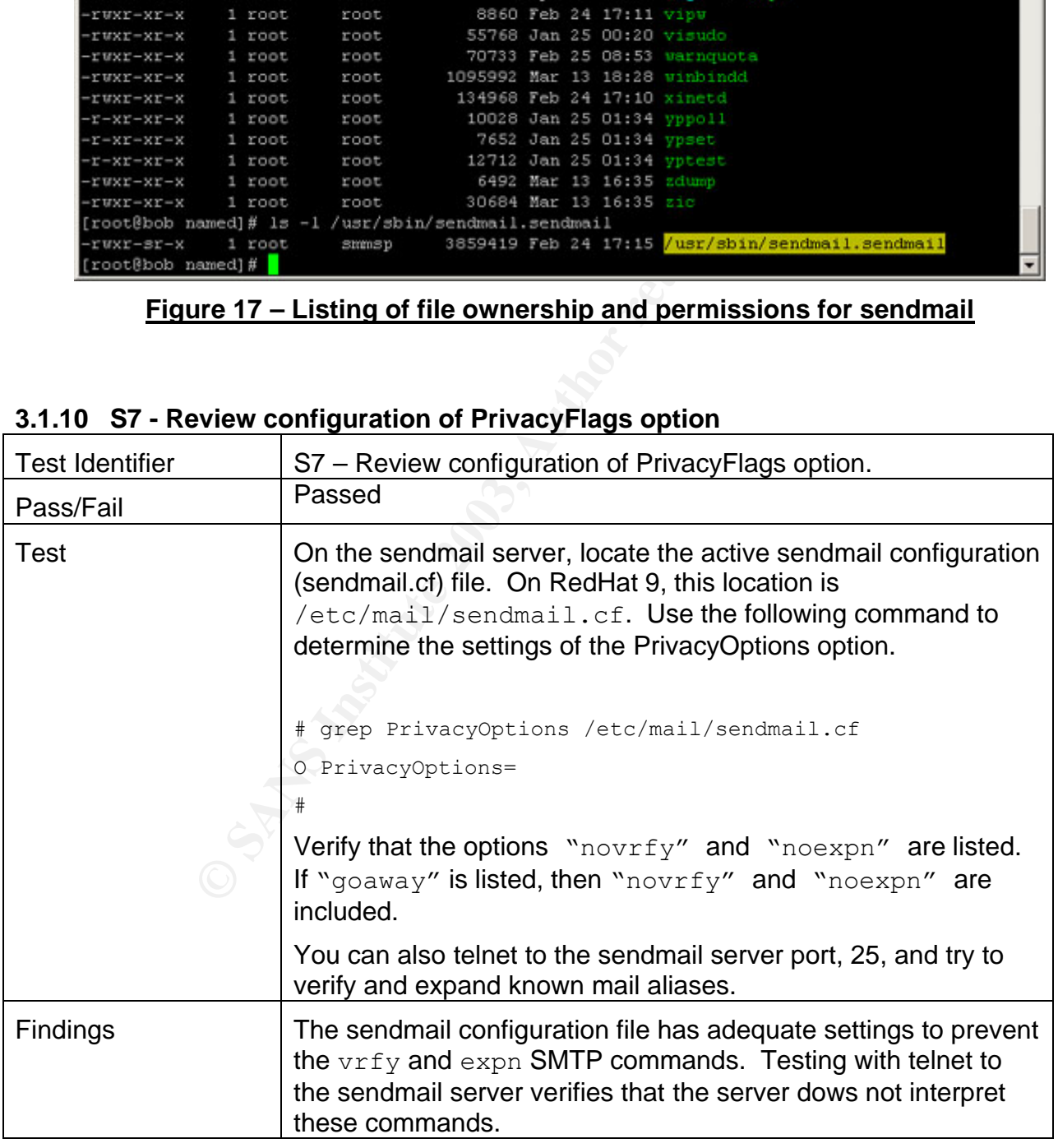

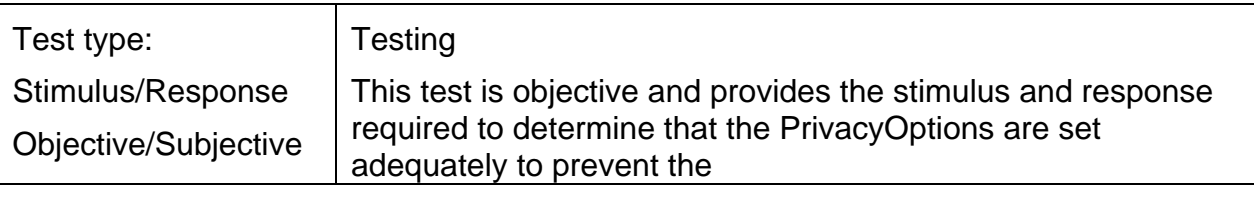

| $ \Box$ $\times$<br>root@bob:/var/named                                                                                                    |
|----------------------------------------------------------------------------------------------------|
| [root@bob named]# grep PrivacyOptions /etc/mail/sendmail.cf                                                                                                    |
| O PrivacyOptions=authwarnings, novrfy, noexpn, restrictgrun                                                                                                    |
| [root@bob named]# grep mailman /etc/aliases                                                                                                    |
| mailman aliases                                                                                                    |
| mailman:<br>postmaster                                                                                                    |
| mailman-owner: mailman                                                                                                    |
| [root@bob named]# telnet localhost 25                                                                                                    |
| Trying 127.0.0.1                                                                                                    |
| Connected to localhost.                                                                                                    |
| Escape character is '']'.                                                                                                    |
| 220 mail.localdomain ESMTP Sendmail 8.12.8/8.12.8; Tue, 10 Jun 2003 14:13:51 -06<br>OO:                                                                                                    |
| vrfy mailman                                                                                                    |
| 252 2.5.2 Cannot VRFY user; try RCPT to attempt delivery (or try finger)                                                                                                    |
| expn mailman                                                                                                    |
| 502 5.7.0 Sorry, we do not allow this operation                                                                                                    |
| Vrfy root                                                                                                    |
| 252 2.5.2 Cannot VRFY user; try RCPT to attempt delivery (or try finger)                                                                                                    |
| expn root                                                                                                    |
| 502 5.7.0 Sorry, we do not allow this operation                                                                                                    |
| quit                                                                                                    |
| 221 2.0.0 mail.localdomain closing connection                                                                                                    |
| Connection closed by foreign host.                                                                                                    |
| [root@bob named]#                                                                                                    |
| Figure 18 - Check of PrivacyOptions on sendmail server                                                                                                    |
|                                                                                                    |
| 'easure Residual Risk                                                                                                    |
| the residual risk exposure for the DNS/SMTP server is not substantial comparent<br>could be. However, this audit only covered one server located in a screened su<br>ch larger network. Other areas of the company will require auditing that will rev<br>al risks. These areas are outside the scope of this report. |
| re several findings in this report that reveal the need for the organization to inv<br>m modification of how they manage information systems, but there are also se<br>nat can be addressed for a small amount of time and cost that will reduce the ri                                                               |

**Figure 18 – Check of PrivacyOptions on sendmail server**

## *3.2 Measure Residual Risk*

Overall, the residual risk exposure for the DNS/SMTP server is not substantial compared to what it could be. However, this audit only covered one server located in a screened subnet of a much larger network. Other areas of the company will require auditing that will reveal additional risks. These areas are outside the scope of this report.

There are several findings in this report that reveal the need for the organization to invest in a long-term modification of how they manage information systems, but there are also several areas that can be addressed for a small amount of time and cost that will reduce the risk exposure for the DNS/SMTP server.

#### **3.2.1 Management direction and oversight**

A key piece of any information security program is the policies, standards and procedures. Policies provide executive management's intent with respect to how information systems are administered. There is a general policy in place that mostly deals with acceptable use of company resources. There was no evidence of policies or standards that provided guidance in areas such as configuration management, access control, threat and vulnerability

assessment, or incident response. All of these areas and others need policies, standards and procedures available and approved by executive management in order for an information security program to be effective.

The recommendation is to implement a comprehensive set of policies, standards and procedures that clearly identify executive management's intent for the management of information systems. This will not be an easy task and it will be expensive, but it is required if the organization's goal is to have an effective information security program.

The control objectives regarding administrative steps were adequately measured and the audit objectives were met.

### **3.2.2 Awareness of threats and vulnerabilities**

Another key finding concerns the need to have system and network administrators aware of new vulnerabilities in the services they are managing. Both primary services covered in this audit did not have the latest version of software installed and had no valid reason why they were not current.

This is easy to fix short term; just install the latest software. However, the root cause of this finding is due to the lack of effective management processes. The administrators, in the lack of management direction, need to take responsibility and maintain the services using industry best practices and common sense.

The control objectives in the steps that relate to threats and vulnerabilities were measured with sufficient tests and the audit results reflect the importance of these objectives.

### **3.2.3 Managing the overall system, not just the individual services**

Evertives regarding administrative seps were adequately meet<br>internsity in the sevies and **vulnerabilities**<br>the meass of threats and vulnerabilities<br>ties in the services they are managing. Both primary service<br>the latest v Other findings focused on the underlying operating system and the location of the server. Some of these findings may be due to having inexperienced system administrators that simply didn't have enough knowledge, or trusting the operating system vendor to "harden" the server based on selections made at installation. Again, however, the root cause of these findings is due to the lack of effective management processes. If management will not provide effective oversight, the administrators need to become involved by participating in online seminars or attending user group meetings to increase their knowledge and implement internal procedures.

The related control objectives concerning the entire system, especially the operating system controls, were measured and meet on of the goals of the audit, to demonstrate the need to look at the entire system.

## *3.3 Evaluate the Audit*

Ideally, the audit process would be completely objective, with only one right answer to each question. In reality, there are always subjective areas that require the auditor to make a judgment call. The overall goal in creating the checklist is to make the tests as objective as possible.

Overall, the audit checklist for this audit has a high number of objective tests that are auditable and stimulus/response actions that provide proof for the result. Most, if not all, of

these tests concern the technical implementation of the services. In this audit, however, the major findings have more to do with the lack of effective management practices. These types of findings are often difficult to measure and evaluate due to human nature and the need for the auditor to make that judgment call.

In summary, the audit results are provable and those tests that require a subjective answer have a great deal of evidence that indicates the finding is accurate.

# **4 Audit Report**

## *4.1 Executive Summary*

The organization requested a security audit of their DNS and e-mail server that provides these services to the Internet. The objective of the audit was to determine the risk associated with these services and the steps required to remediate the risk. Our company was retained to provide the audit and present the findings in this report.

x to the services is judged to be medium. There are several conomically addressed that will lower the immediate risk. The requiver the executives to approve fundamental changes in ets are managed. These are long-term goals Overall, the risk to the services is judged to be medium. There are several findings that can be easily and economically addressed that will lower the immediate risk. There are other findings that will require the executives to approve fundamental changes in the way that information assets are managed. These are long-term goals that are becoming increasingly important in keeping the organization compliant with Federal regulations such as the Sarbanes-Oxley Act, among others.

The top three findings as seen by the auditor are:

• Information Security Policies, Standards and Procedures

The organization does not have an effective governance model for information security. Without policies, standards and procedures sanctioned by executive management, the information security program will not be effective.

• Application Versions

The two services targeted by this audit are implemented with software that has known vulnerabilities. The services need to be updated with the latest software.

• Operating System Configuration

The operating system has several findings associated with unnecessary services and incorrect configuration.

The objectives of the audit were met and the technical risks associated with these services can be mitigated to an acceptable level in a timely manner. The underlying management issues are more problematic and will take a major commitment from the executives to implement an effective information security program for the organization.

## *4.2 Audit Findings and Risks*

This section provides a summary of the findings from each of the areas reviewed by the auditor.

### **4.2.1 Administration Checklist**

These tests pertain to the governance model for managing information systems and determine the existence of policies, standards and procedures.

The validation methods include interviews with personnel, reviews of documentation, and searching the organization's internal web server.

As shown in Section 3.1.1, the existence of relevant policies, standards or procedures was limited. There was an information security policy that mostly pertained to Acceptable Use of information resources but did not adequately address all information security topics. There was no indication that policies, standards or procedures exist in the areas of asset management, asset protection, threat and vulnerability management, and incident response. The system administrator had created some procedures for her personal use, but they are not approved or reviewed by management. Extensive searches on the internal web site provided only the one information security policy.

risk in not having an adequate governance model for inform<br>systems in general, is that management of the information<br>of the dome with management's business objectives or goals<br>creasing emphasis on publicly traded companies The associated risk in not having an adequate governance model for information security, and information systems in general, is that management of the information systems of the company will not be done with management's business objectives or goals as part of the model. Also, increasing emphasis on publicly traded companies will force executive management to establish adequate controls to verify that the organization's resources are being managed with due care. Finally, the lack of measurable configuration management and vulnerability assessment standards for the DNS/SMTP server was not acceptable given the importance that these services play in the success of the organization.

All five of the tests in this section were listed as failed.

## **4.2.2 Physical Access Control Checklist**

These tests review the protection that the system has from physical access, environmental controls, and other external threats.

The validation methods include a visual inspection of the location of the system, a review of the key sign-out process or the configuration of the access card system, and testing of the alarms for temperature and humidity.

The tests were reviewed and evidence of the door locks and environmental controls is provided in Section 3.1.2. There were no alarms installed to notify personnel of temperature or humidity extremes, but this threat is mitigated to sufficient degree by the presence of guards who perform regular inspections of the room.

The risk of physical damage to the server is quite low given the controls in place. There is always the chance of a disgruntled internal employee or security guard who could cause harm. For security guards, background checks are an effective screening tool.

The physical access controls were determined to be adequate for the system and the three tests were listed as passed.

## **4.2.3 Network Checklist**

These tests review the configuration of routers and firewalls as they pertain to the DNS and SMTP services. A complete assessment of the network devices is recommended for the future, but is outside of the scope of this audit.

The validation methods include a review of the running configuration on the devices, review of the documentation associated with the devices, and the use of a port scanner and packet fabricator to determine the effectiveness of the configuration of each device.

As shown in Section 3.1.3, the firewall rules were reviewed and the firewall was scanned with a port scanner to verify proper operation. One minor issue with the firewall rules was shared with the administrator to improve the configuration, but the test overall was listed as passed.

The risk associated with the network devices is mostly caused by the lack of policies, standards and procedures as noted earlier. The network administrators seem to be doing the right things, but they need the support of management in the form of standards and procedures to keep the systems managed properly.

The two network checklist tests were listed as passed.

## **4.2.4 Operating System Checklist**

These tests review the configuration of the operating system as it pertains to the DNS and SMTP services. A complete assessment of the operating system is recommended for the future, but is outside of the scope of this audit.

The validation methods are mostly objective tests that display the results for review. Some of the review of the results, however, can be subjective, such as the system processes and network services that are enabled. The organization may have a valid reason for running the service. If so, that will be noted in the findings and the auditor will have to decide if the test passes or fails.

As shown in Section 3.1.4, the network services available on the server are not acceptable. These services are not required to run DNS or SMTP and have a history of being vulnerable to attack.

**Example 10** System Checklist<br>
Eiev the configuration of the operating system as it pertains<br>
. A complete assessment of the operating system is recom<br>
. A complete assessment of the operating system is recom<br>
methods are The highest risk findings of this audit are associated with the operating system. Due to the additional services installed and operating, the likelihood that this system could be compromised and then used to attack internal servers is quite high. Since the firewall rules are based on IP source and destination addresses, the firewall will be less effective if a server in the screened subnet is compromised than if the attacker is using a server from the Internet.

Overall, the audit found that three out of seven tests on the operating system failed.

## **4.2.5 DNS Checklist**

These tests review the installation and configuration of the DNS server and assorted files.

The validation methods for most of these tests are objective. The test results provide proof of compliance or no compliance. The tests involve reviewing configuration files and then using query tools to verify that the configuration is working as designed. For the subjective tests, the auditor must determine if the test is valid for this audit. If so, then the auditor must determine if the organization has passed or failed and provide the reasons for the determination.

An example of an objective and subjective test is shown in Section 3.1.5. After determining the version of BIND installed on the server and the current version, the auditor needs to interview the administrator and manager to determine if there is a valid reason for running the outdated version. If there is, the reason is noted and the auditor determines if the test

passed or failed. If there is no valid reason for running the outdated version, the test must be given a failed result.

Another example is shown in Section 3.1.6. This test is more objective with the review showing the external and internal views configured in the named.conf file. The verification test also shows that the external client was unable to resolve an internal name and the internal client was able to resolve it correctly. This test result was given a passing result.

Finally, a similar example of how the service is configured is shown in Section 3.1.7. In this case, the named daemon is running with least privilege, but the daemon is not running in a chroot environment, which provides additional protection for the server if the named daemon is somehow compromised. So, the overall result for this test is failed.

Overall, the risk associated with these findings is fairly low. The items that did not pass can be mitigated quickly and inexpensively.

For the DNS tests, two tests out of eight failed.

### **4.2.6 SMTP Checklist**

These tests review the installation and configuration of the SMTP server (sendmail) and assorted files.

The validation methods for most of these tests are similar to the DNS tests, a review of the configuration followed by an objective test. The test results provide proof of compliance or no compliance. For the subjective tests, the auditor must determine if the test is valid for this audit. If so, then the auditor must determine if the organization has passed or failed and provide the reasons for the determination.

determinis numing win reast privingly. Dut the determinis and a second the server if the mentify manculated. So, the overall result for this test is failed.<br>
Associated with these findings is fairly low. The items that ick An example of an objective and subjective test is shown in Section 3.1.8. This test is similar to the BIND version test. After determining the version of sendmail installed on the server and the current version, the auditor needs to interview the administrator and manager to determine if there is a valid reason for running the outdated version. If there is, the reason is noted and the auditor determines whether the test passed or failed. If there is no valid reason for running the outdated version, the test must be failed, as was the case in this audit. In this particular case, the sendmail program in production is vulnerable to a buffer overflow that ranked a CERT Advisory (CA-2003-12).

The next example shows an objective test that reviews the file permissions of the sendmail executable. Sendmail is somewhat unique in that some of the actions it needs to perform require it to temporarily act like the privileged user in Unix known as root. In the past, sendmail would be installed set-user-id as root. That way, regardless of who ran the program, it would run with root privileges. This was not a good way to maintain a secure system, however. In the latest version of the sendmail program, it is installed with set-groupid and, with some proper file permissions, this setting provides the required functionality without the need for set-user-id root. In Section 3.1.9, the screen shots demonstrate the permissions of the sendmail program that passed the test.

Our last example shows the tests to verify that the SMTP  $\text{vrfy}$  and  $\text{expn}$  commands have been disabled. These commands can be used to extract e-mail addresses from the server.

In Section 3.1.10, the tests demonstrate that the server does not provide the e-mail address requested and therefore passes the test.

The overall risk to the SMTP service is medium, with the biggest risk item being the use of the older software release. Implementing a new version of sendmail and changing a few configuration settings will minimize the risk to the SMTP service.

For the SMTP tests, three out of fifteen tests failed.

## *4.3 Audit Recommendations*

The following recommendations come from the findings presented earlier. Each recommendation is cross-referenced to the test identifier that demonstrated the need for the recommendation.

### **4.3.1 Update Software Packages**

Test Identifiers: D1, S1

**ECOMMERATIONS**<br> **ECOMMERATIONS** on is cross-referenced to the test identifier that demonstrated<br>
on is cross-referenced to the test identifier that demonstrated<br>
on<br> **EXO SOftware Packages**<br> **EXO AUTER SANCE COMMERATIONS** The finding of both DNS and SMTP software packages being out of date points to a lack of awareness of new vulnerabilities and associated patches at the organization. Of course, the immediate recommendation is to update the packages to the current versions to patch vulnerabilities. But an additional recommendation is to implement a procedure to evaluate the services for vulnerabilities and to keep the services up to date. This is not a replacement for the required standards and procedures that should cover all vulnerabilities in the organization.

### **4.3.2 Configuration Changes**

Test Identifiers: O4, O5, O6, D7, S14, S15

There are several areas that require configuration changes in order to bring the areas of concern. These changes are normally one-time changes that will reduce the immediate risk. Any changes should be incorporated into the change control and configuration management procedures that should be implemented as part of the policy, standard and procedure recommendations.

## **4.3.3 Policy, Standard and Procedure Development**

Test Identifiers: A1 through A5

The root cause of many of the findings in this audit can be traced to a lack of a governance model that provides a framework of policies, standards and procedures. This recommendation will take the most time and cost the most money, but when implemented will result in reduced risk and the required foundation for an effective information security program.

## *4.4 Estimated Costs*

The following table provides estimated costs for implementing the recommendations listed in Section 4.3.
## **Fable 8 – Estimated Costs** entry the 3D Fable 8  $-$  Estimated Costs

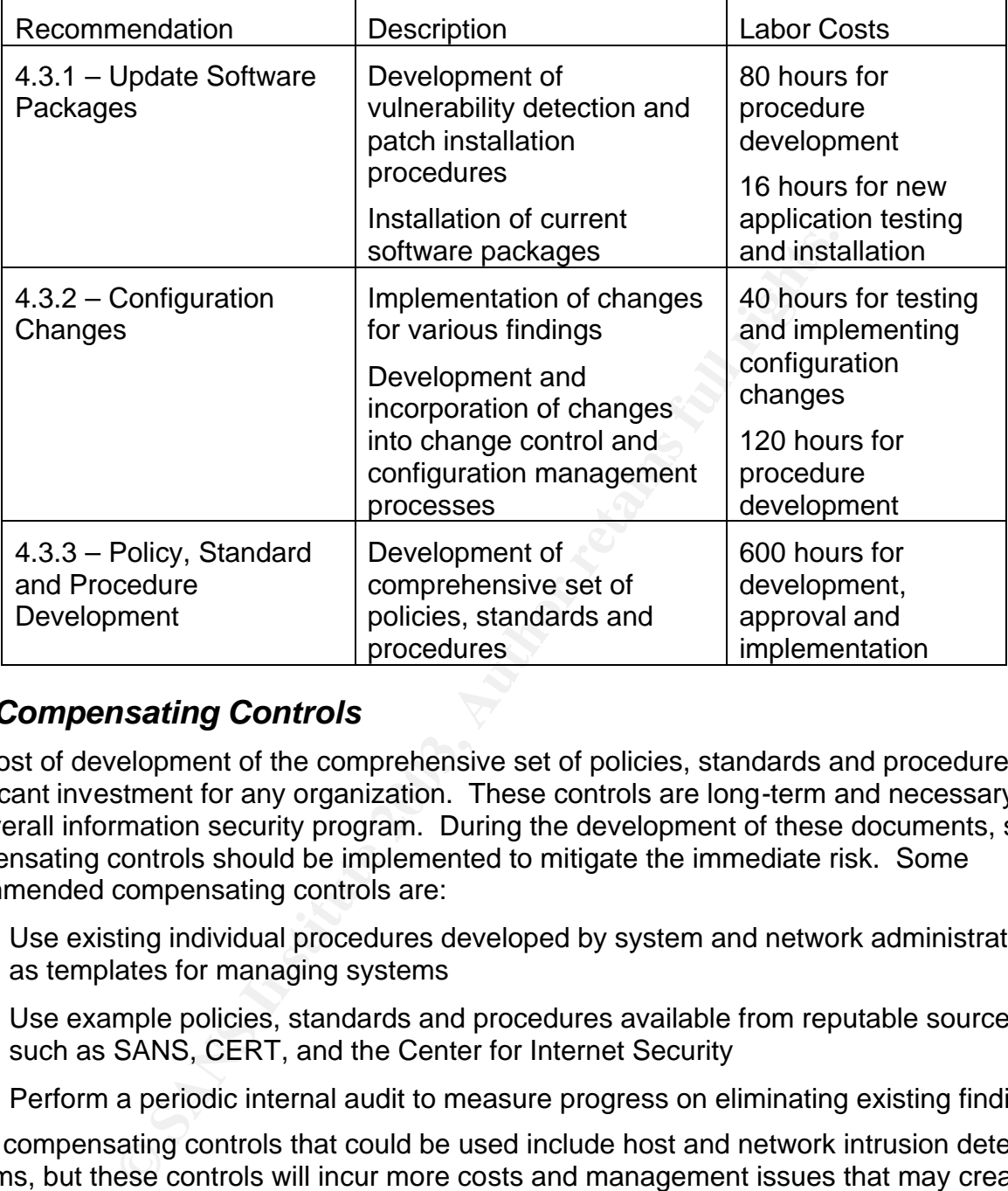

## *4.5 Compensating Controls*

The cost of development of the comprehensive set of policies, standards and procedures is a significant investment for any organization. These controls are long-term and necessary for the overall information security program. During the development of these documents, some compensating controls should be implemented to mitigate the immediate risk. Some recommended compensating controls are:

- Use existing individual procedures developed by system and network administrators as templates for managing systems
- Use example policies, standards and procedures available from reputable sources such as SANS, CERT, and the Center for Internet Security
- Perform a periodic internal audit to measure progress on eliminating existing findings

Other compensating controls that could be used include host and network intrusion detection systems, but these controls will incur more costs and management issues that may create more issues than they solve at this particular organization.

## **References**

[Albitz – 01] Albitz, Paul and Liu, Cricket. DNS and BIND, 4th Edition. O'Reilly and Associates, 2001.

[Boettger – 00] Boettger, Larry. "The Morris Worm: How it Affected Computer Security and Lessons Learned by It". 2000. URL:

http://www.wbglinks.net/pages/reads/misc/morrisworm.html (10 June, 2003).

[CERT – 02] Householder, Allen and King, Brian. "Securing an Internet Name Server". CERT® Coordination Center. August 2002. URL: http://www.cert.org/archive/pdf/dns.pdf (12 June 2003).

[Chapman – 00] Chapman, Brent and Zwickey, Elizabeth. Building Internet Firewalls, 2<sup>nd</sup> Edition. O'Reilly and Associates, 2000.

[CIS – 03] The Center for Internet Security. "Benchmark for Cisco IOS - Level 1 and 2 Benchmarks, Version 2.0", March 2003. URL: http://www.cisecurity.org/bench\_cisco.html (12 June 2003).

 $[Costales - 03]$  Costales, Bryan and Allman, Eric. Sendmail,  $3<sup>rd</sup>$  Edition. O'Reilly and Associates, 2003.

[CVE – 01] Common Vulnerabilities and Exposures. "CVE-2001-0299", May 2001. URL: http://cve.mitre.org/cgi-bin/cvename.cgi?name=CVE-2001-0299 (12 June 2003).

inks.net/pages/reads/misc/morrisworm.html (10 June, 2003<br>
ouseholder, Allen and King, Brian. "Securing an Internet Nation Center. August 2002. URL: http://www.cert.org/arch<br>
1] Chapman, Brent and Zwickey, Elizabeth. <u>Build</u> [GAO – 98] United States General Accounting Office, Accounting and Information Management Division. "Executive Guide, Information Security Management", May 1998. URL: http://www.gao.gov/special.pubs/ai9868.pdf (12 May 2003).

[ISC – 01] Internet Software Consortium. "BIND 9 Administrator Reference Manual", 2001. URL: http://www.nominum.com/content/documents/bind9arm.pdf (12 June 2003)

[NERC – 03] North American Electric Reliability Council. "Urgent Action Standard 1200 - Cyber Security", April 9, 2003. URL: ftp://ftp.nerc.com/pub/sys/all\_updl/standards/Draft-Urgent-Req-CyberStnd-3-3121.pdf (12 May 2003).

[RedHat – 02] Red Hat, Inc. "Red Hat Linux 9, Red Hat Linux Security Guide", 2002. URL: http://www.redhat.com/docs/manuals/linux/RHL-9-Manual/security-guide/ (12 June 2003).

[SANS – 00] The SANS Institute. Securing Linux Step-by-Step, Version 1.0. The SANS Institute, 2000.

[SANS – 03-1]..The SANS Institute. Auditing Networks, Perimeters, And Systems 7.1, Auditing Principles and Concepts. The SANS Institute, 2003.

**Example 2003,** The SANS Institute, 2003.<br>
The SANS Institute. "SANS/FBI Top 20 List", May 2003. L<br>
s.org/top20/ (10 June 2003).<br> **Conditionary 12 September 12 September 2003)**.<br> **Conditionary 12 September 2003**.<br>
Added th [SANS – 03-2] The SANS Institute. "SANS/FBI Top 20 List", May 2003. URL: http://www.sans.org/top20/ (10 June 2003).

[Sendmail – 03] Sendmail Consortium. "Sendmail Release Notes", March 2003. URL: http://www.sendmail.org/ftp/RELEASE\_NOTES (10 June 2003).

[Tudor – 01] Tudor, Jan Killmeyer. Information Security Architecture. Auerbach, 2001.